## **Elevate Your Research Discovery with Web of Science**

## **Find High Impact Journals with JCR**

Dr. Nikita Agarwal Solution Consultant, ASEAN Nikita.Agarwal@Clarivate.com

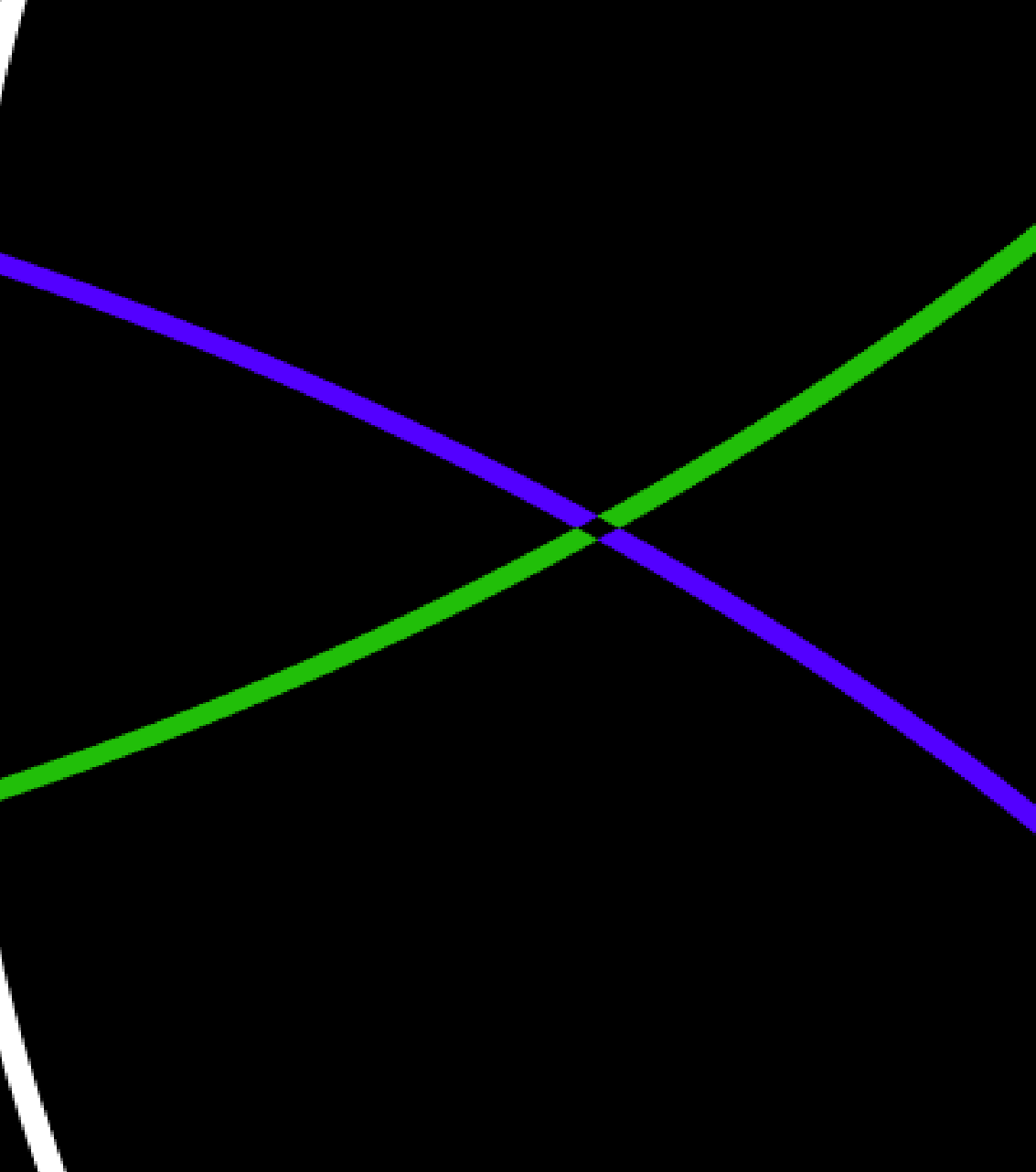

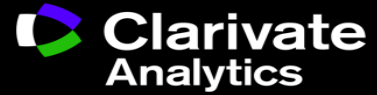

## **Agenda**

- **1:00pm – 2:00pm Elevate Your Research Discovery with Web of Science**
- **2:00pm – 2:30pm Find High Impact Journals with JCR**
- **2:30pm – 2:45pm Key Resource 1: Publons Career Advantage**
- **2:45pm – 3:00pm Key Resources 2: Kopernio**

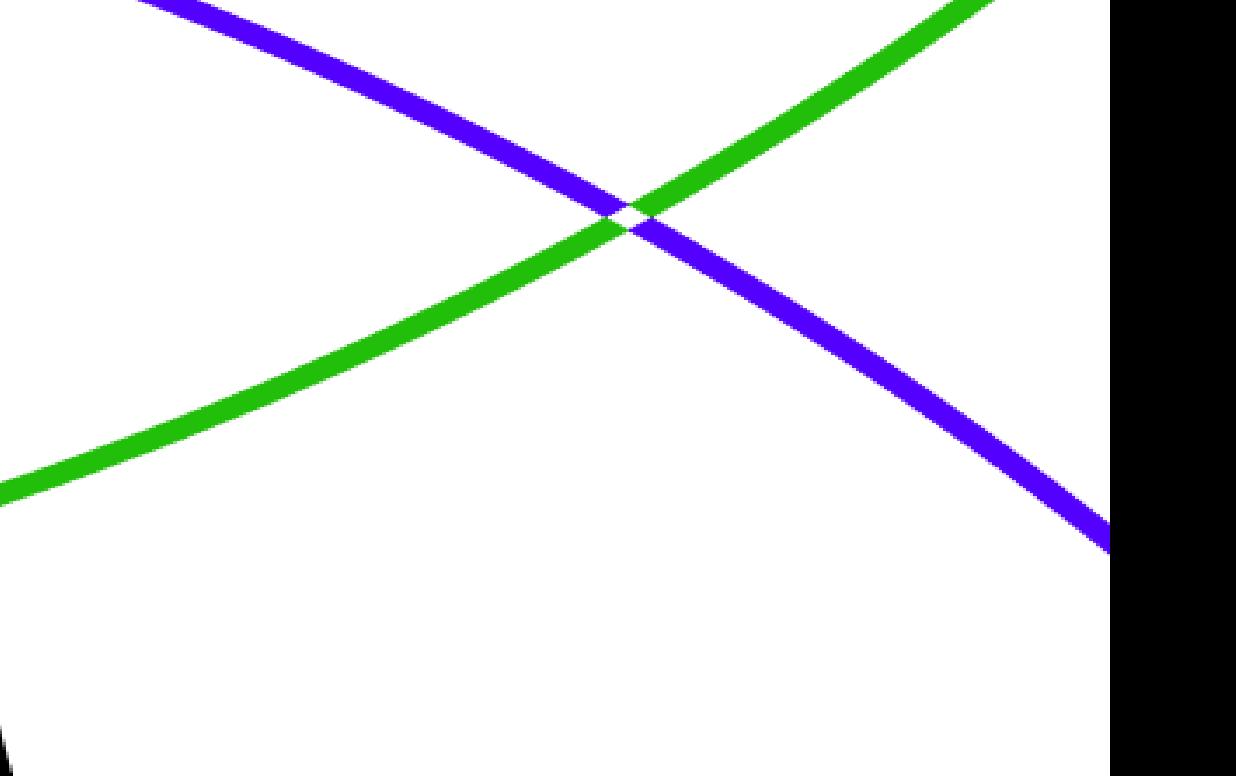

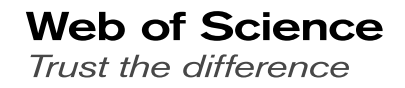

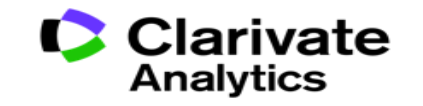

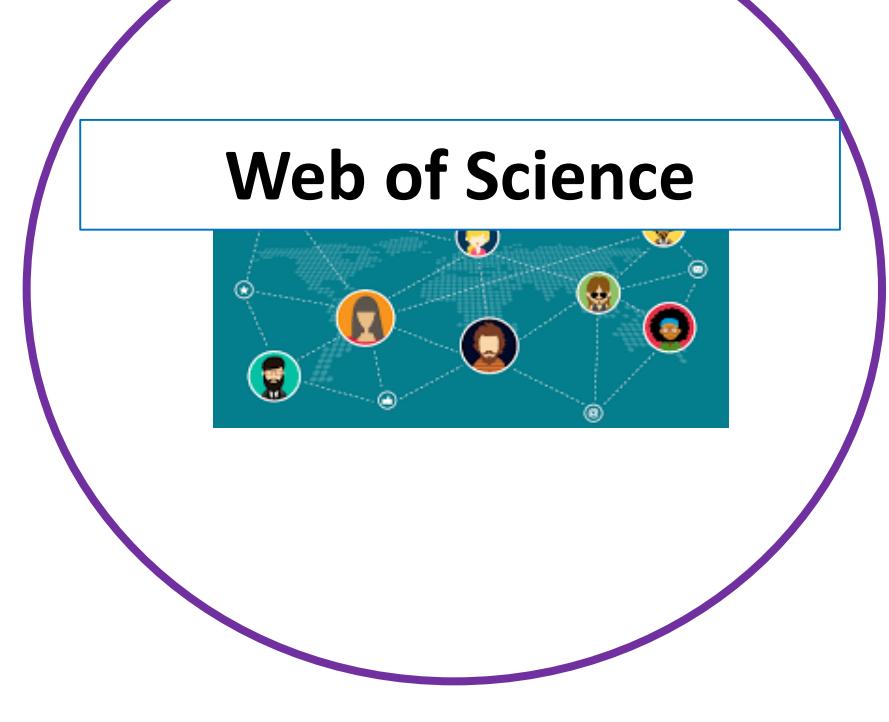

## Web of Science **Julie 1** Journal Citation Reports | Key Resources:

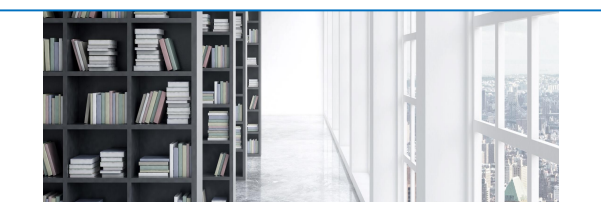

# **Publons/Kopernio**

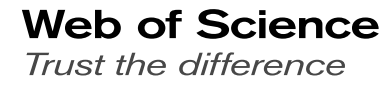

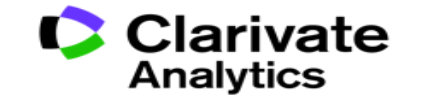

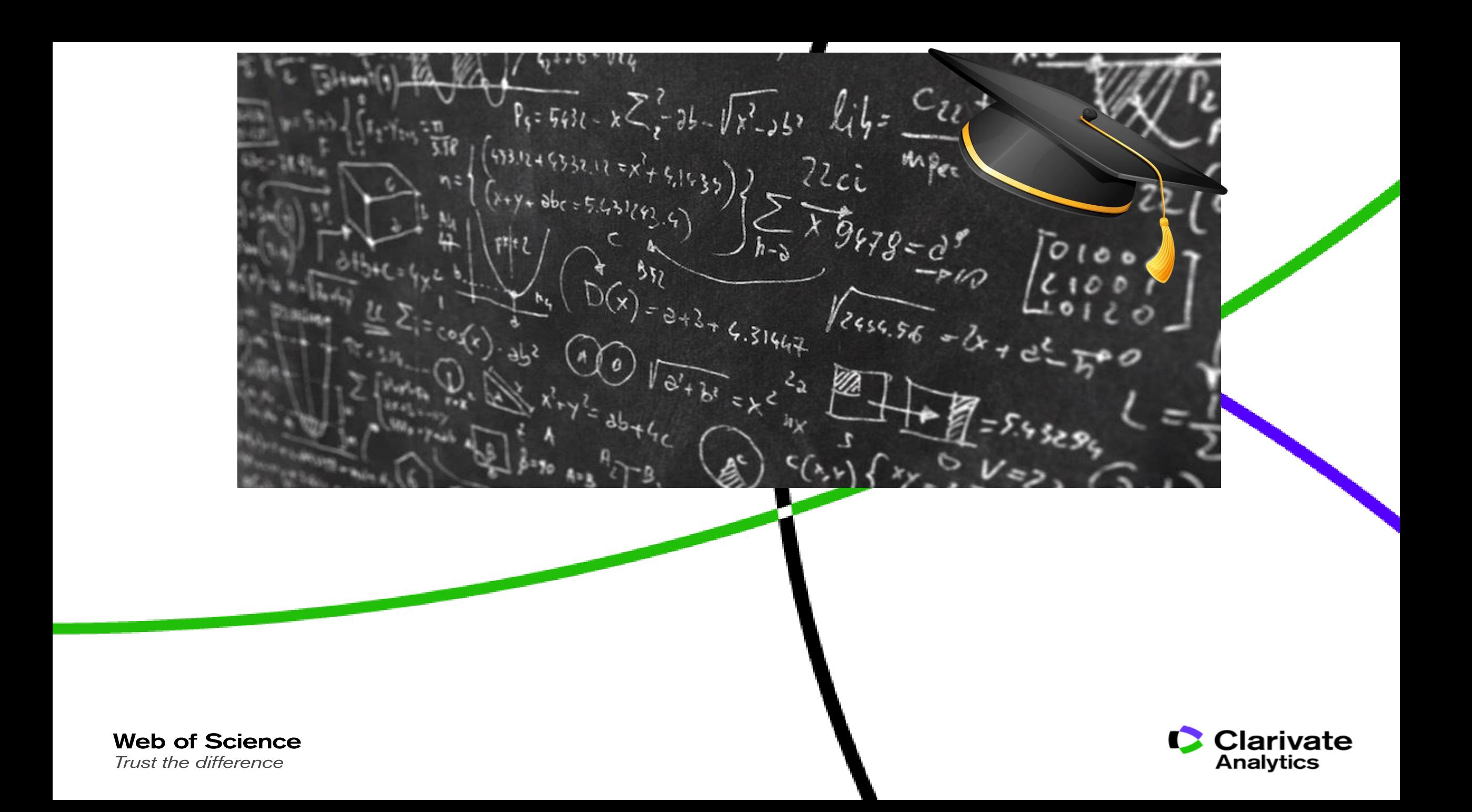

### Welcome to Research!

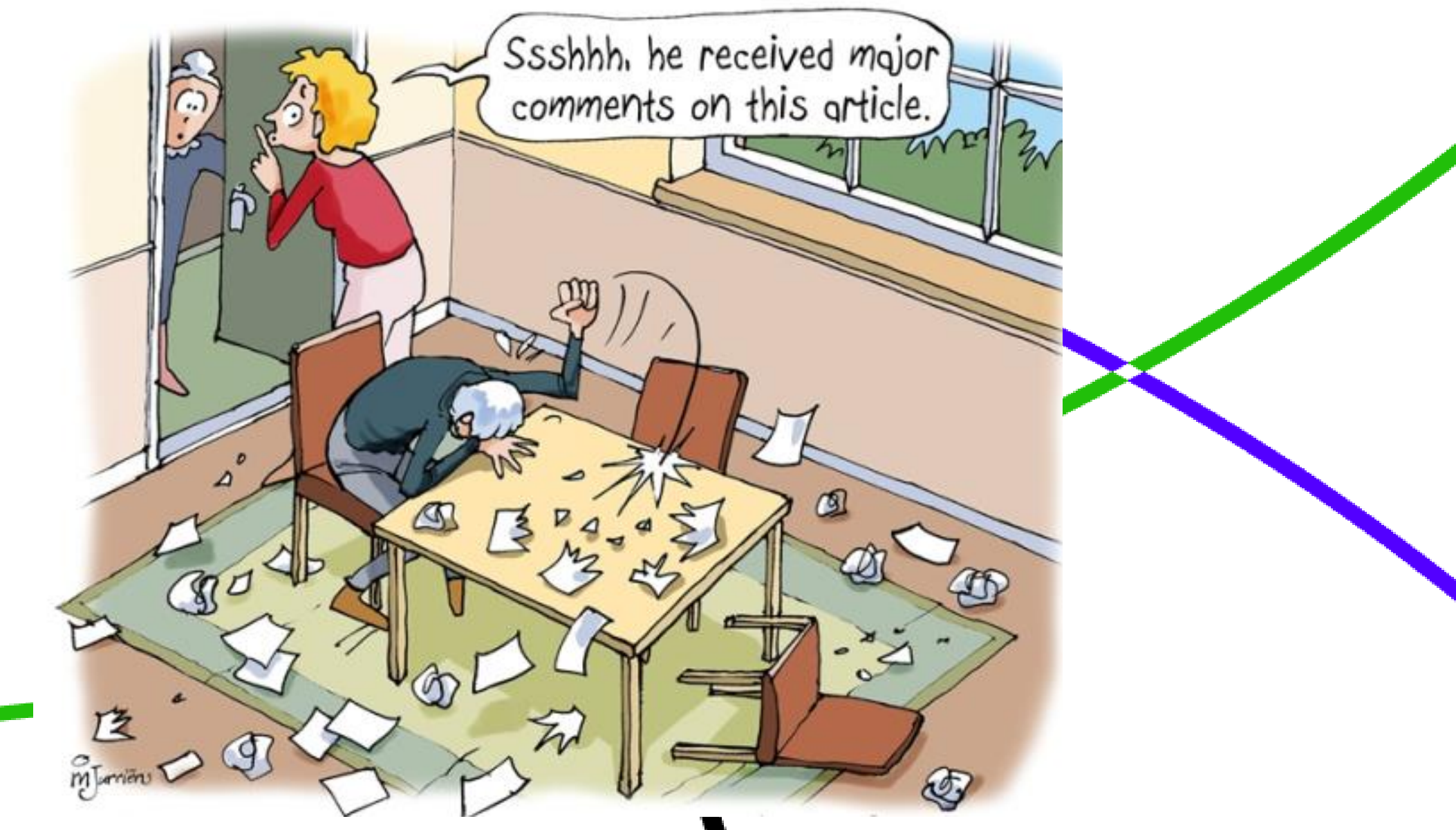

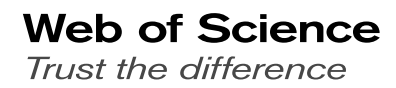

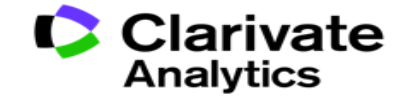

## **Time**

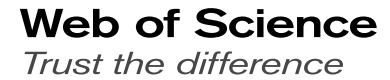

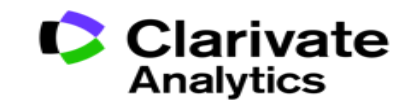

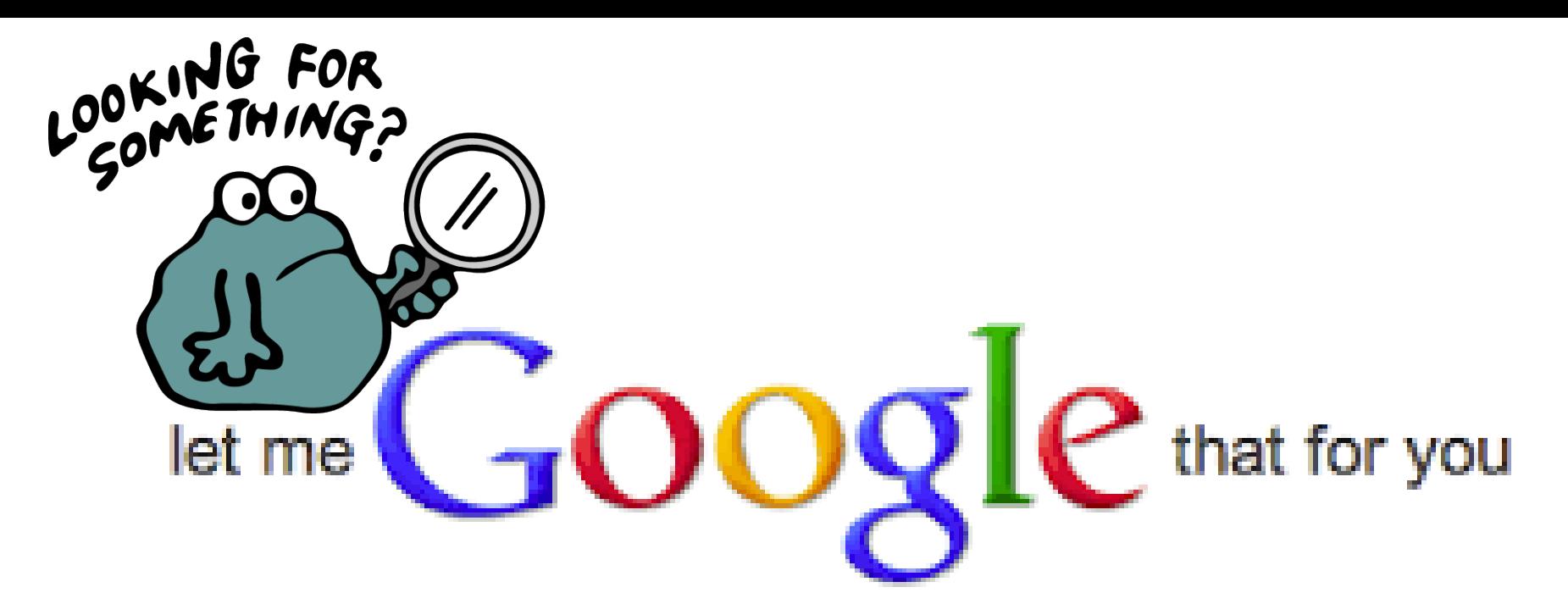

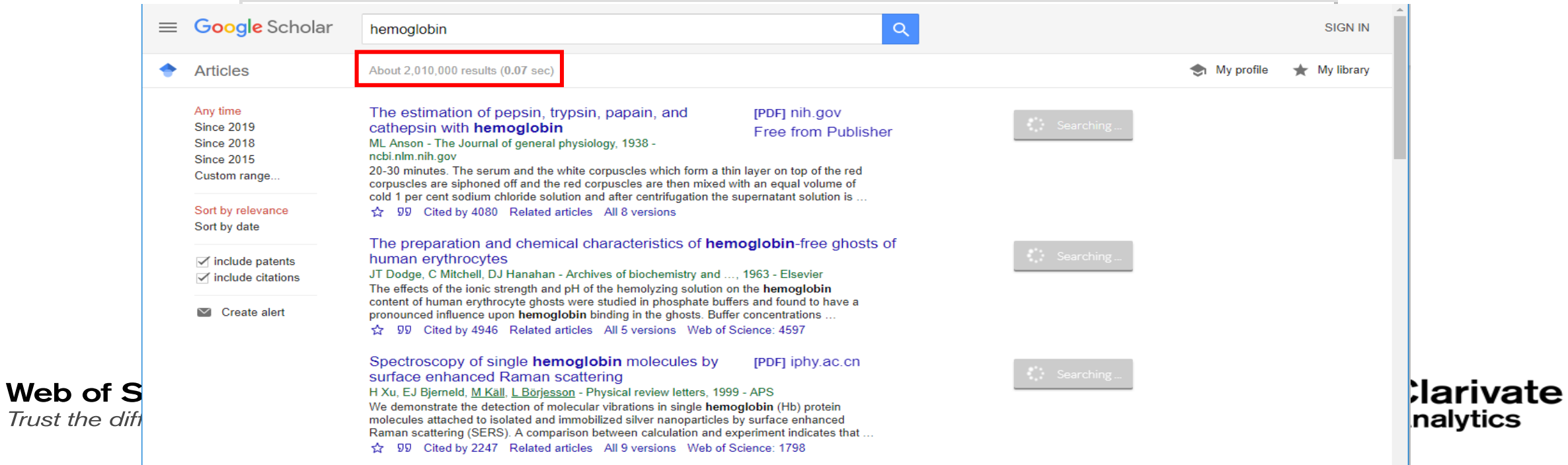

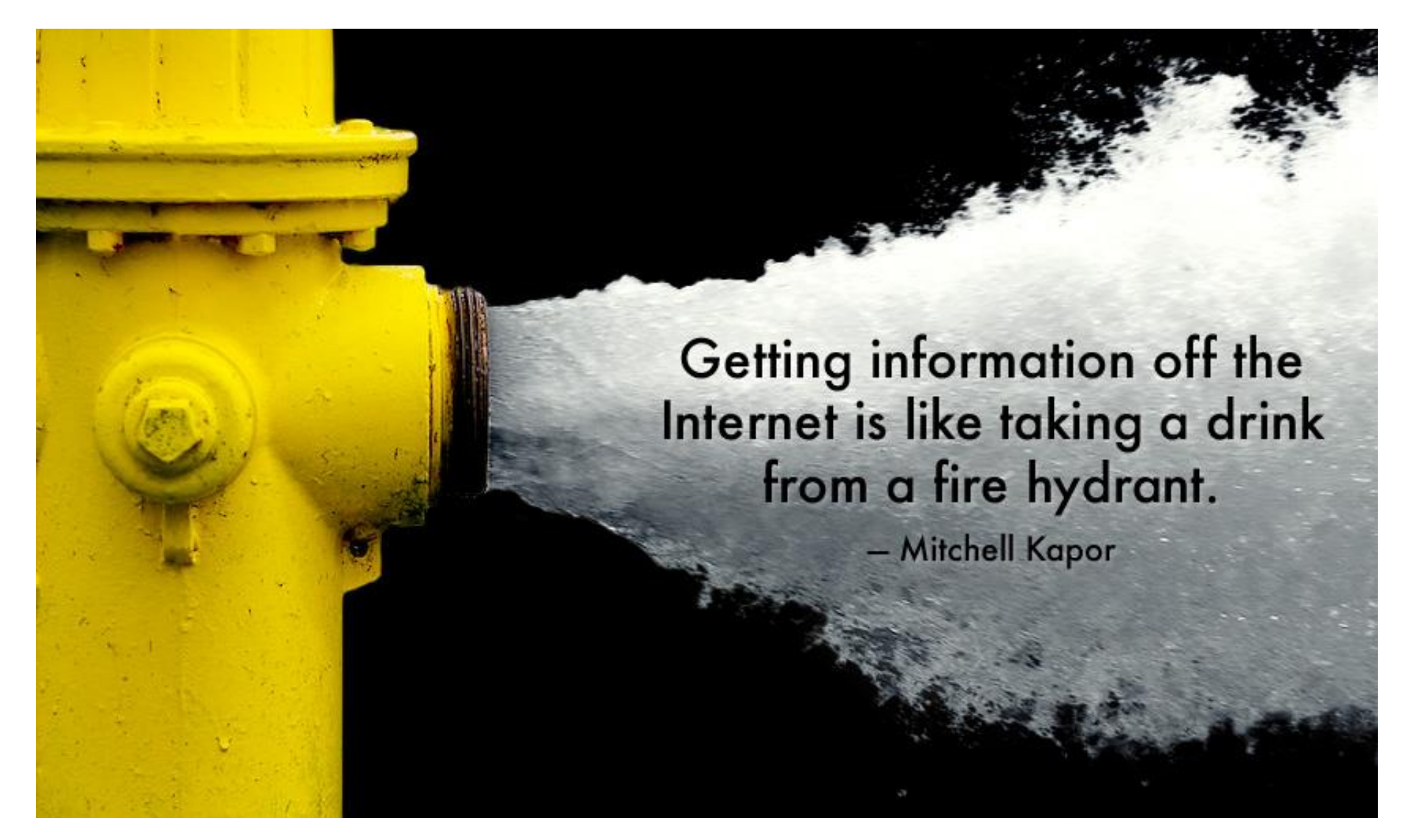

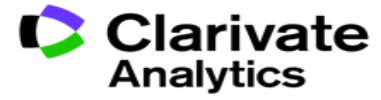

## **Research is Looking for Specific Information**

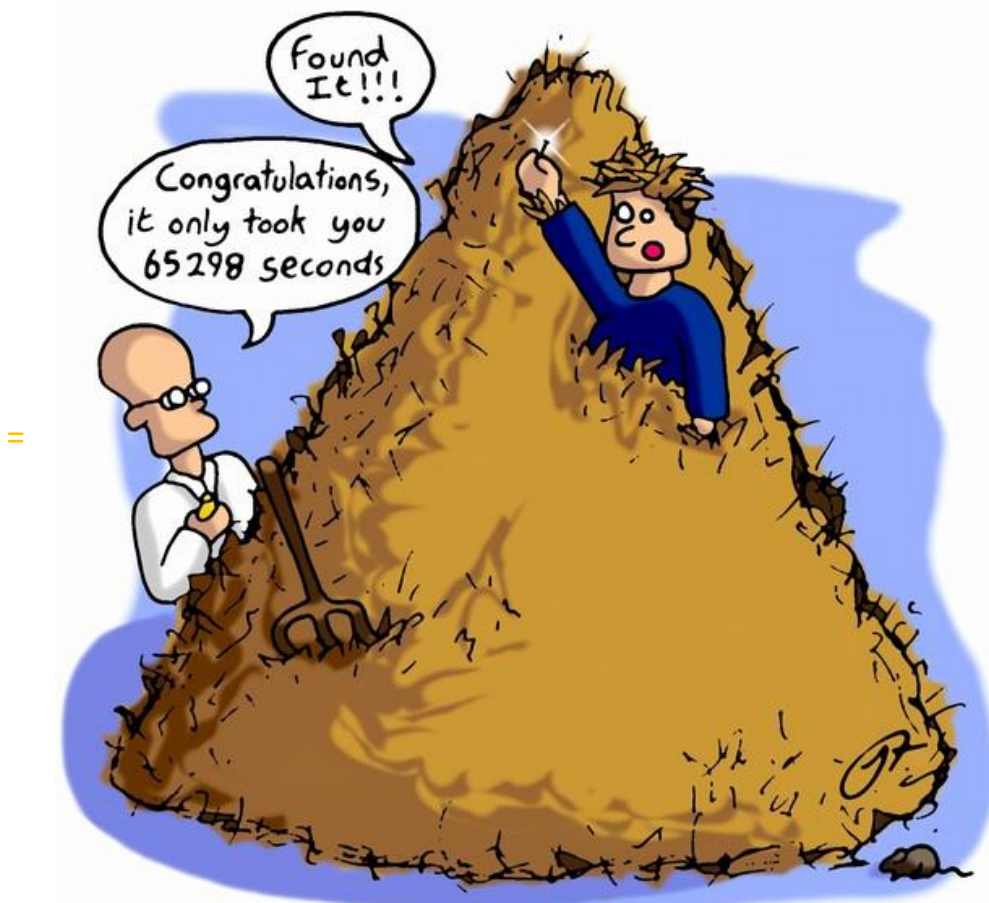

65298 seconds = 18 Hours!!

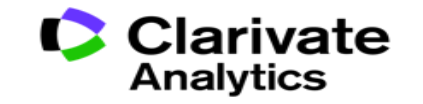

9

## **GET CONTENT THAT SAVES TIME & IS RELEVANT FOR YOU!**

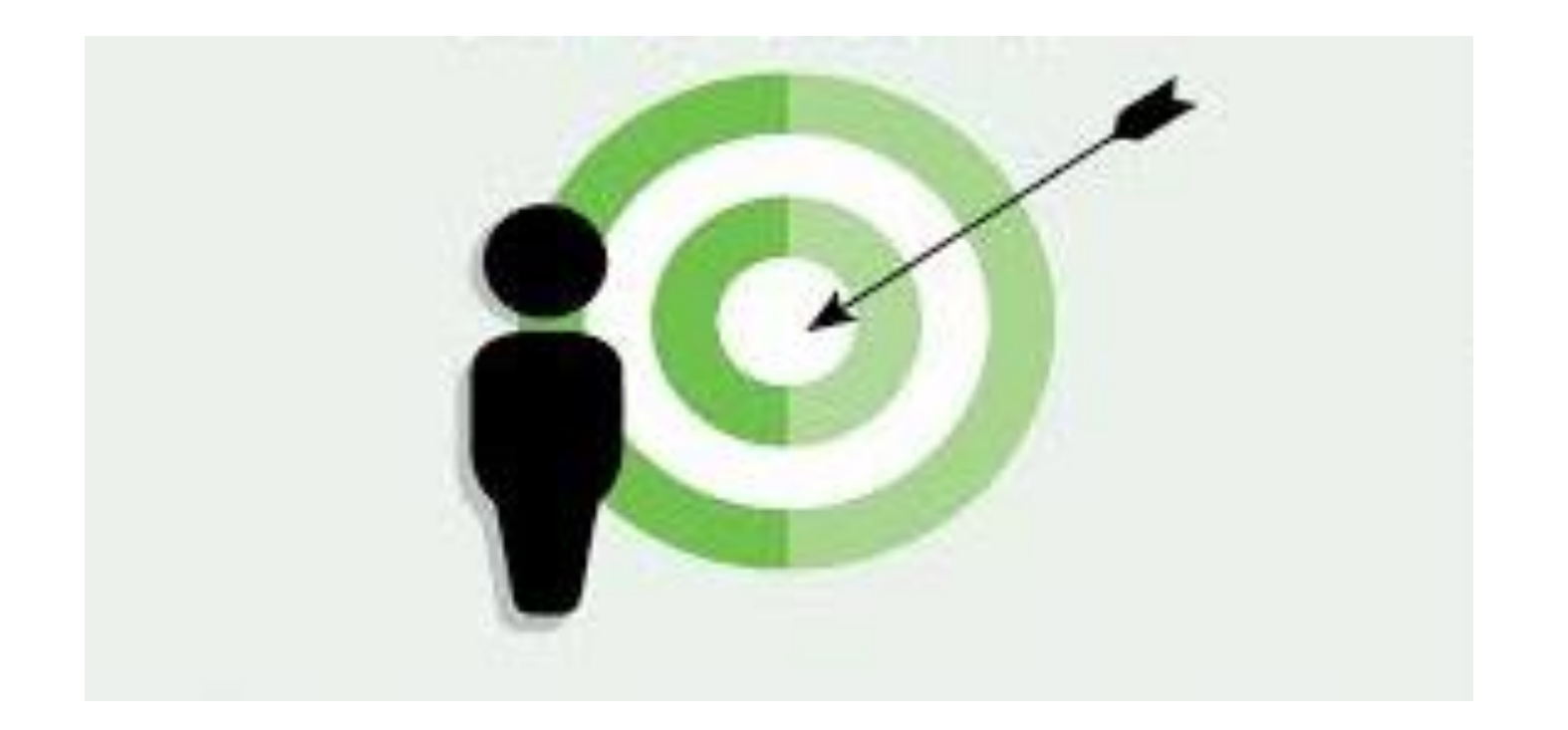

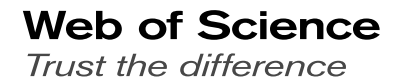

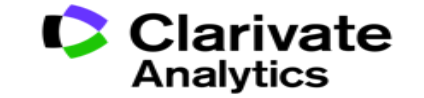

## How can we help the Research Community & Researchers?

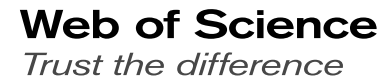

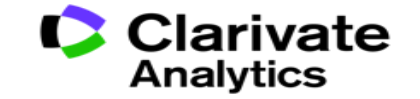

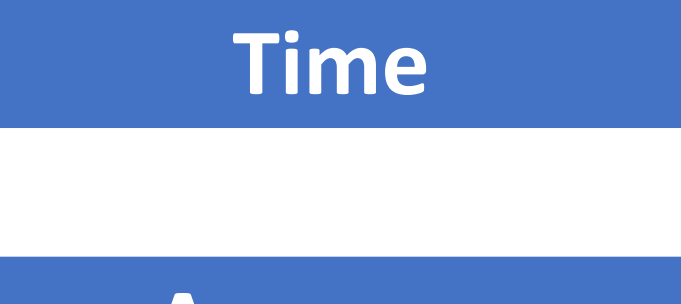

**Accuracy**

**Novelty**

**Impact**

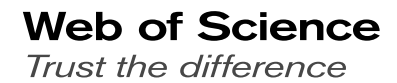

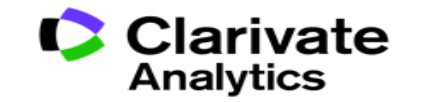

### **ISI – Thomson Scientific – Thomson Reuters – Clarivate Analytics**

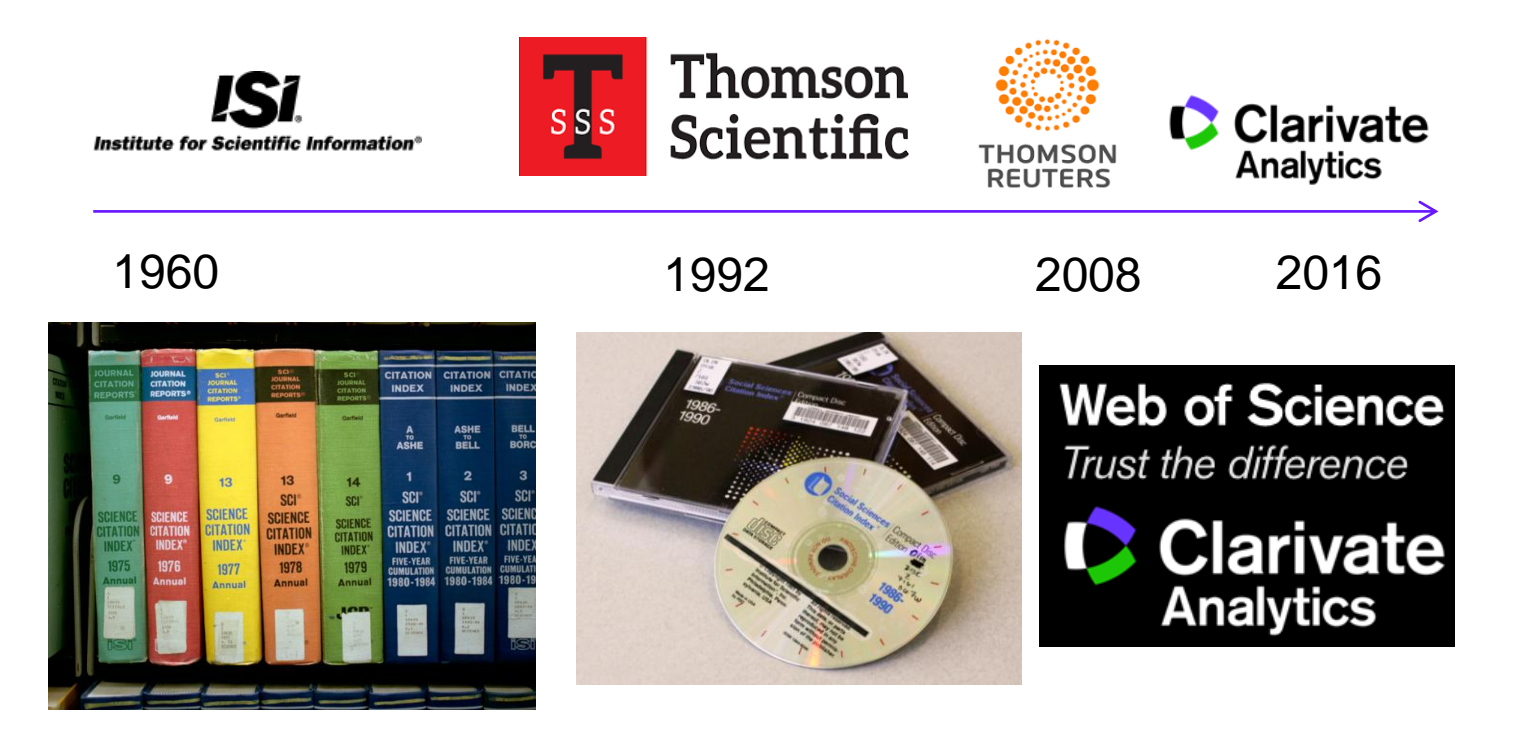

<https://clarivate.com/about-us/what-we-do/>

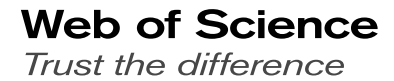

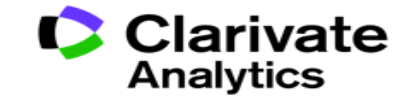

## **Web of Science Database**

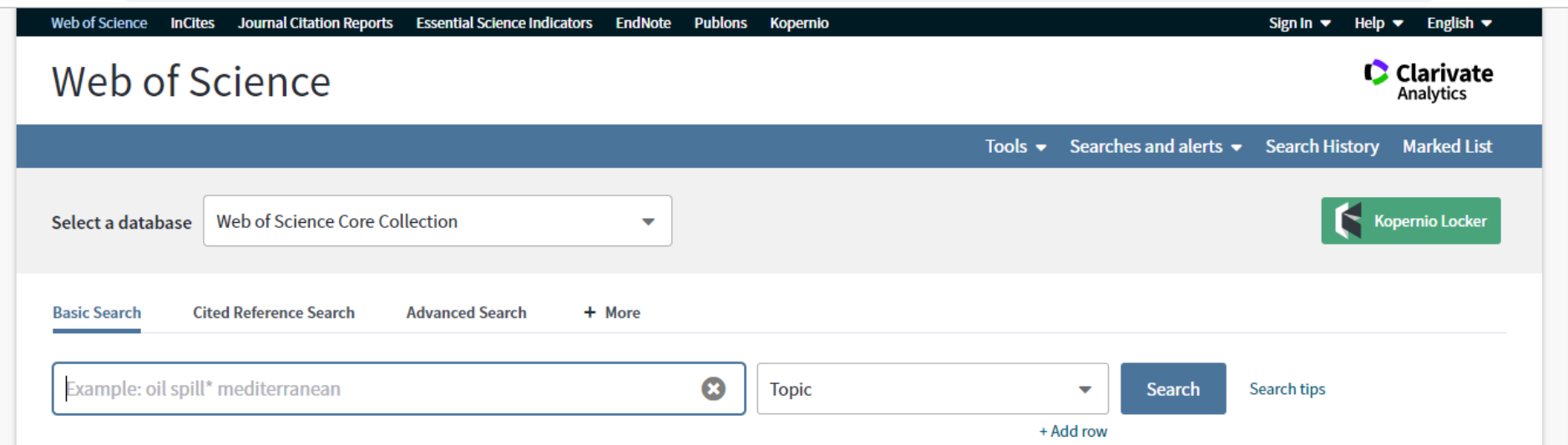

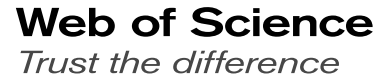

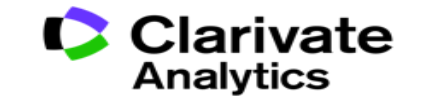

### **What is a citation?**

## • A **citation** is a reference to other published materials

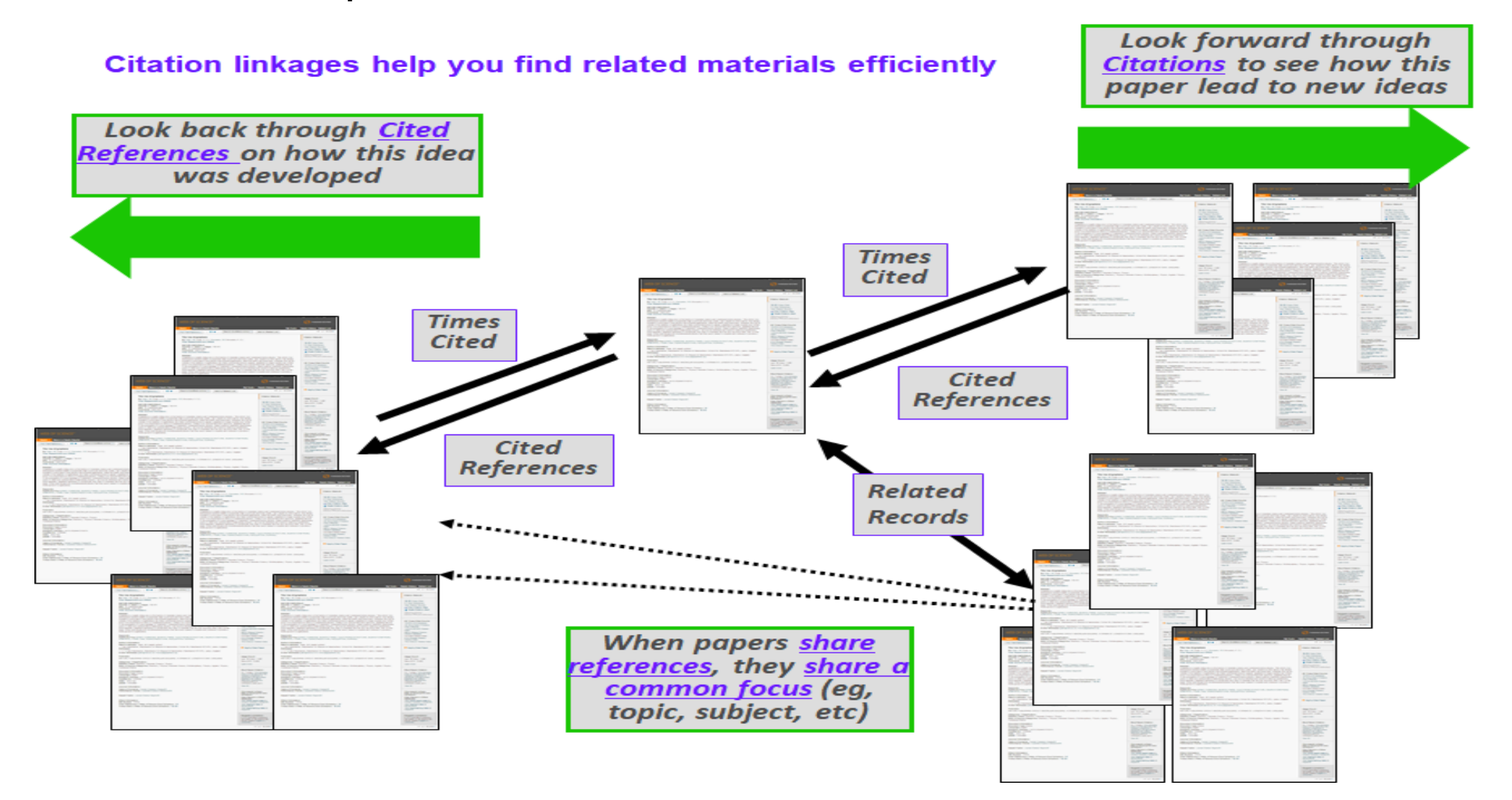

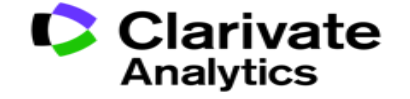

## **RESEARCH IS CONNECTED! CITATIONS**

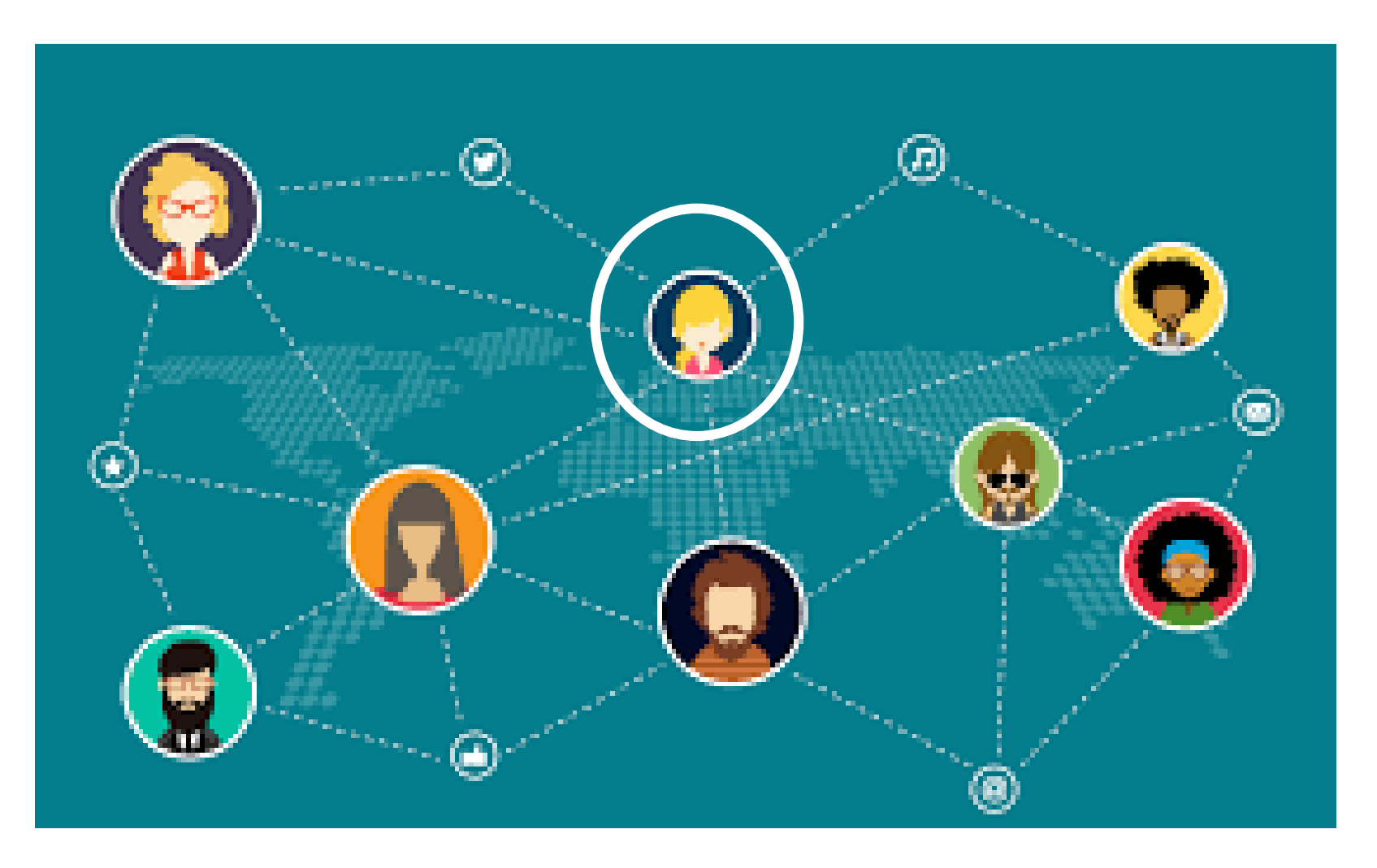

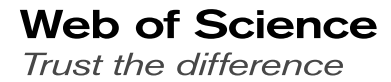

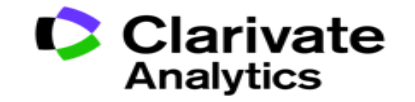

• A **citation index** is a database that captures all references of items, allowing the user to easily establish which later documents cite which earlier documents

## **What this means to you:**

Using the citation index, you can easily find older and newer RELATED papers.

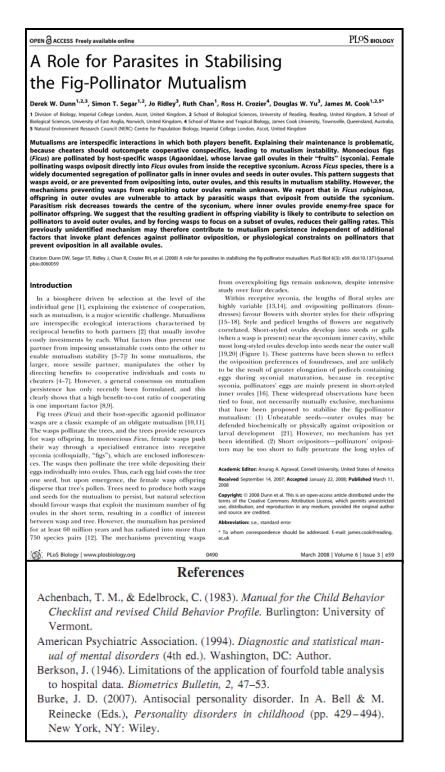

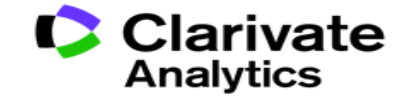

"Citation Index was designed as, and *is*, a system of very precise information retrieval"

Eugene Garfield (1925 – 2017) Founder Institute of Scientific Information

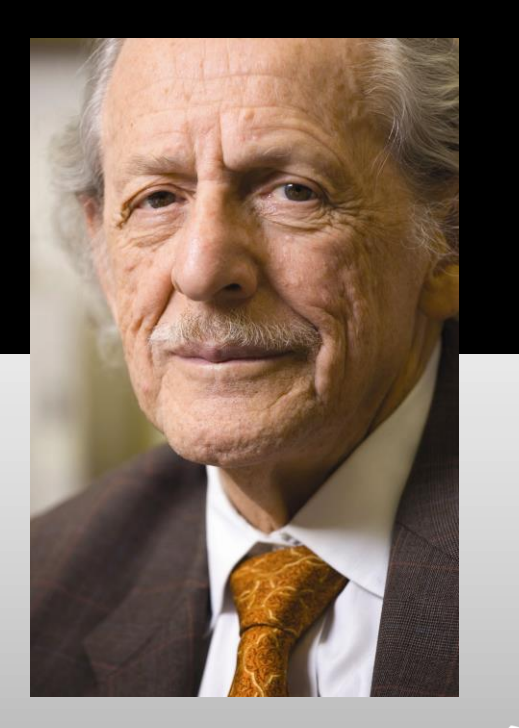

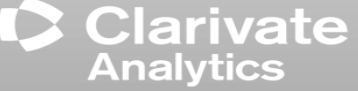

## Web of Science Demo:

## [www.webofscience.com](http://www.webofscience.com/)

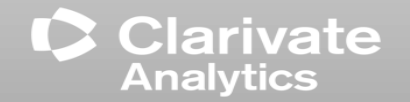

Web of Science is a research discovery tool to enhance your search efficiency

True! Citation linkages are more robust than keyword searches and lead to you relevant information that you need.

Web of Science Core Collection covers scholarly materials that are high impact to the scholarly community.

True! Web of Science Core Collection coverage is carefully selected to over the most important scientific literature. Note that indexing more literature creates more noise and isn't useful.

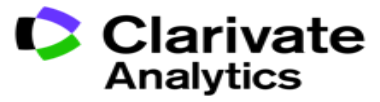

Clarivate Analytics (formerly ISI) owns many journals and includes them in the Web of Science to promote them.

False! Clarivate Analytics (formerly ISI) is not a primary publisher and chooses journals based on objective standards. There is no conflict of interest.

Web of Science is a full-text provider

False! Clarivate Analytics does own full text copyrights as it is not a primary publisher.

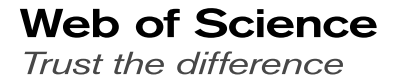

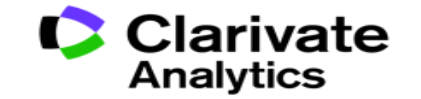

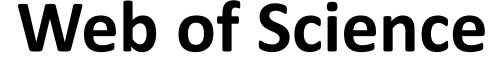

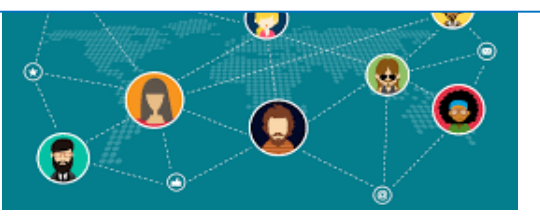

## Web of Science | Journal Citation Reports | Key Resources:

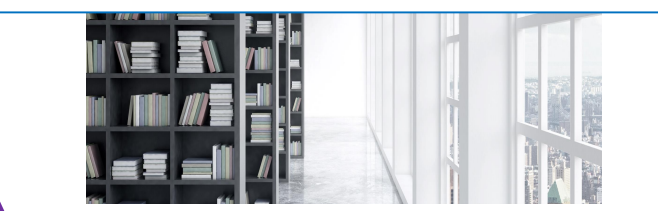

# **Publons/Kopernio**

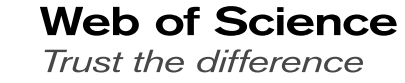

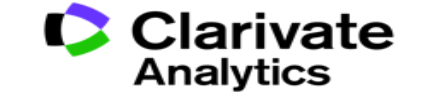

# JOURNAL CITATION REPORTS

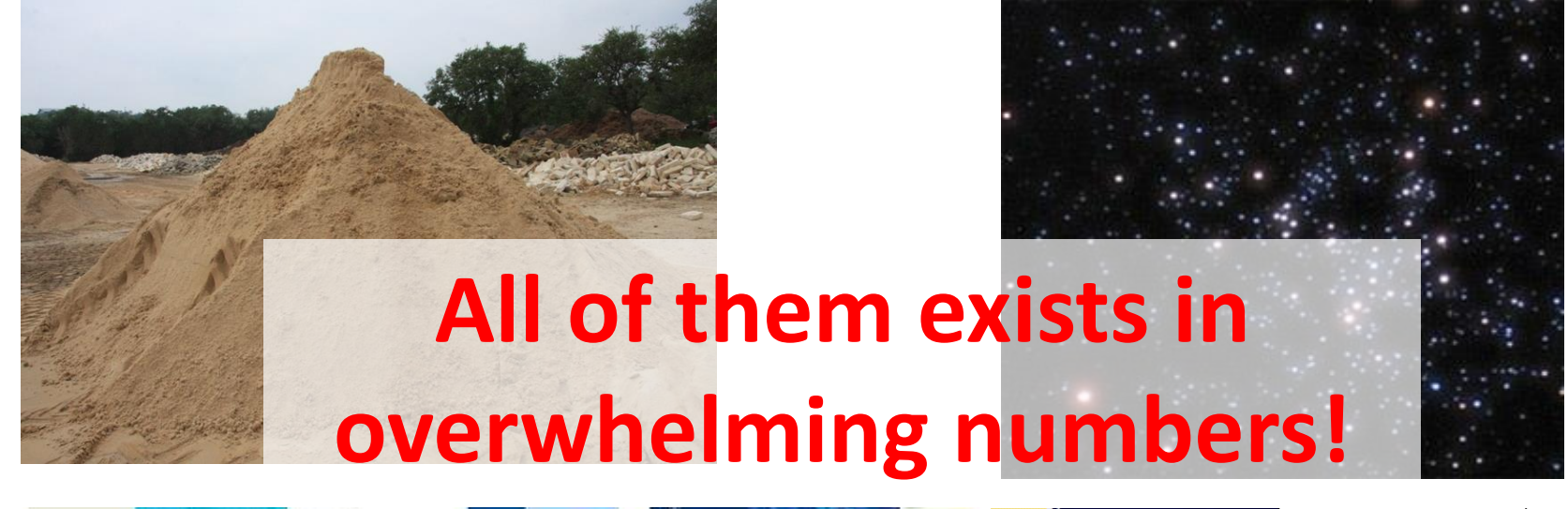

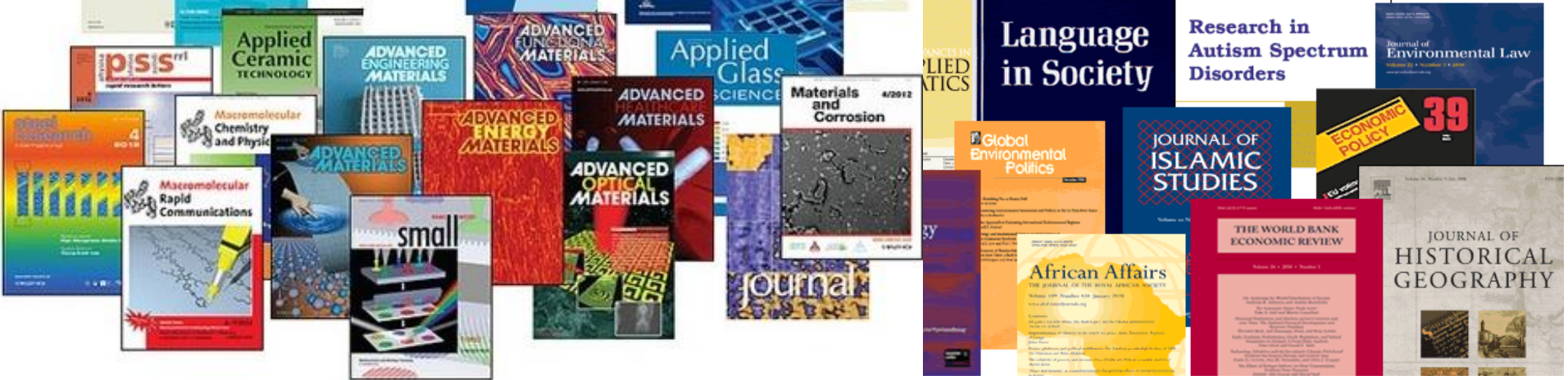

**Web of Science** Trust the difference

Clarivate

**Analytics** 

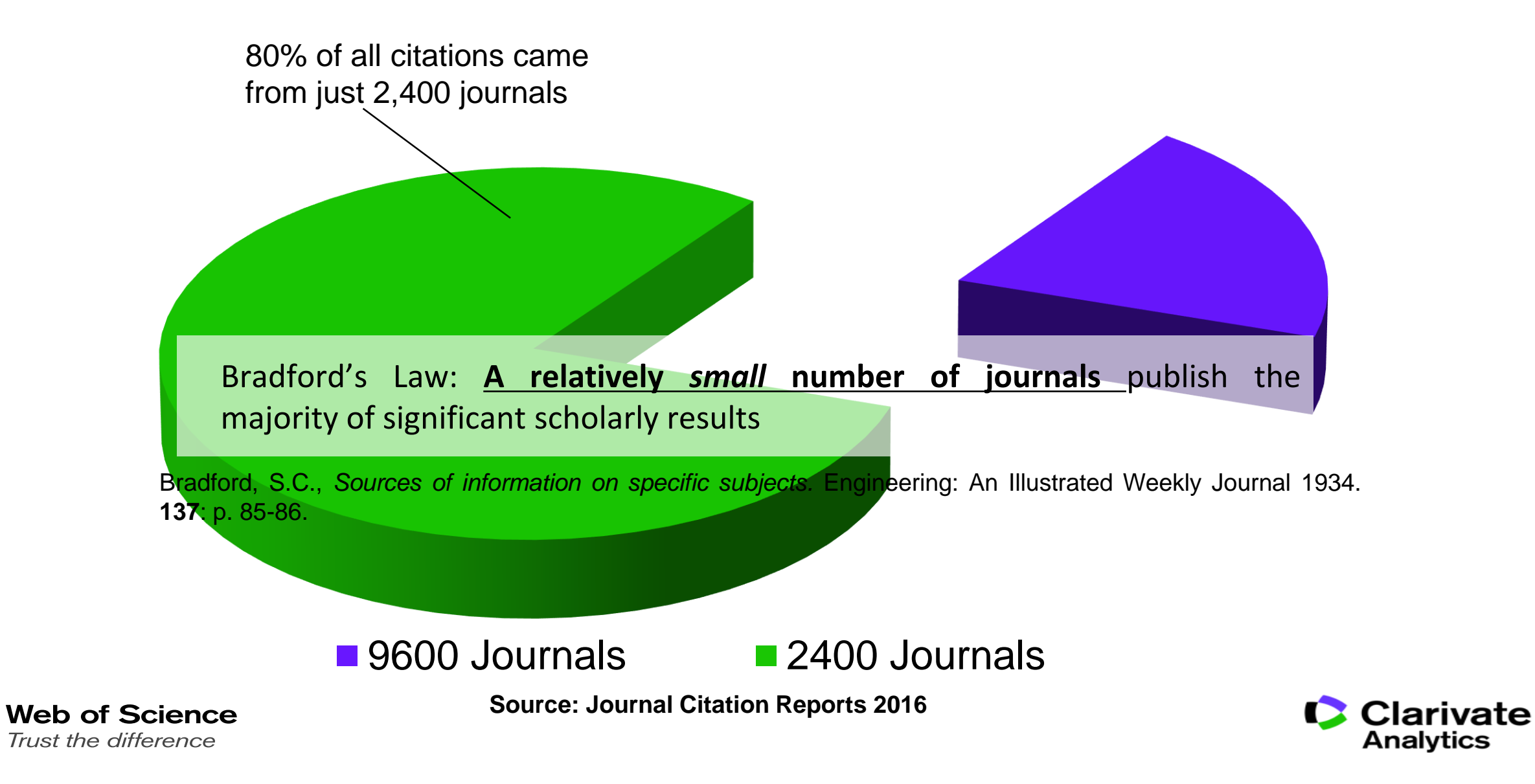

14,144 + 6926

Journals (High impact + Emerging) From 1900

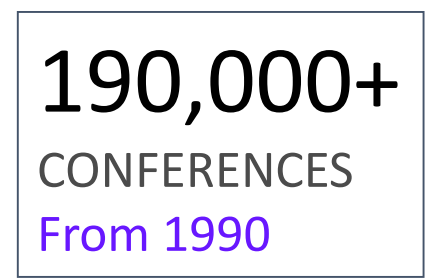

80,000+ SCHOLARLY BOOKS From 2005

- 65 Million Source Items
- >1 Billion Cited References

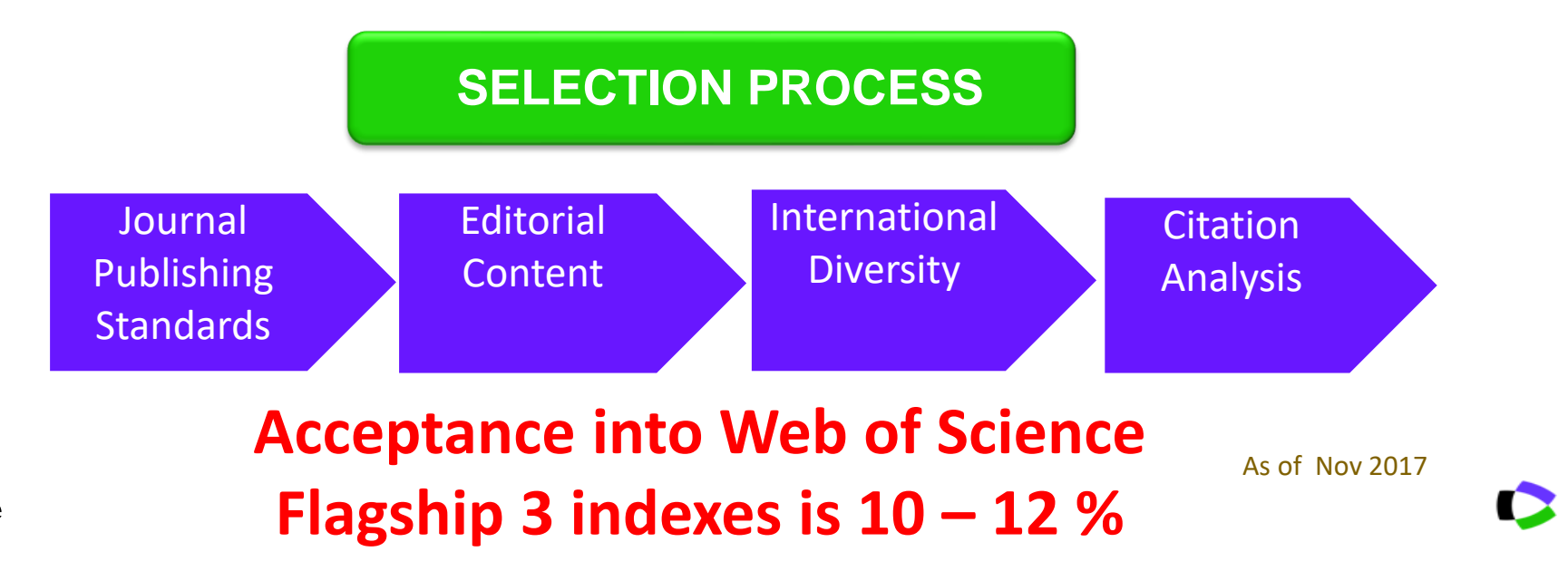

**Web of Science** Trust the difference

Clarivate

**Analytics** 

Clarivate Analytics assigns Impact Factor to Journals & is the most widely recognized and used metric

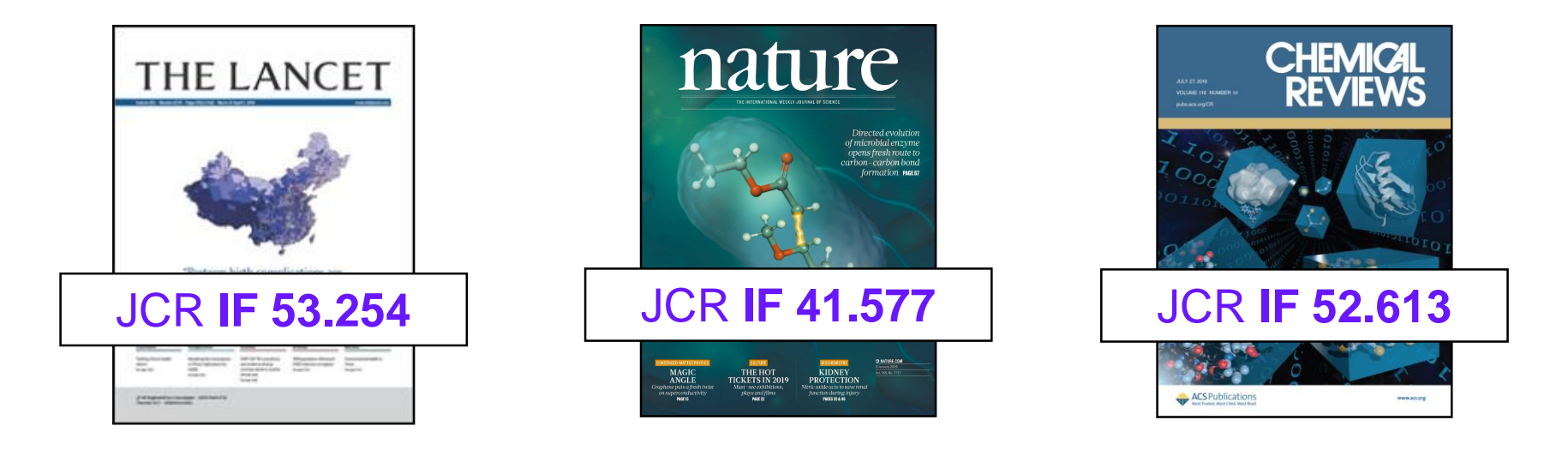

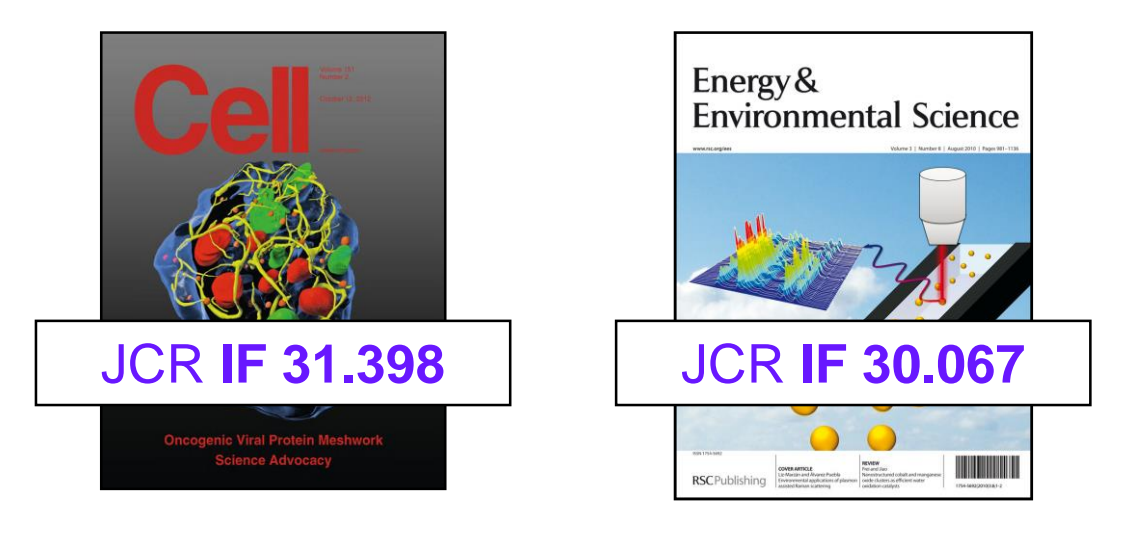

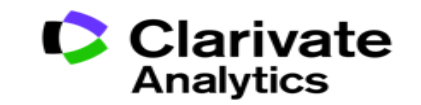

### **Journal Impact Factor is Proprietary to Clarivate**

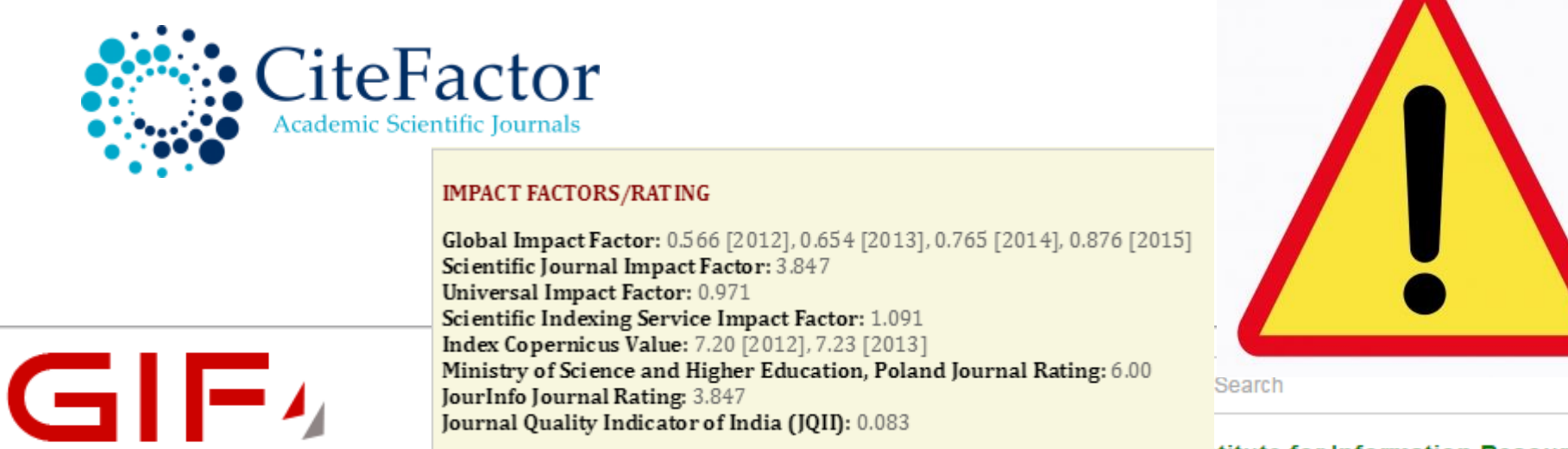

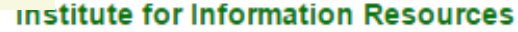

News Updates Due to large number of application please allow us time to update your journal

## Universal Impact Factor

Scientifically derived Journal Impact Factor

### About Us:

**GLOBAL IMPACT FACTOR** 

Universal Impact Factor {UIF} is founded for improving Impact Factors of journals with the help of its growing article database. A huge database of articles from various countries in different disciplines helps providing quality information to the researchers.

UIF maintains academic database services to researchers, journal editors and publishers. UIF focuses on : citation indexing, citation analysis, and maintains citation databases covering thousands of academic journals. Also UIF provides a detailed report of individual journal for further improvement of respective journal overall look up and technical aspect for better Impact Factor.

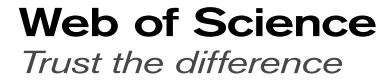

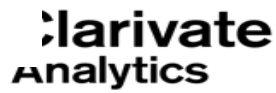

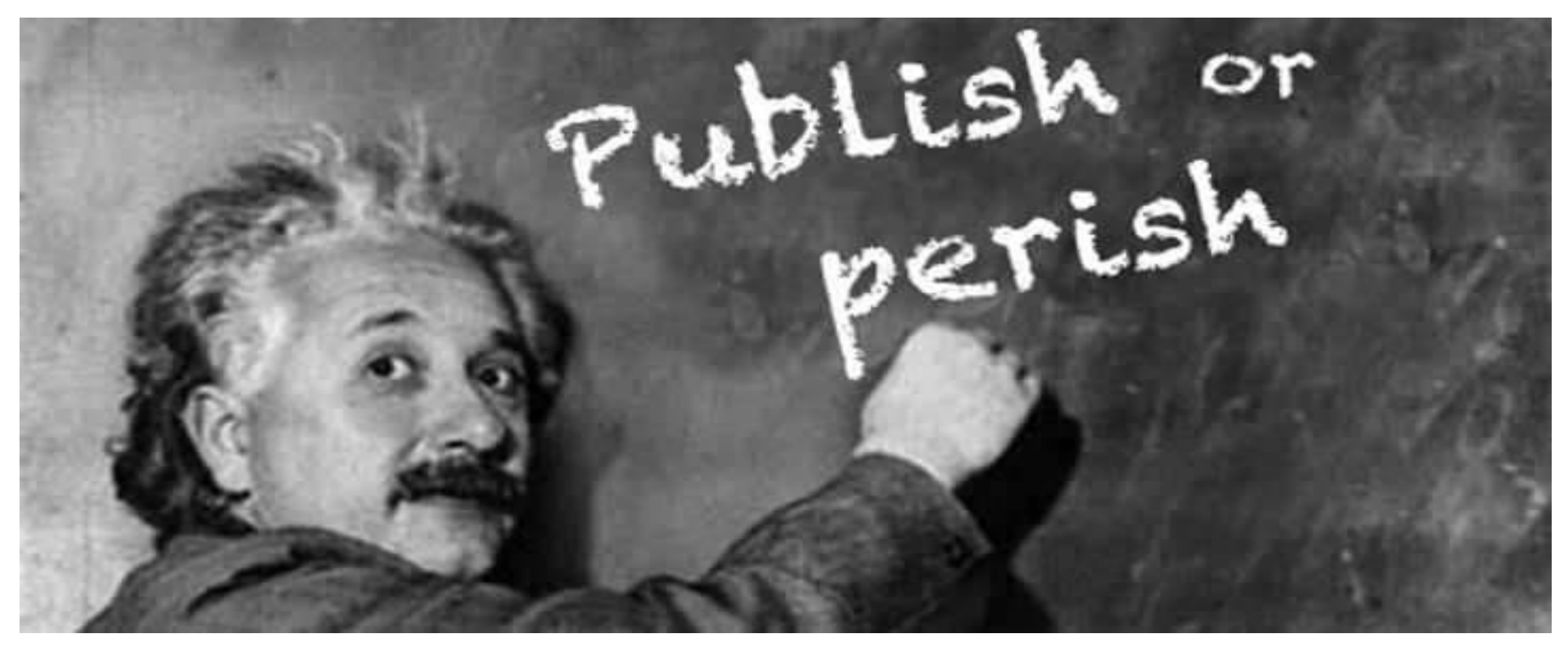

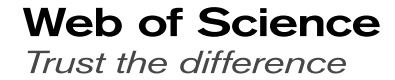

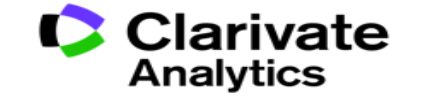

### **Some Viable Publishing Strategies**

## **Strategy How?**

**"I look for government accredited journals"**

**Refer to Thai Citation Index published by TCI**

**"I look for internationally recognized journals."**

**"I want to publish in journals with high rank and prestige"**

**"I aim for journals that get cited very quickly"**

**"I want to publish in journals that gets cited for a long time"**

**Web of Science** Trust the difference

**Use Web of Science or JCR to find high quality international journals**

**Find journal ranking and quartiles in JCR**

**Use "Immediacy Index" metric in JCR**

**Use "Cited Half Life" metric in JCR**

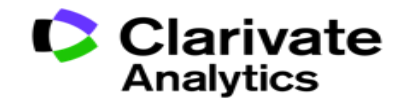

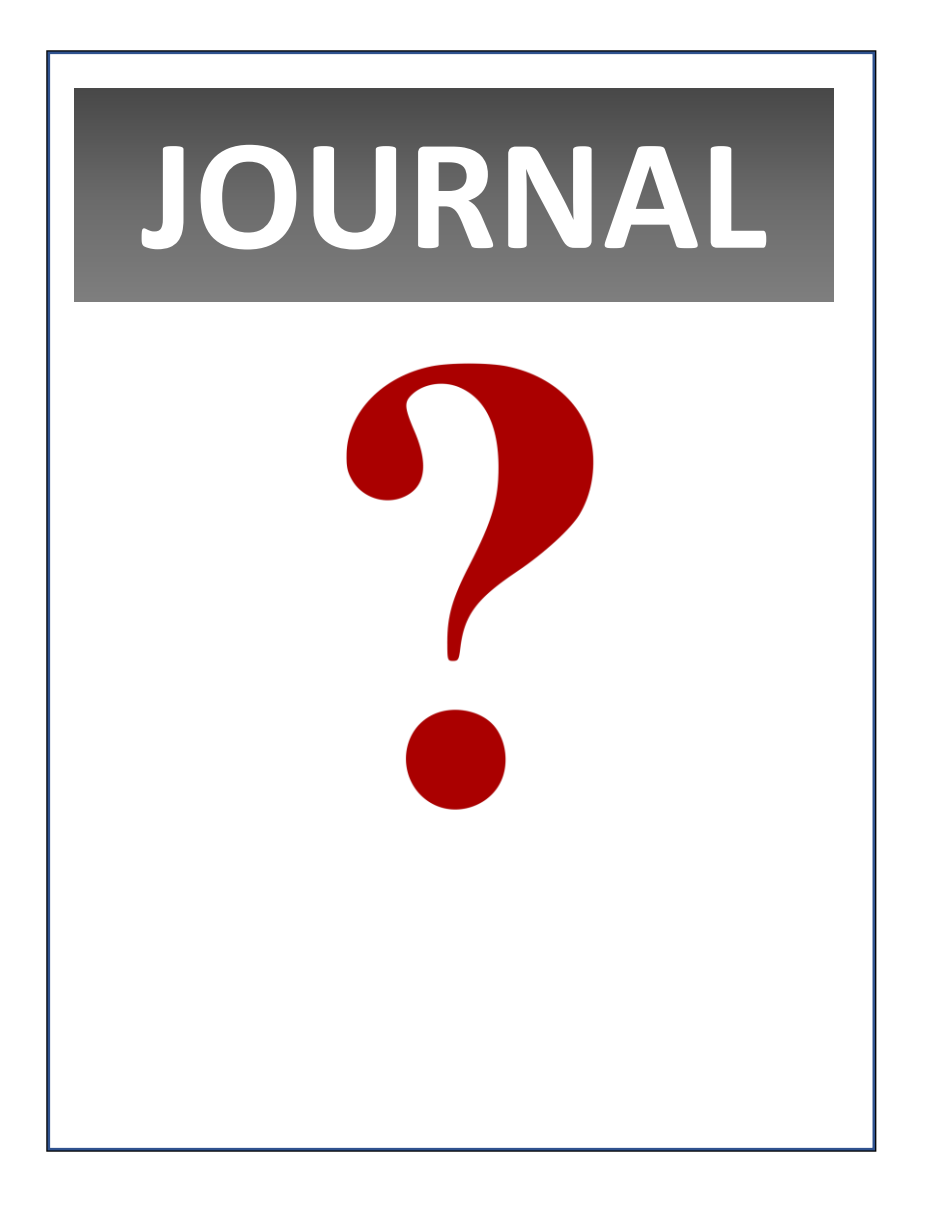

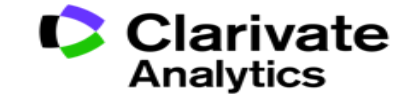

# Why use Journal Citation Reports?

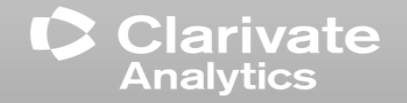

### **Why use the JCR?**

#### **Publishers/Editors**

- Compare your journals directly against peers and competitors.
- Understand the citation profile of the documents in your journals.
- Track your publications' performance by building a custom journal list.

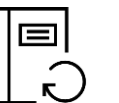

### **Librarians**

- Find quantitative data to justify your collection development
- decisions.
- Evaluate your collections with custom journal lists.
- Track your faculty/institution's contributions to journal performance.

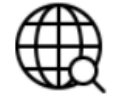

### **Data Scientists**

• Dive deeper into the JCR data with our downloadable cited and citing data tables, as well as the full data and metrics files, to

understand how disciplines interconnect in the citation network.

### **Researchers**

- Evaluate journals for your submissions.
- Focus on publishing trends like Open Access
- Determine your articles' contributions to journal performance.

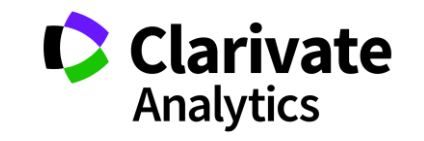

### **What is the JCR?**

### **The JCR is an annual report that distills citation trend data from the Web of Science Core Collection to help you understand journal performance.**

- View Journal Impact Factor and other metrics.
- Data represents a snapshot in time: the 2018 edition reflects citations from literature published in 2017.
- All journals in JCR are sourced from two indexes:
	- ̶ Science Citation Index Expanded
	- ̶ Social Sciences Citation Index
- Citations are sourced from all indexes in the Core Collection.
	- ̶ New in 2018: Citations from the Book Citation Index content contribute to Journal Impact Factor numerators.

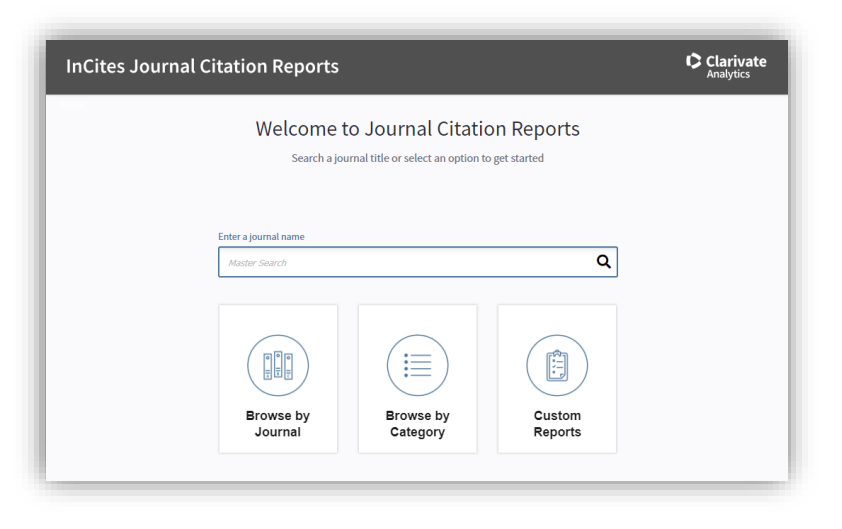

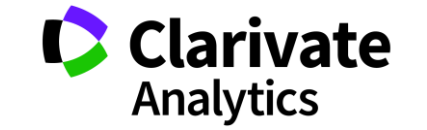

**Journal Citation Reports provides NEUTRAL and OBJECTIVE Journal Measurements**

> *"Clarivate Analytics is neutral: we are not a publisher and we have no plans to become one."*

### **What this means:**

Clarivate doesn't own journals, they are an information company. This makes JCR rankings objective and unbiased.

*"We carefully weed out any predatory and non-peer-reviewed journals, so you can be confident that only the best journals are eligible to be given a JIF score."*

**What this means:**

Impact Factor is precious and **ONLY THE BEST** journals receive one.

<https://clarivate.com/blog/science-research-connect/research-management/citescore-a-non-rival-for-the-journal-impact-factor/>

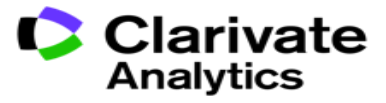

35

### **Journal Citation Reports**

"I want to publish in journals with High Impact Factor"

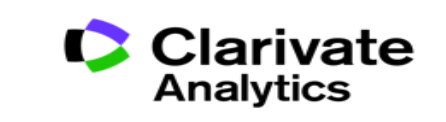
### **JCR covers only Sciences & Social Sciences Journals**

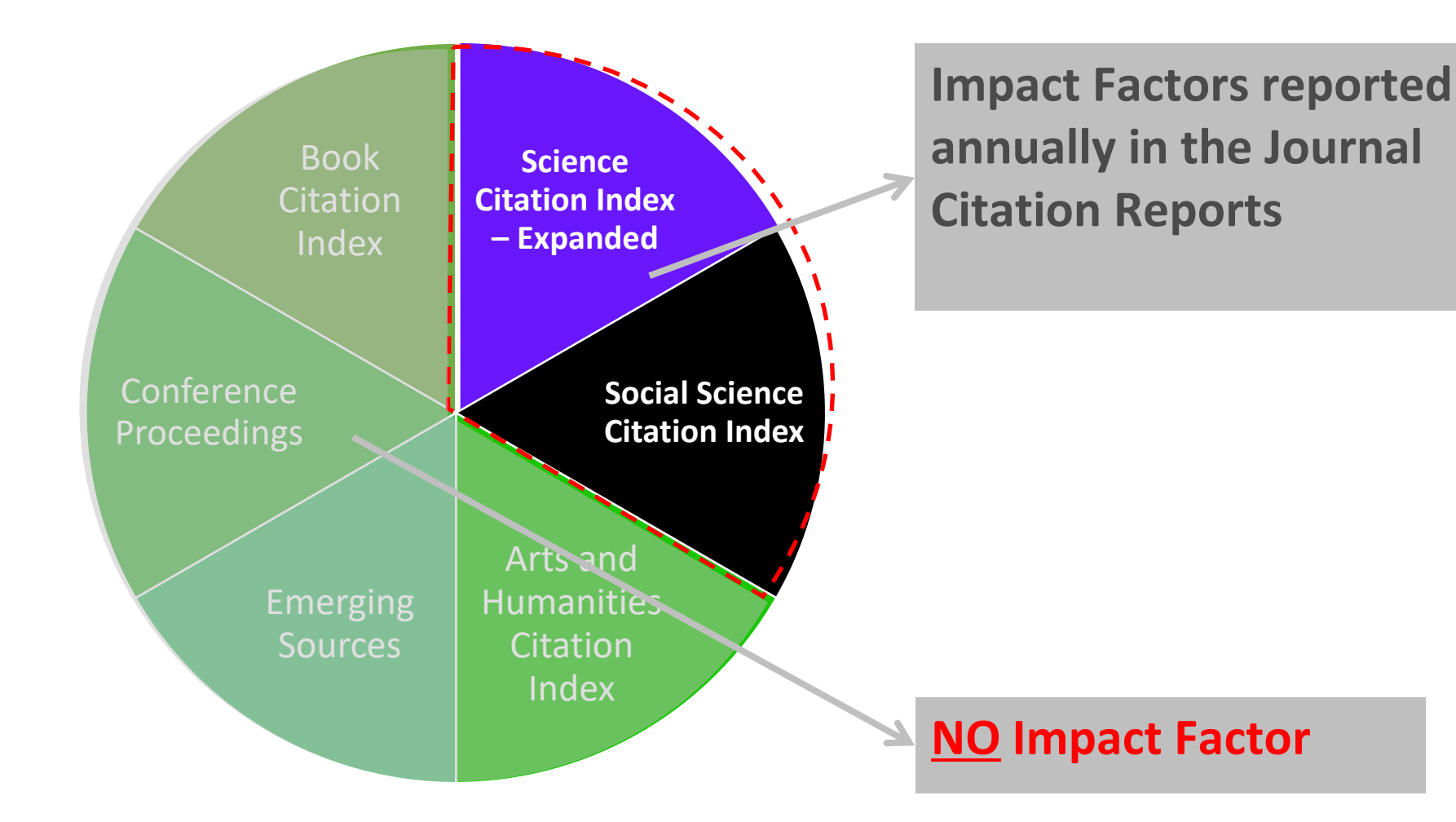

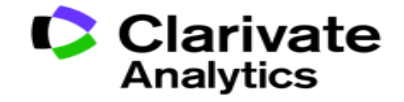

### Every journal has a story to tell – JCR tells it **Subsequent 128**

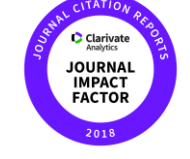

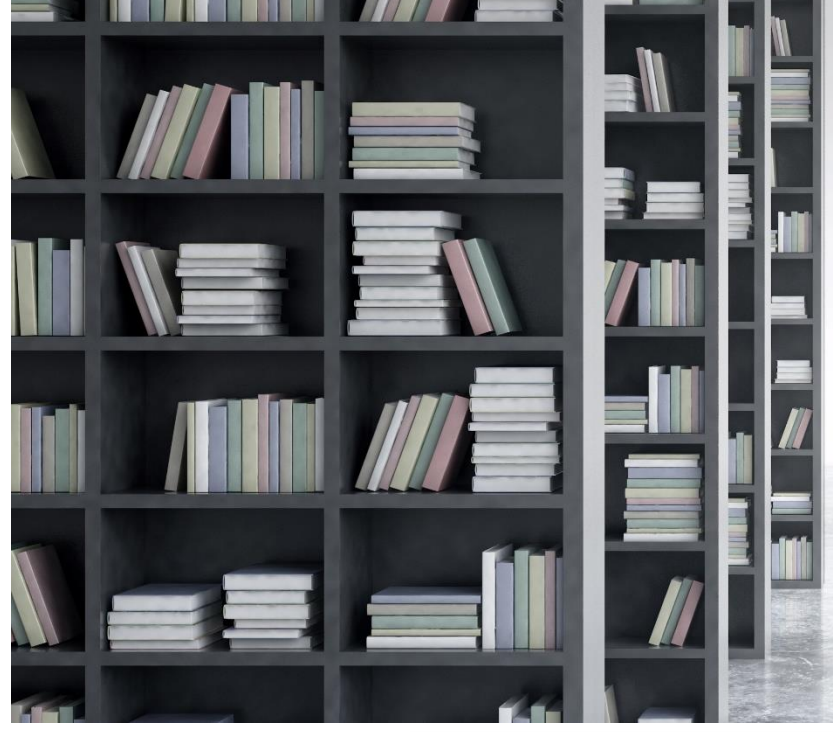

**The Journal Impact Factor is a very useful tool for evaluation of journals, but it must be used carefully. At its core, the Journal Impact Factor is used to compare different journals within a certain field, bearing in mind considerations including the amount of review or other types of material published in a journal, variations between disciplines, and item-by-item impact.**

• 1963, Eugene Garfield launches Science Citation Index, ISI, Philadelphia • Garfield develops concept of **Citation Indexing for research discovery**

• The Impact Factor was developed to **help select journals for SCI** • Available in 1975

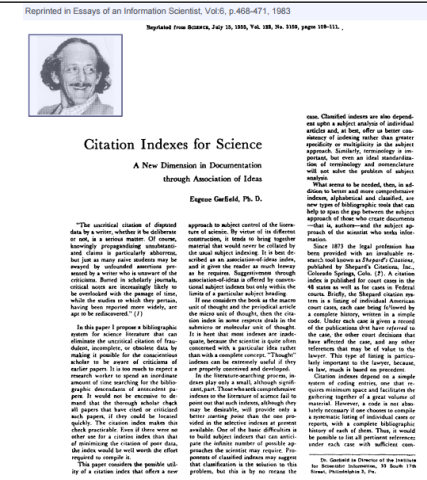

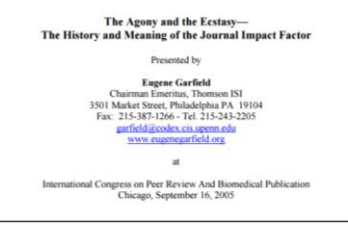

I had considered as an alternative title for my talk "Citation Sanity and Insanity -- the Obsessio and Paranoia of Citations and Impact Factors." Others might have preferred "Uses and Abuses of mpact Factors

#### Origins of the Impact Factor

1 first mentioned the idea of an impact factor in Science magazine in 1955.<sup>1</sup> That paper is expairment of the terms of the concept of the Science Chanon Index. Five years<br>considered the primordial reference for the concept of the Science Chanon Index. Five years<br>the experimental Generatic Clustom Index project wh become so controversial. Like nuclear energy, the impact factor is a mixed blessing. I expected it to be used constructively while recognizing that in the wrong hands it might be abused. Since Current Contents, no less SCI plate the influence of the nascent impact facto

In the early 1960s, Irving H. Sher and I created the journal impact factor to help select journal to the new Science Citation Index (SCI). To do this we simply re-sorted the author citation<br>index into the journal citation index. From this simple exercise, we learned that initially a core group of large and highly cited journals needed to be covered in the new SCI.

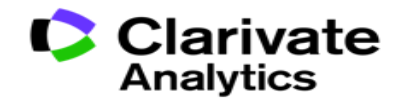

### **Web of Science**

Trust the difference

# JCR Demo:

# [www.webofscience.com](http://www.webofscience.com/)

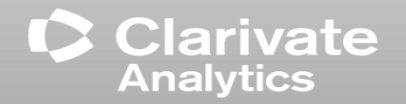

**Understanding the use of Journal Impact Factor Scores in research evaluation:**

**Impact Factor and Subject Category**

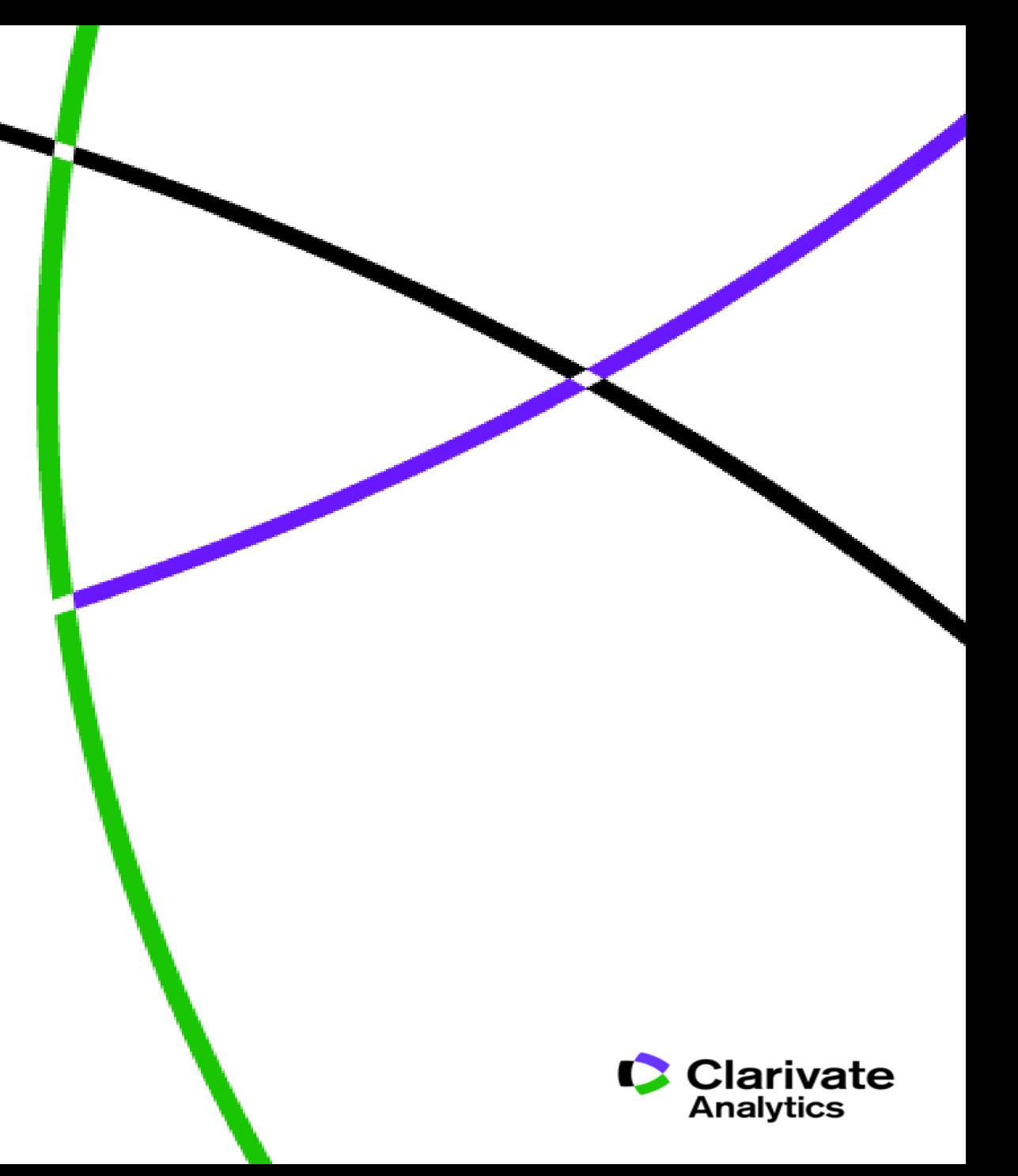

**The world well-known Journal Impact Factor**

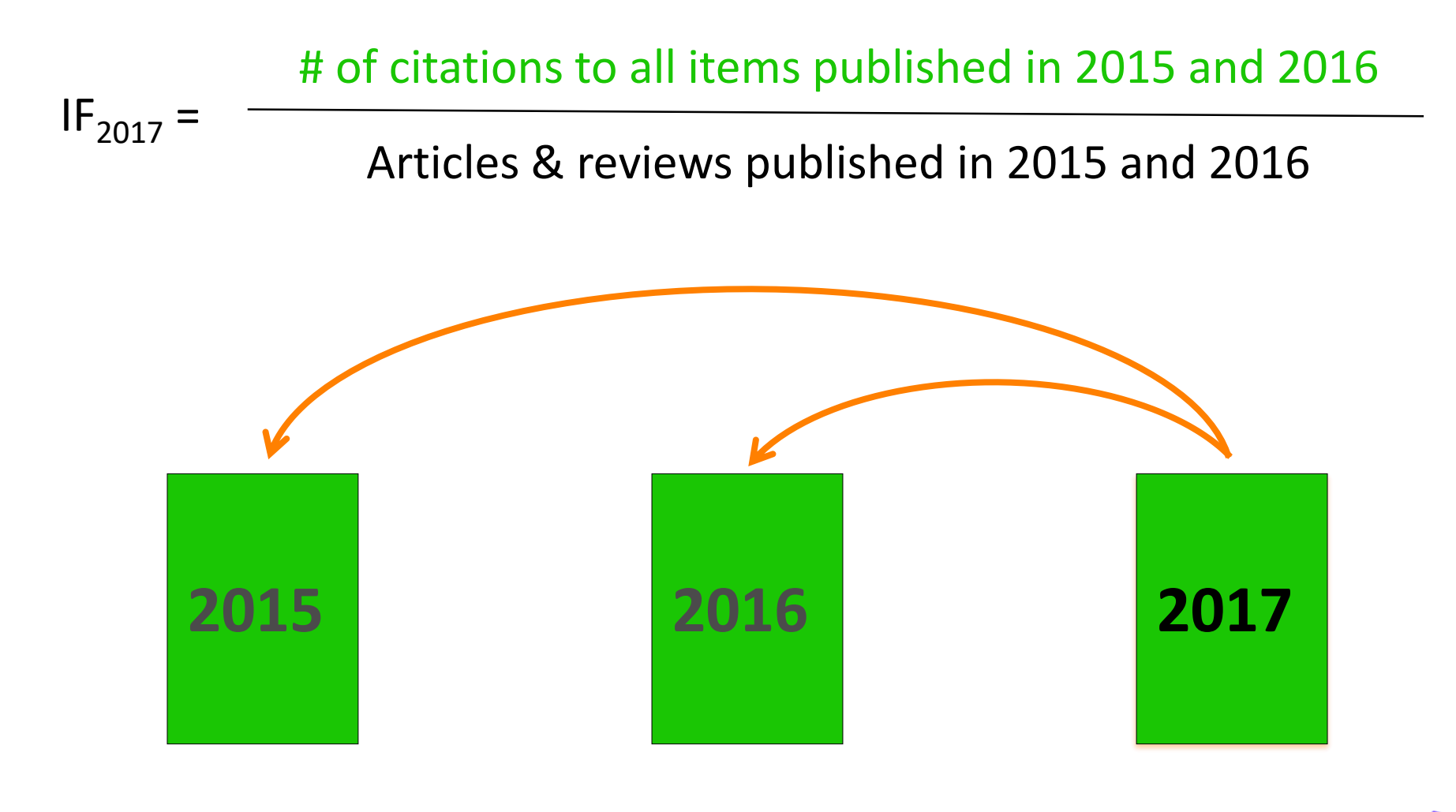

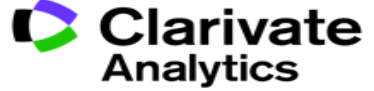

41

### **CONTEXT IS EVERYTHING!**

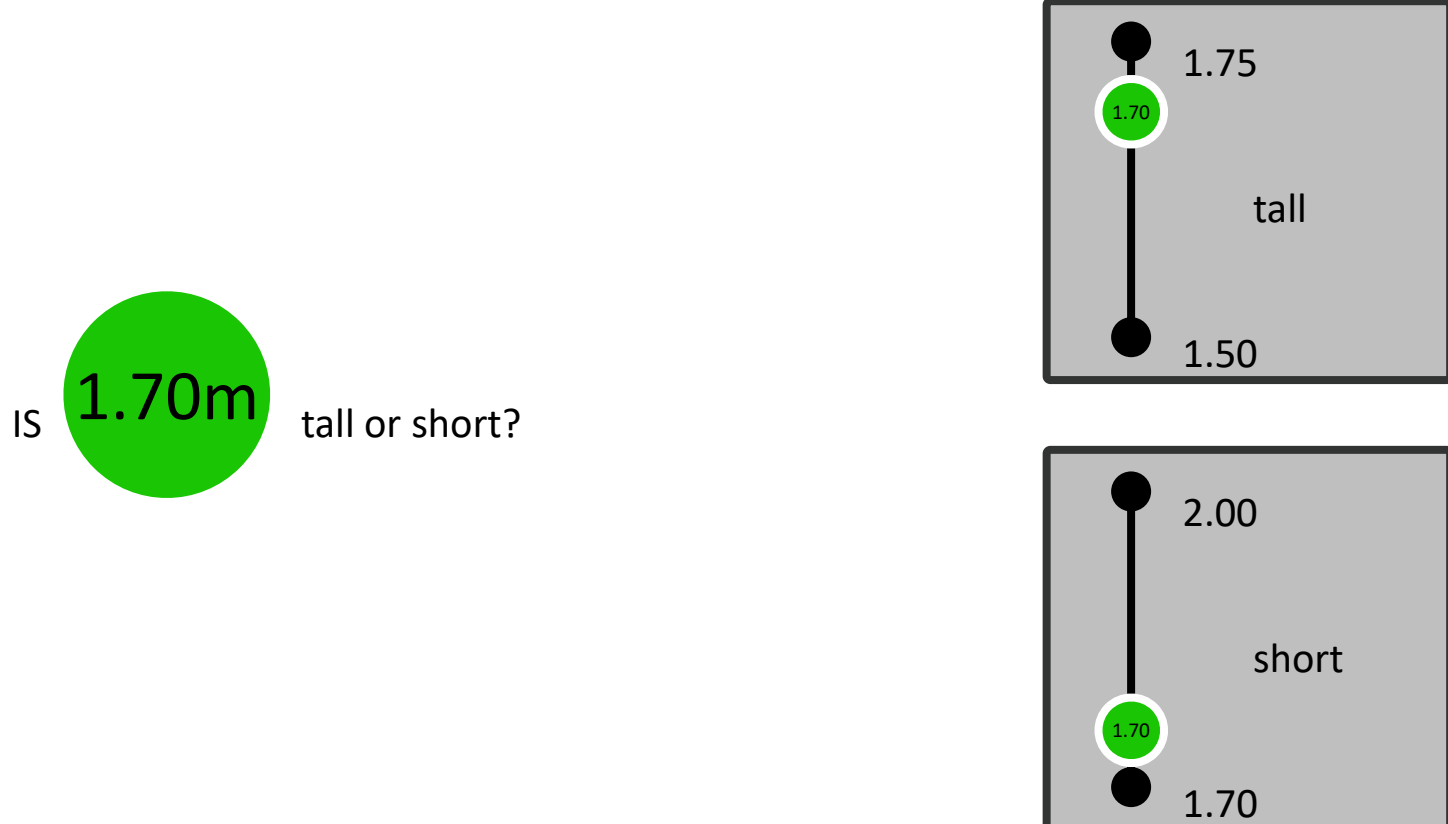

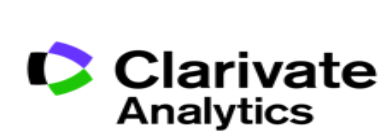

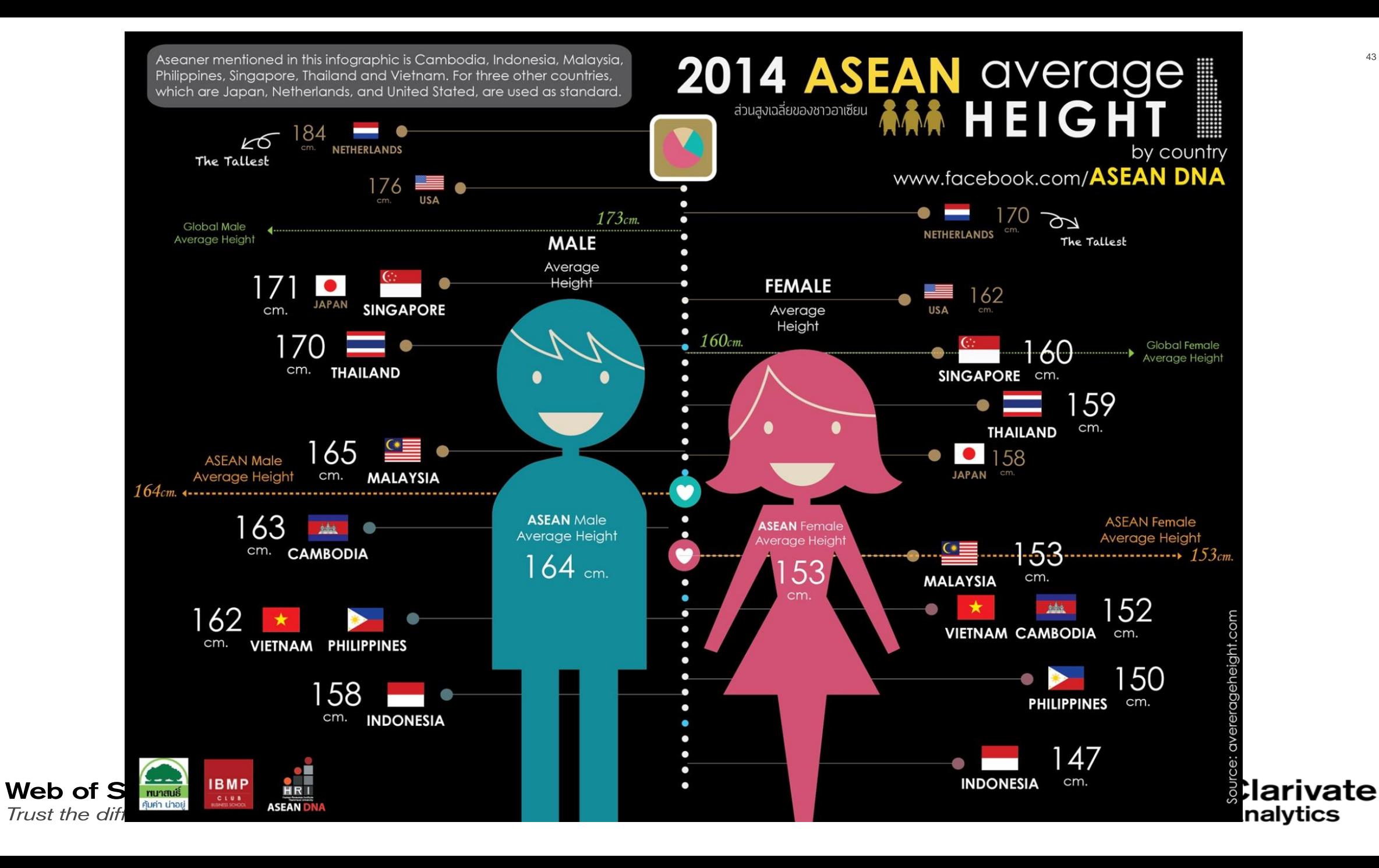

### **How good an impact factor is depends on subject!**

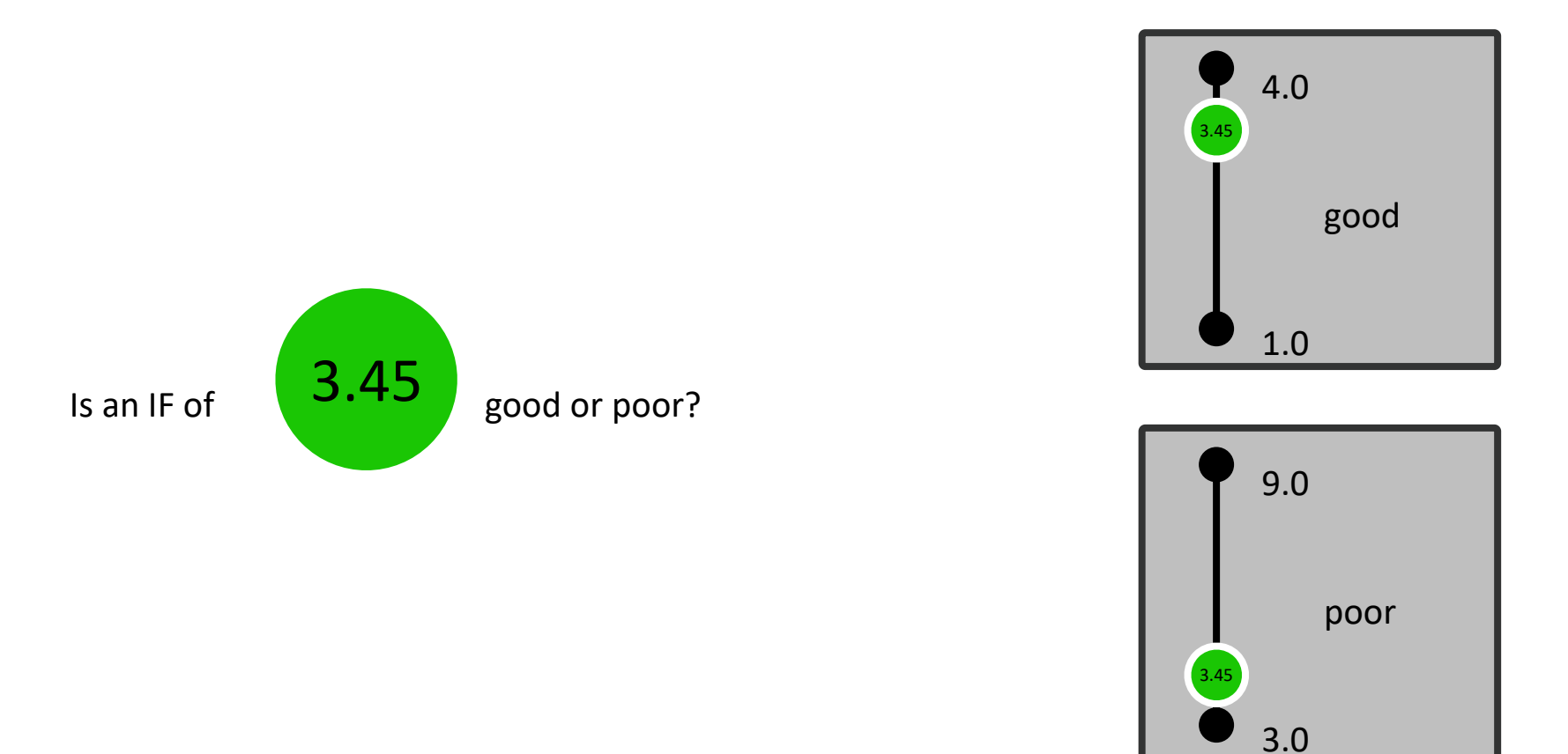

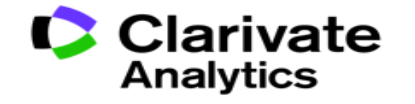

44

### **Journal ranking is subject dependent**

### **PLANT FOODS FOR HUMAN NUTRITION**

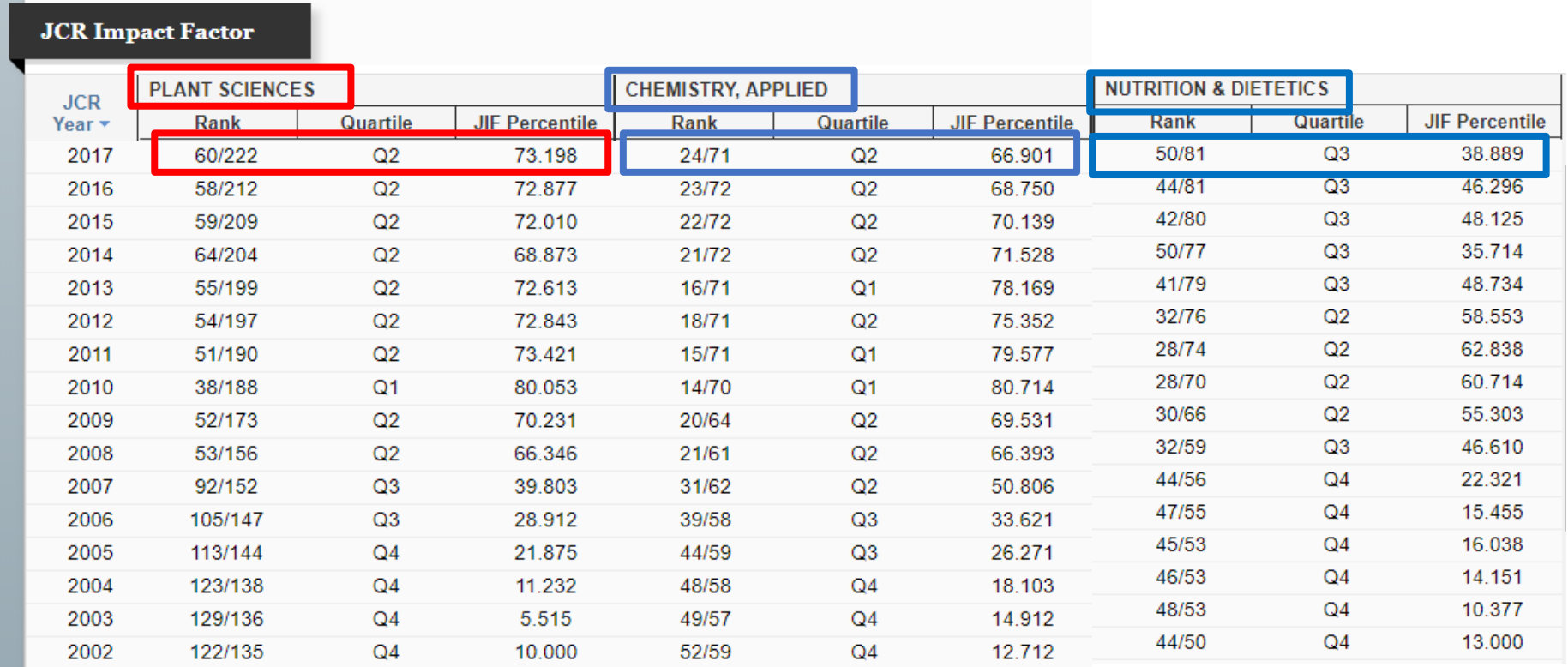

### **Journal ranking is subject dependent**

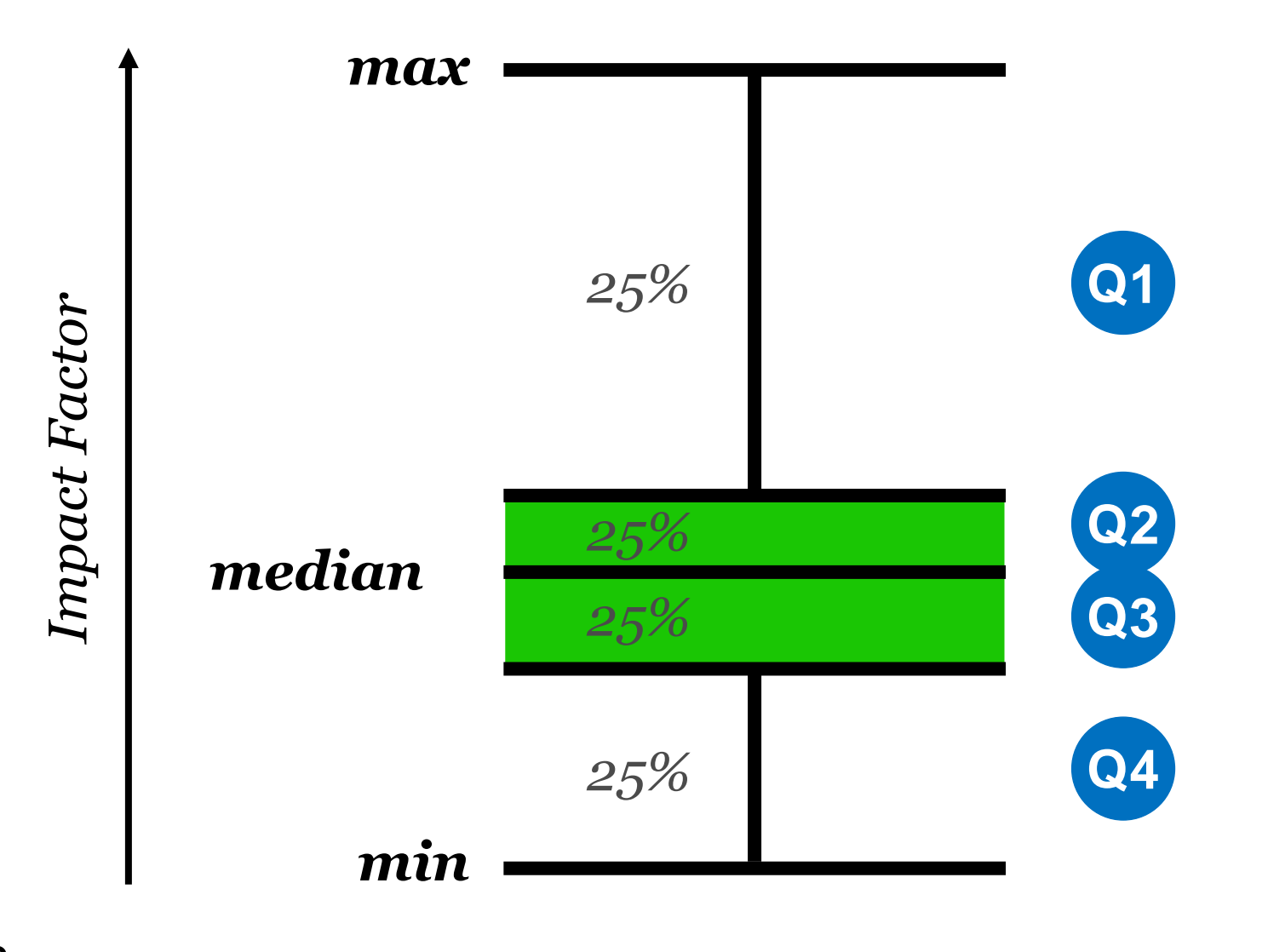

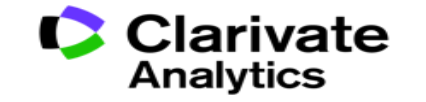

### **Three scenarios for publication strategy**

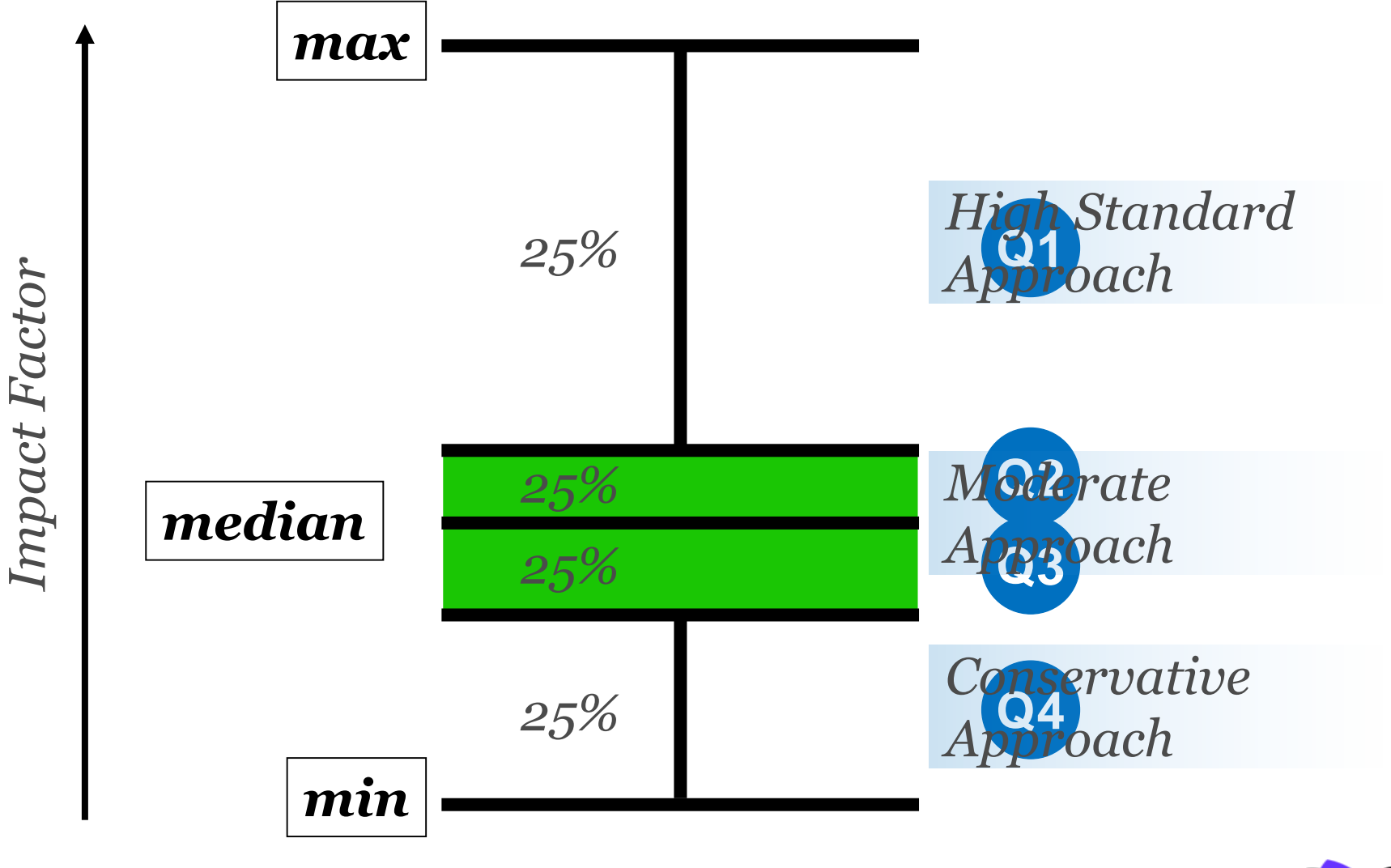

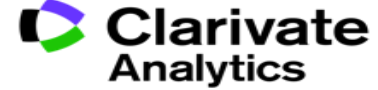

**JCR monitoring:**

**Can Journals lose their status**

**YES…under the following conditions**

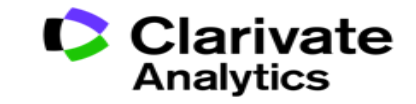

# Self-citations are items citing another item in the same journal

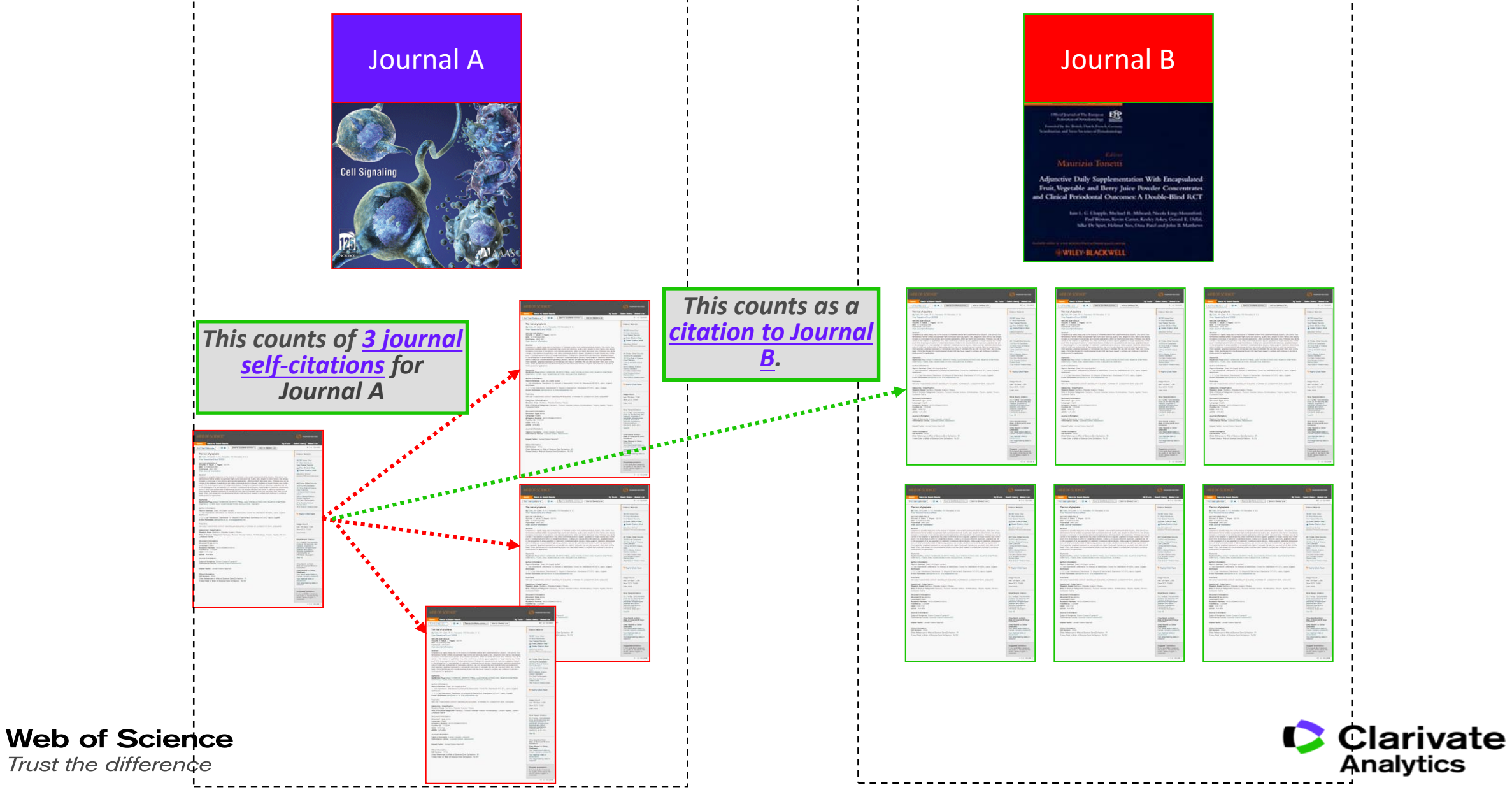

### Journal: ACADEMY OF MANAGEMENT REVIEW Categories: BUSINESS / MANAGEMENT

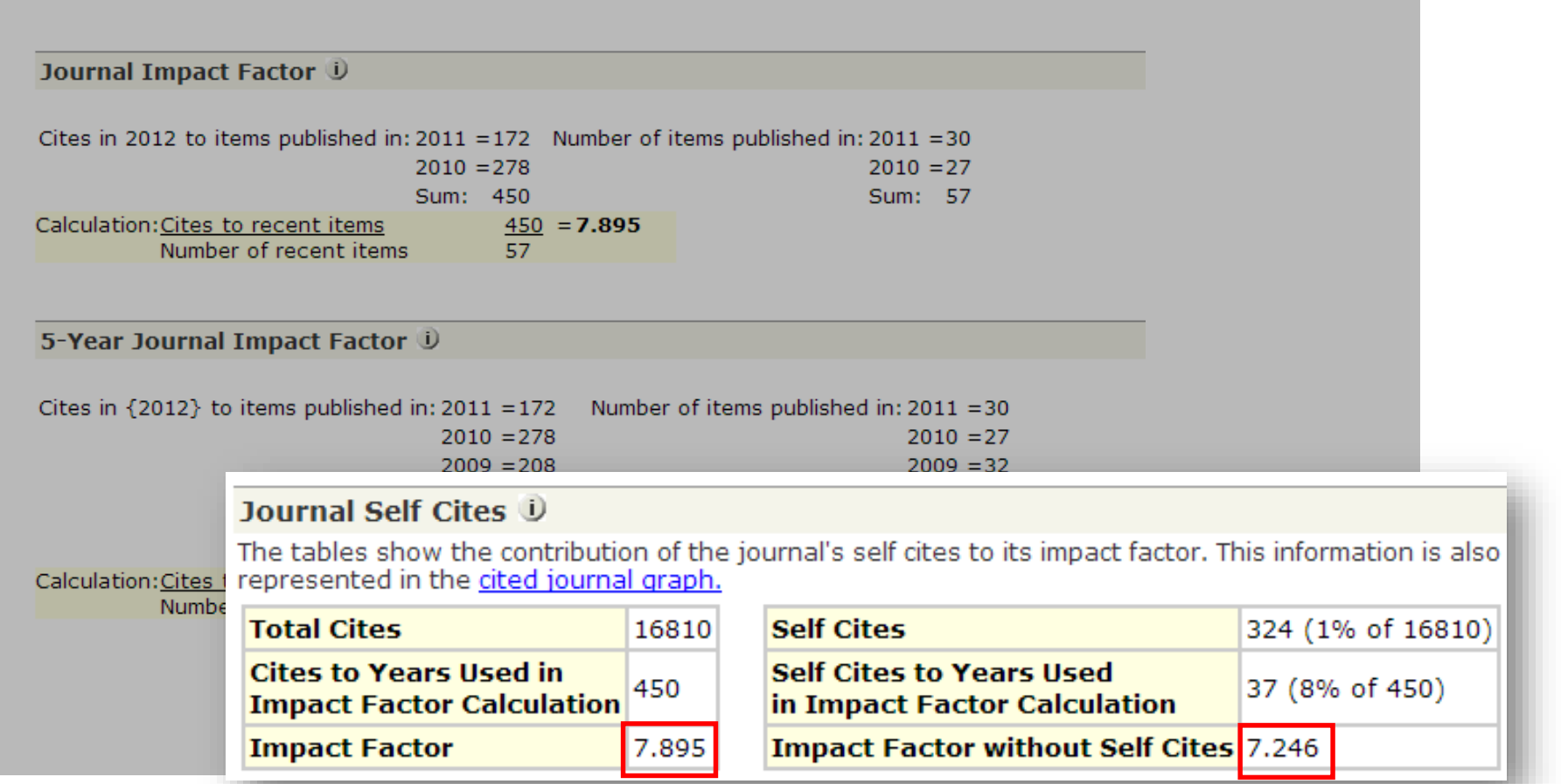

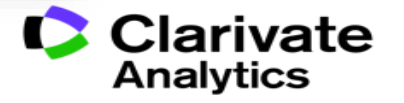

### **Journals with Excessive Self-Citations Will be Suppressed**

Journal was suppressed from 2010.

### Journal: Revista Brasileira de Farmacognosia-Brazilian Journal of Pharmacognosy

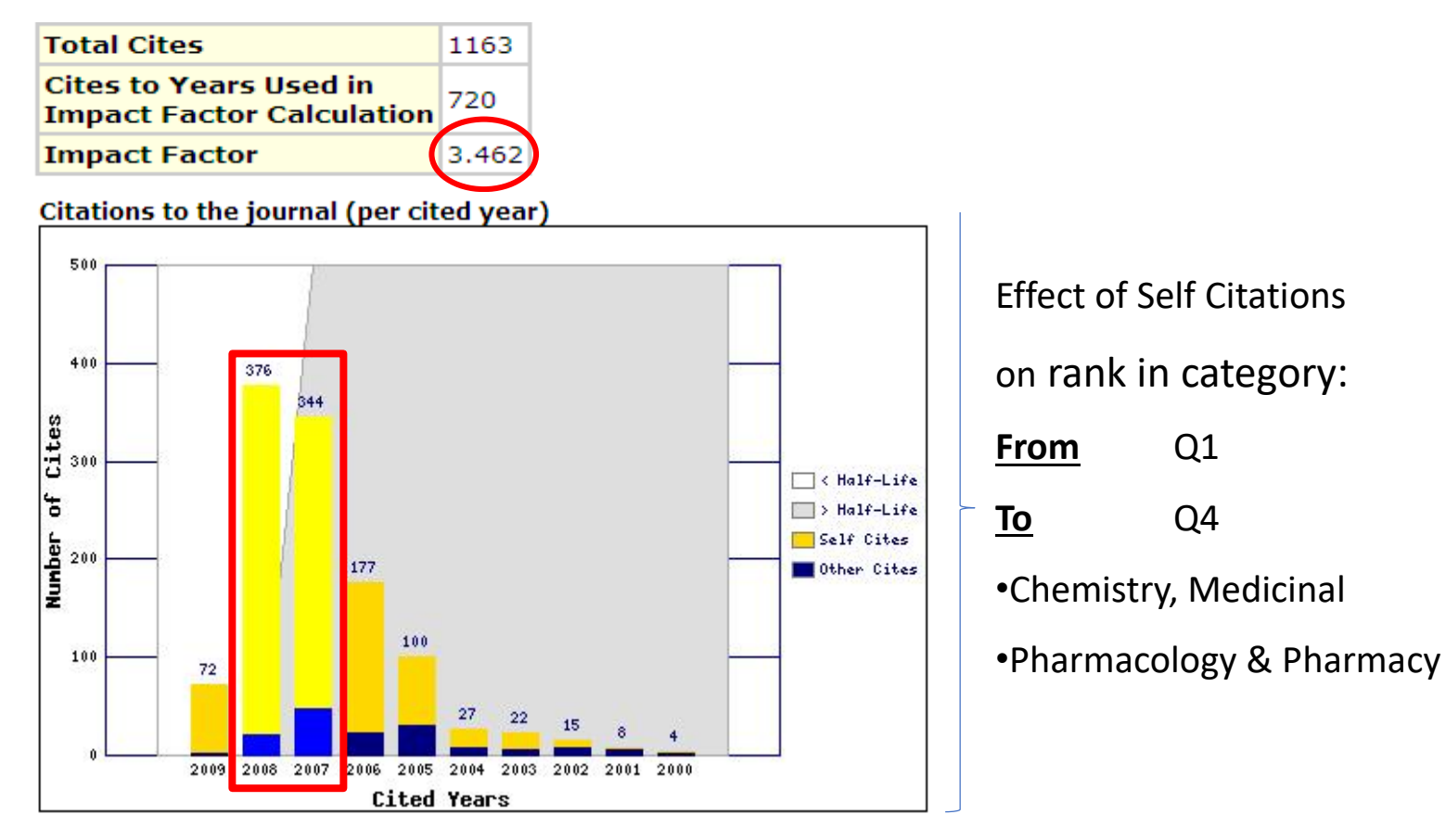

Source: 2010 Journal Citation Reports

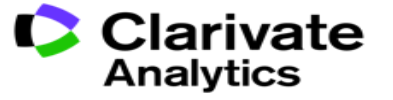

# Citation stacking is a pair of journals with high citation rates between them

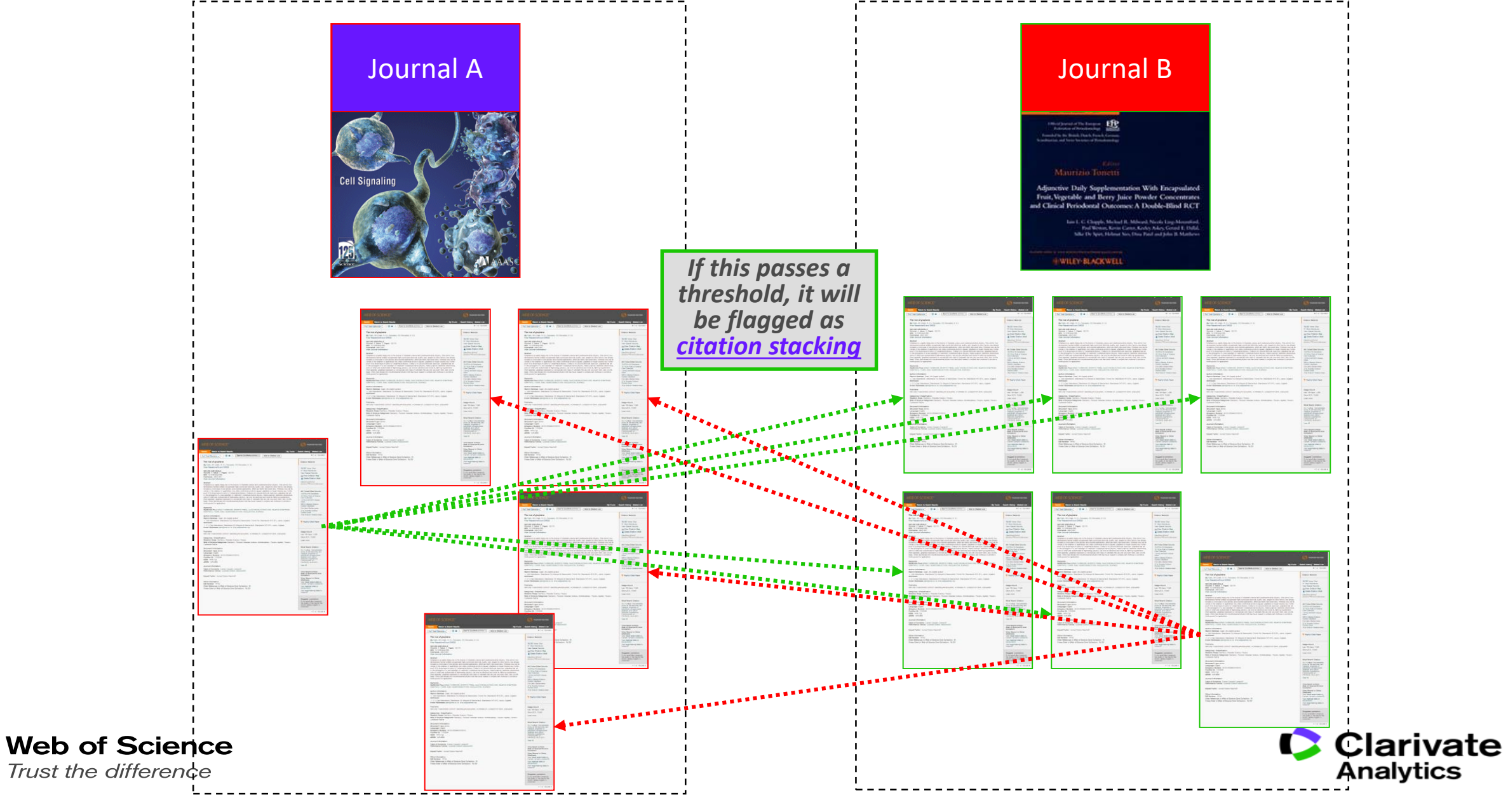

JCR contains many journal metrics for various publishing strategies

True! No single metric is perfect. Depending on what your publishing strategy is, JCR has different metrics to assist in your decision making process.

JCR covers Science, Social Sciences and Arts & Humanities journals.

False! JCR does not cover Arts & Humanities journals as citation analysis is less useful in those subjects.

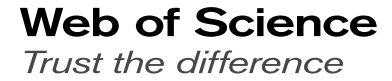

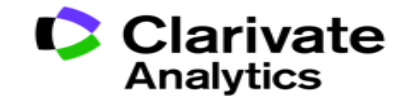

Clarivate Analytics invents new journal metrics to make their own journals look better than competing journals.

False! Clarivate does not own any journals and is neutral in its metric calculation methods.

Clarivate Analytics take serious actions against citation manipulation

True! Clarivate monitors its database and is the **ONLY** database provider that has a history of annual deselections.

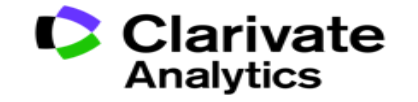

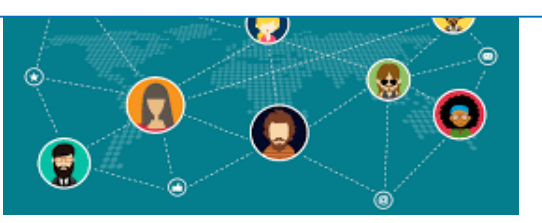

# Web of Science | Journal Citation Reports | Key Resources:

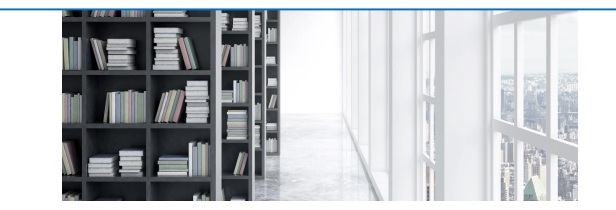

# **Publons/Kopernio**

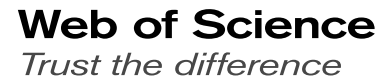

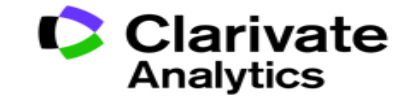

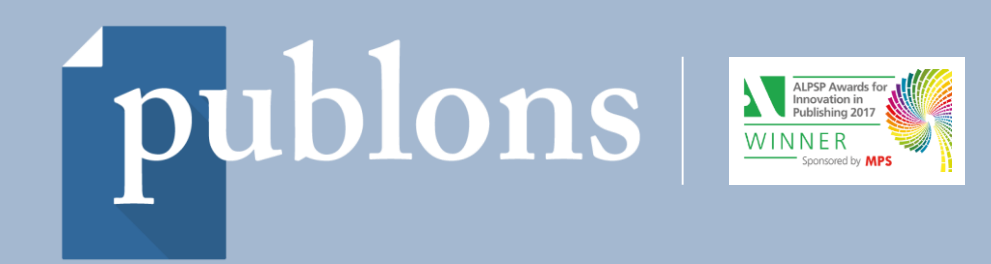

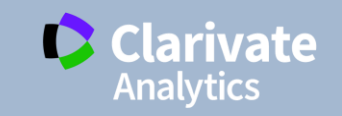

# Give Yourself Career Advantage through Publons

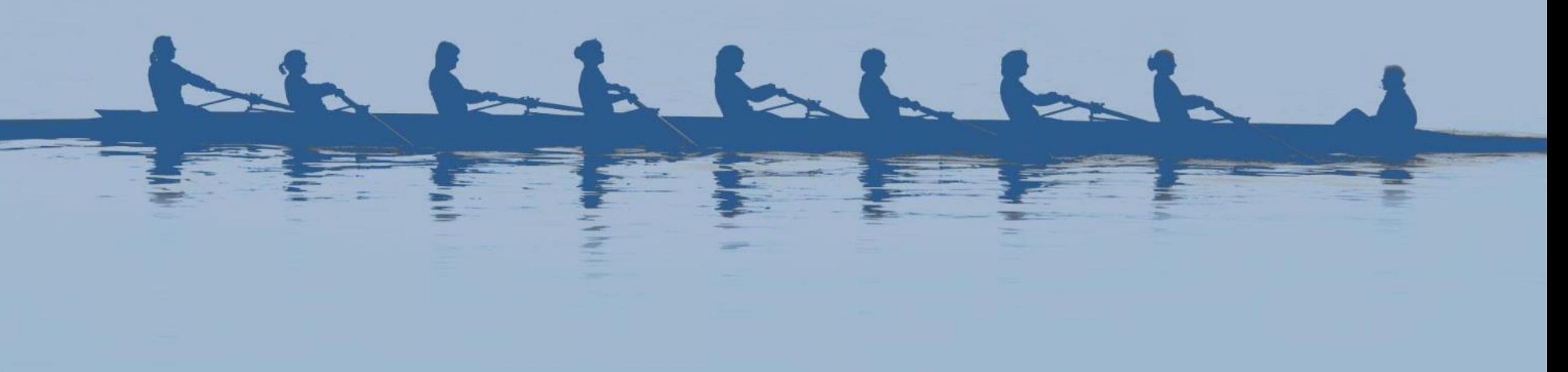

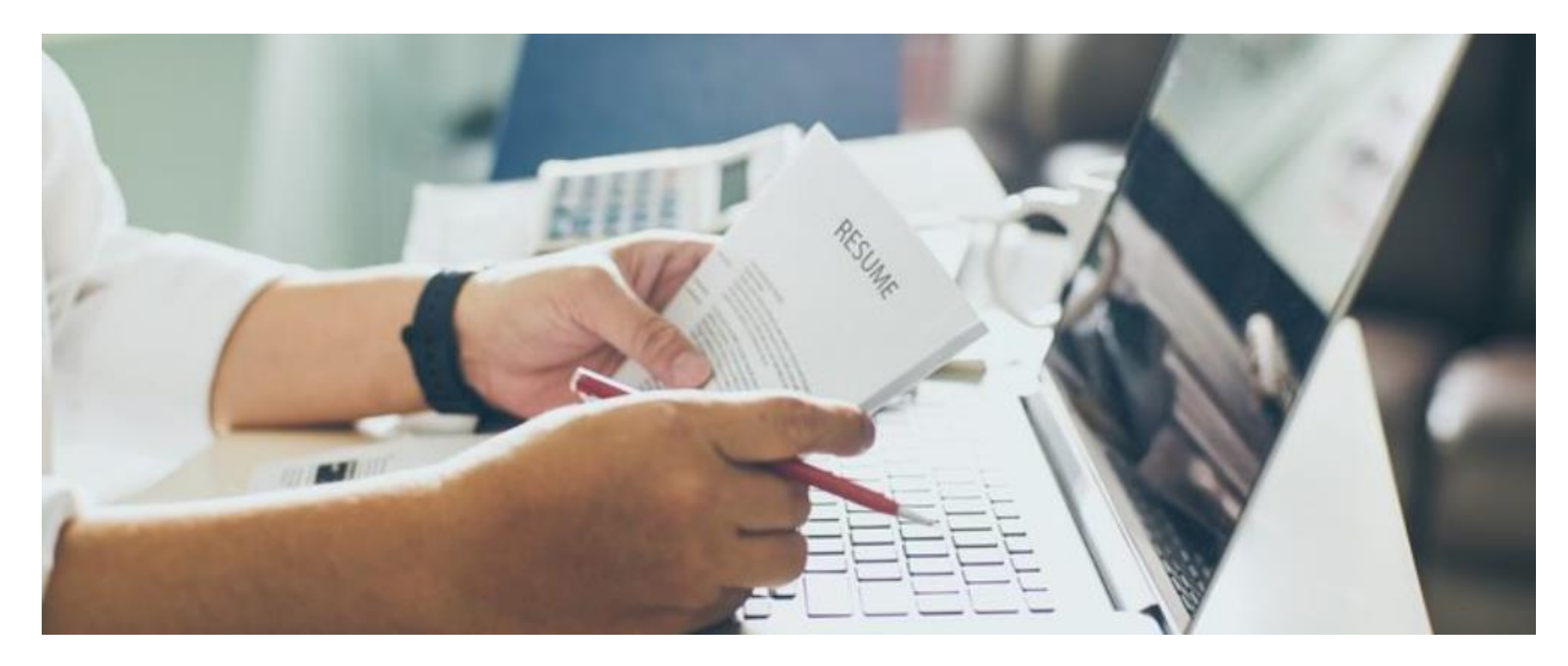

- ➢ In 2011, *Forbes* published the article "5 Reasons Why Your Online Presence Will Replace Your Resume in 10 Years."
- ➢ Today, job recruiters and potential managers view LinkedIn as an online resume. You can use your LinkedIn profile to highlight your job experience and show off endorsements and recommendations you've received
- ➢ Is this sufficient for **researchers**?

# **Publons for Researchers**

120 390 75 60

1208 90 75 60

 $.00\,$ 

60

45

**READER** 

 $^{+}$  0 00

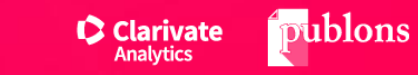

 $\mathcal{L}$ 

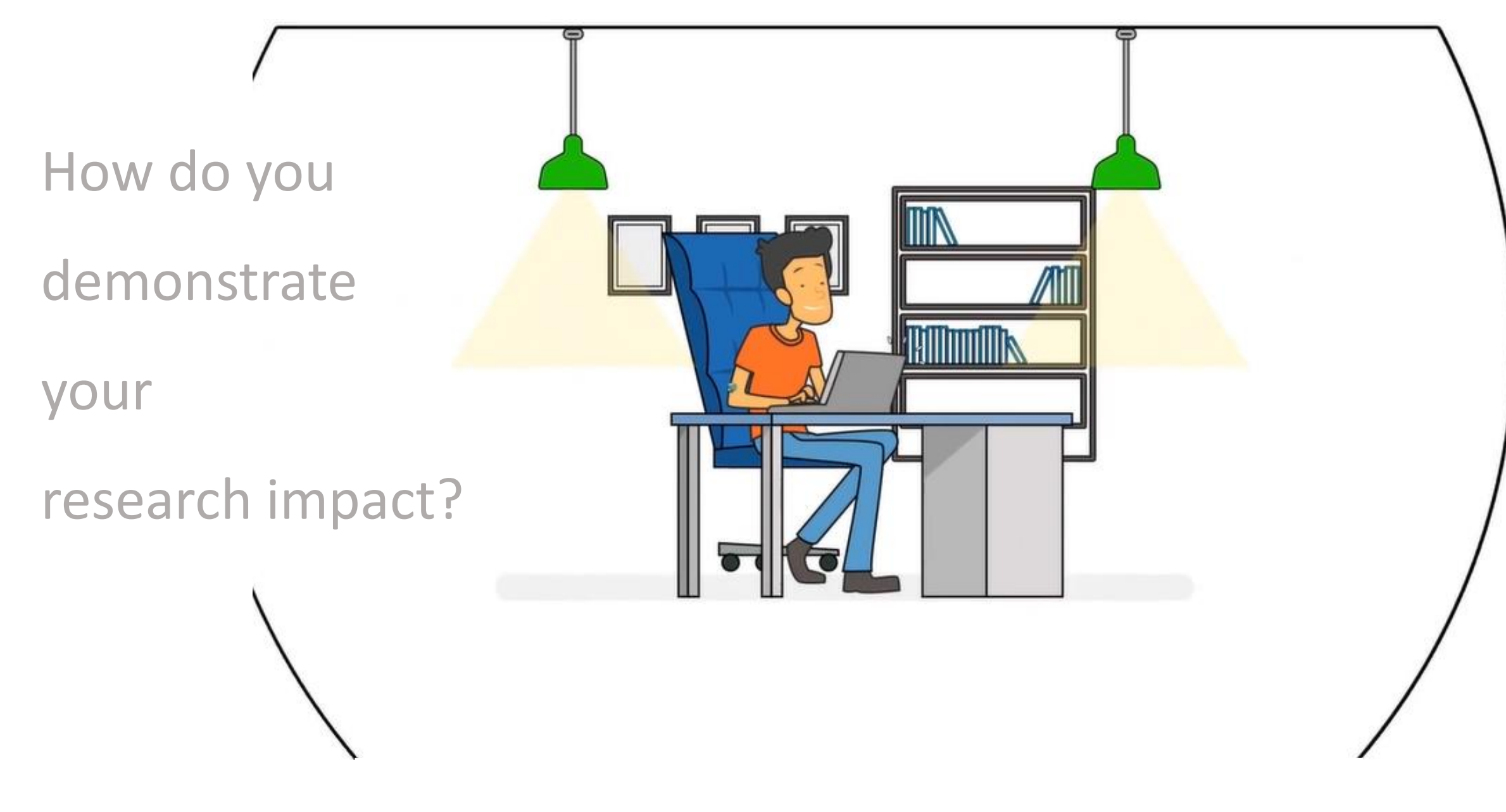

publons

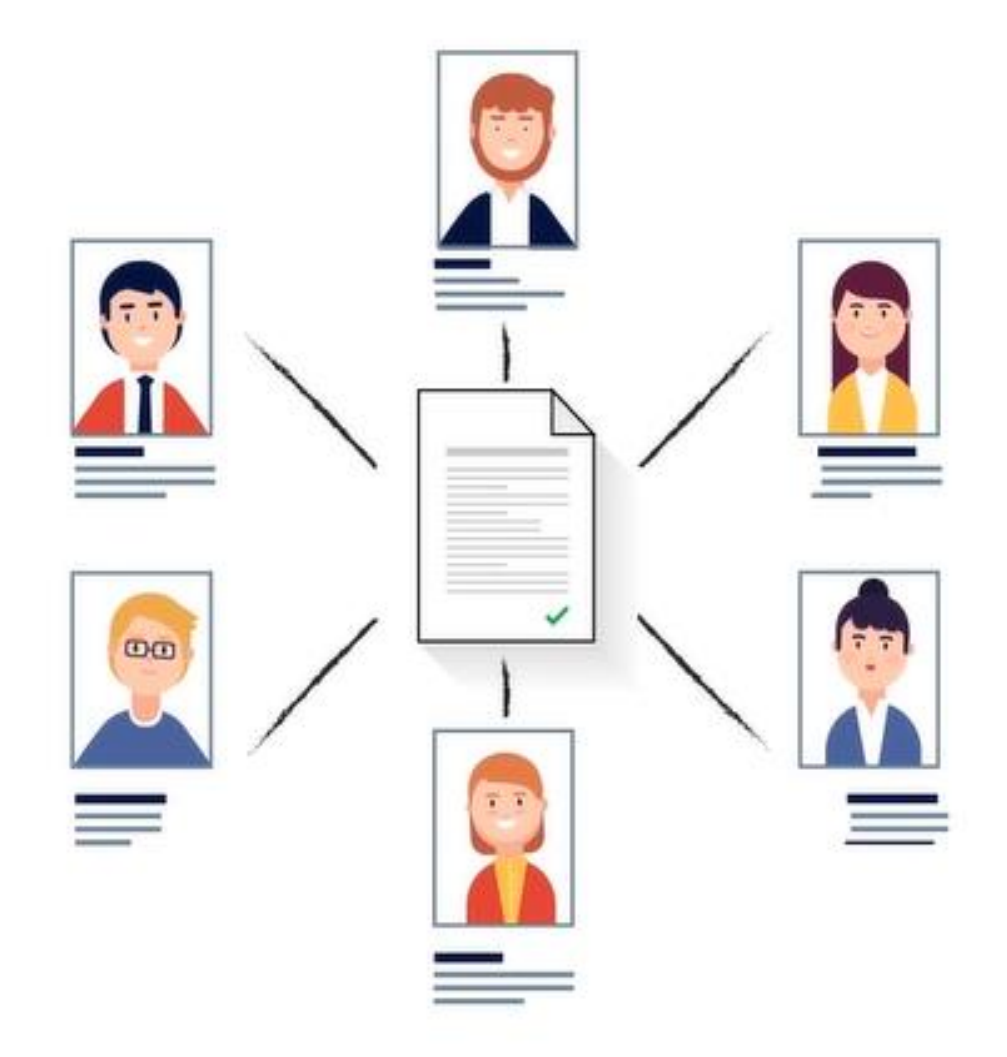

- **Publications**  $\equiv$
- **Citation Metrics**
- T- Peer Reviews
	- T- Journal Affiliations

& more…..

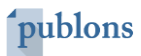

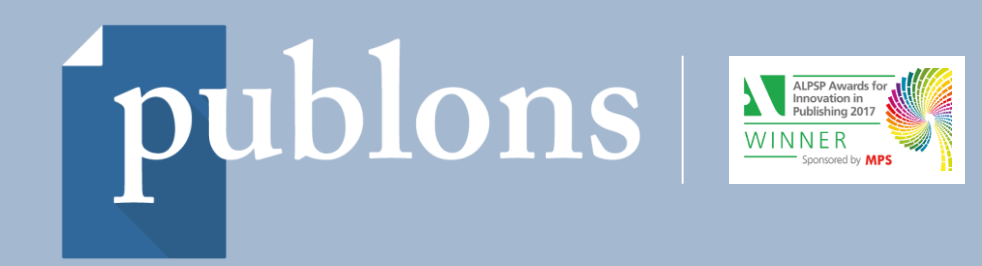

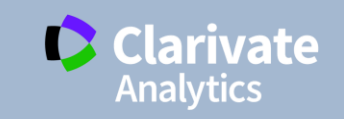

# Take Your Research Career Forward – Become a better Peer Reviewertakte behalete

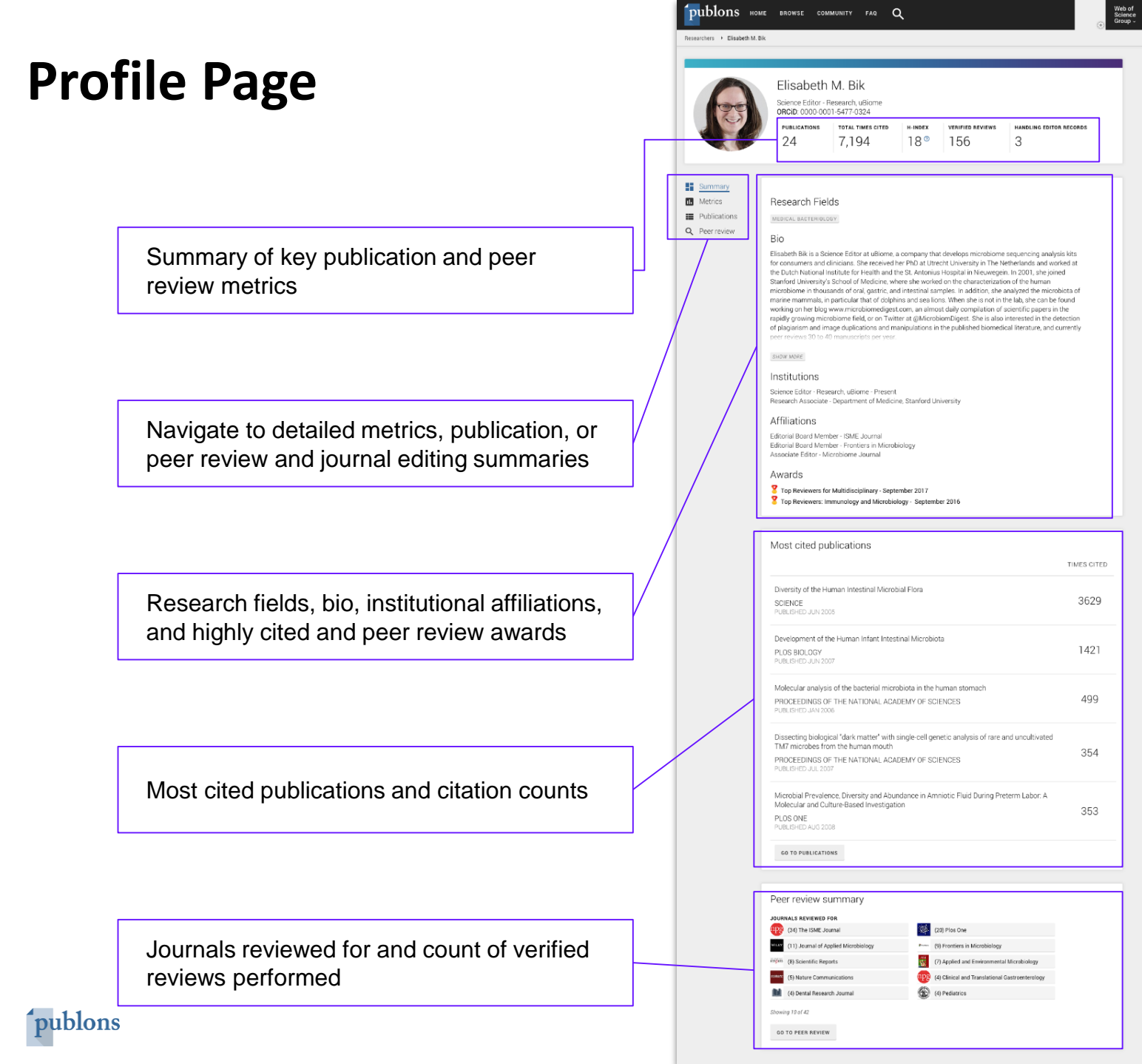

62

# **With a more complete suite of metrics**

### ● *h*-index

Avg. citations per article Avg. citations per year Total citations over time Citation counts in per-paper context and aggregate. Peer review metrics **Editorial Board Memberships** Citations of papers you reviewed

N.B. Citation metrics are drawn from the Web of Science Core Collection

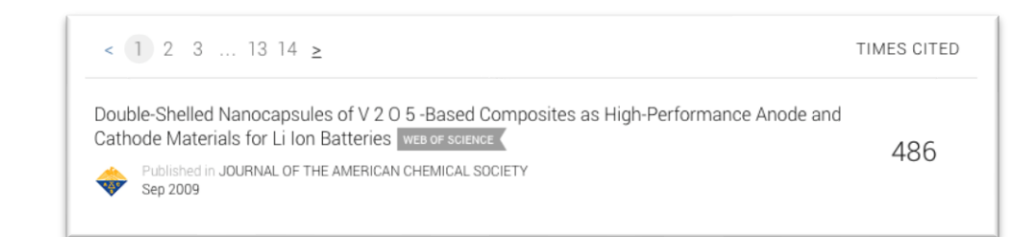

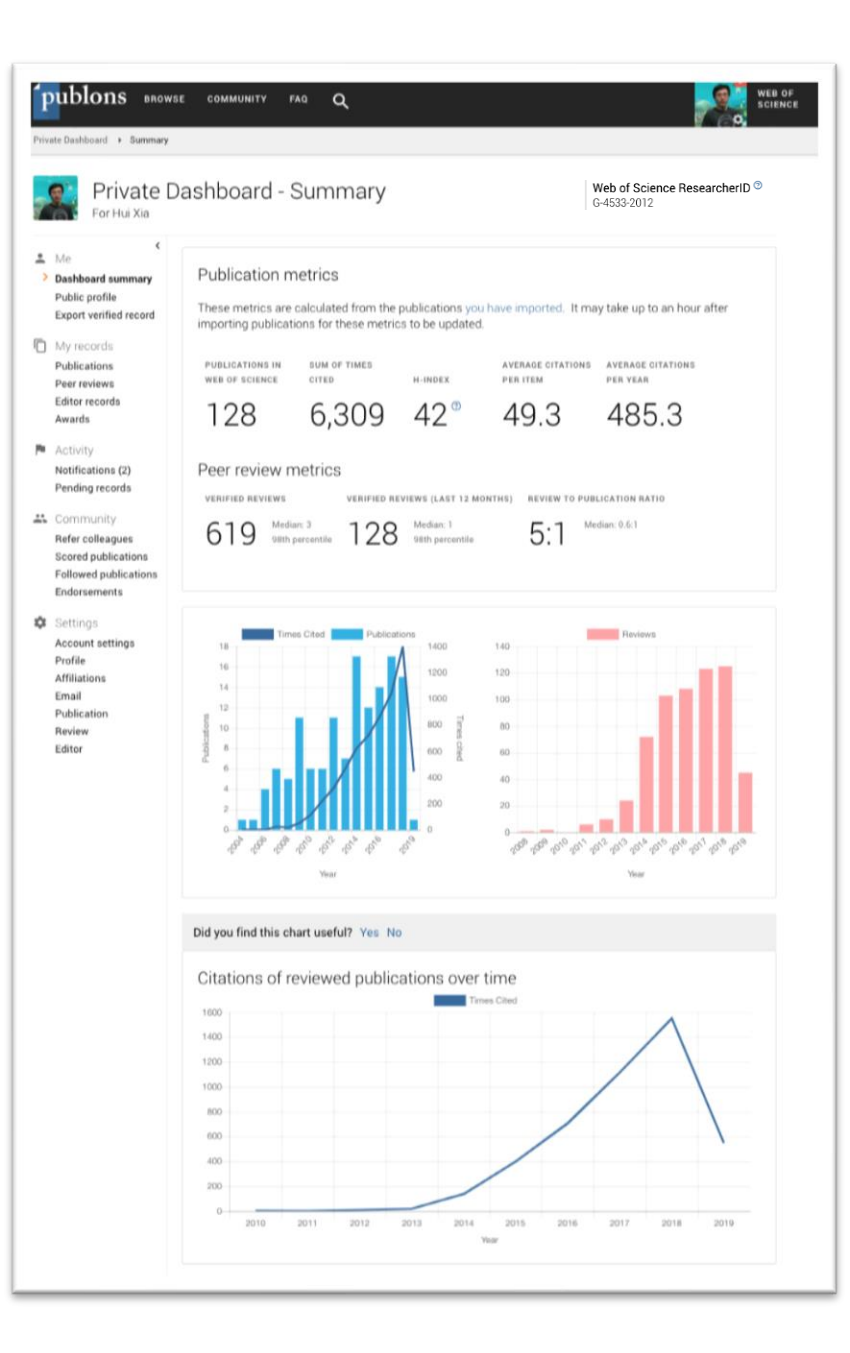

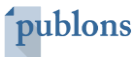

### **Retrieve and showcase awards**

Download official certificates directly from your profile.

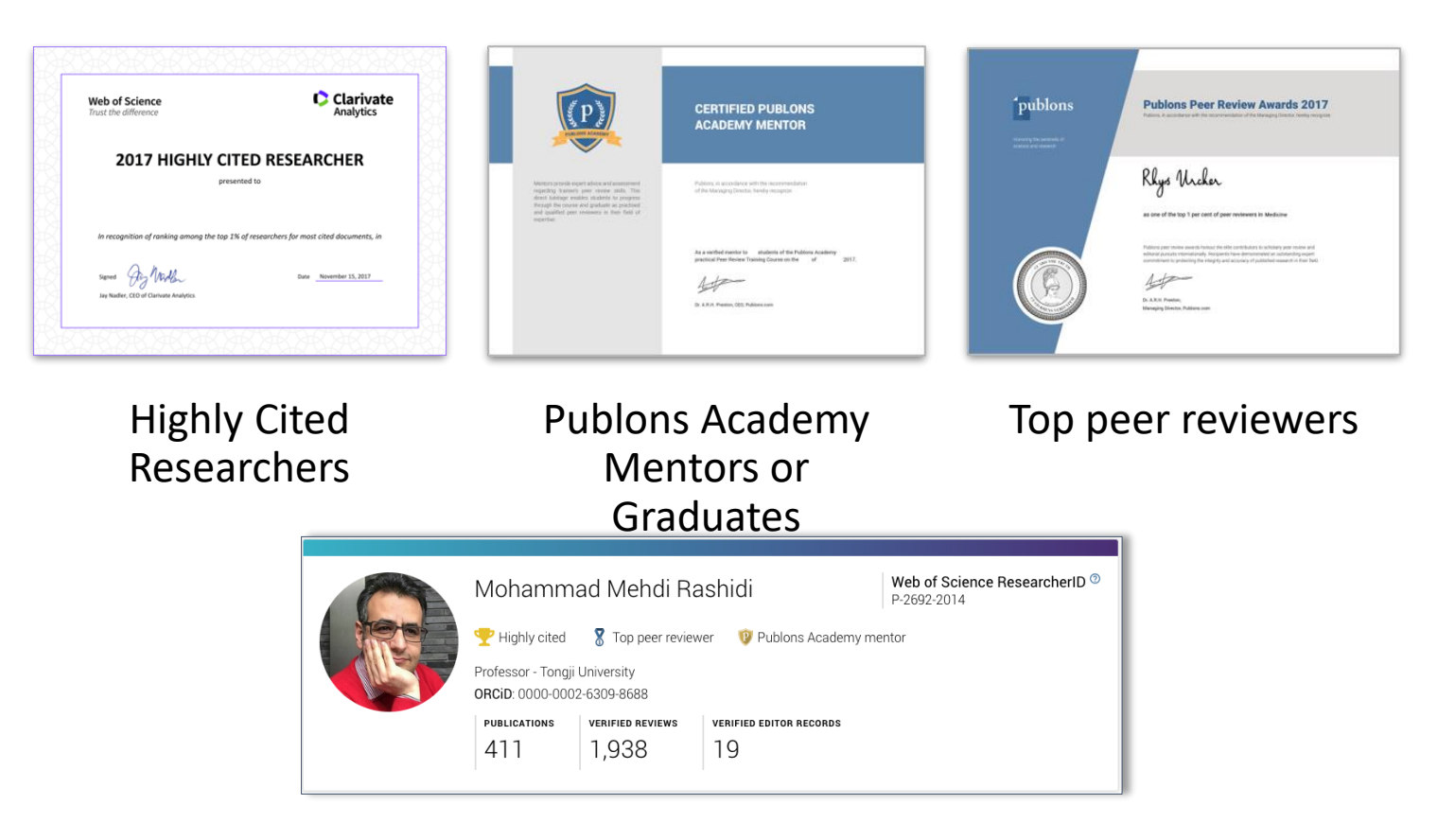

Publicly showcase your achievements from your profile.

# **Download your Verified Record**

Save time preparing for evaluations and funding applications with your downloadable report summarizing your work as a published author, editor and peer reviewer.

This version is available today

publons

Updated design coming in 2019 to include: **Citation metrics** ● *h*-index **Reformatting** Greater customization

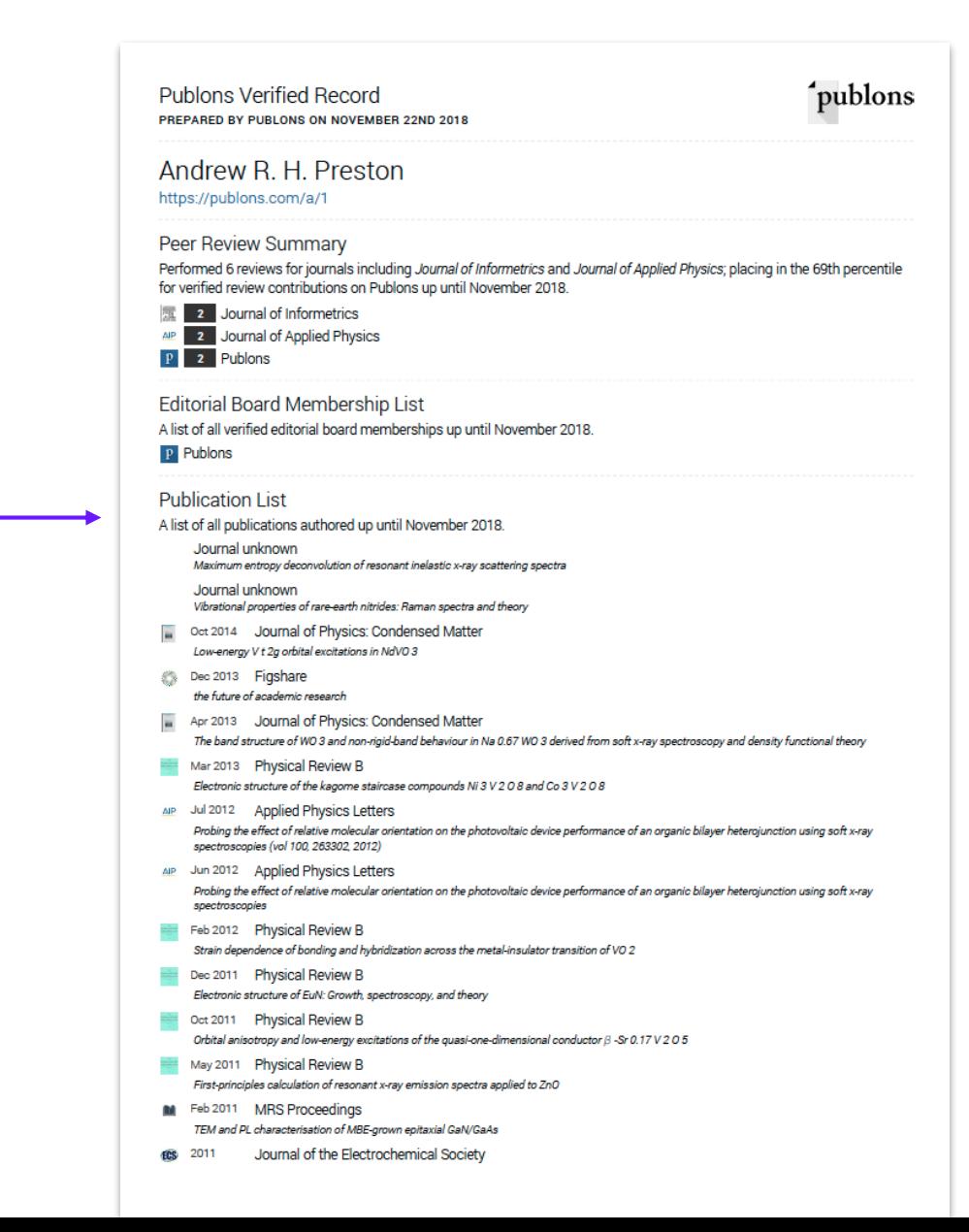

# **Claim your publications from Web of Science**

Claim your publications directly from Web of Science and export to your Publons profile.

*Note: If you have a pop-up blocker, you will need to disable this to be able to claim your publications from within Web of Science.*

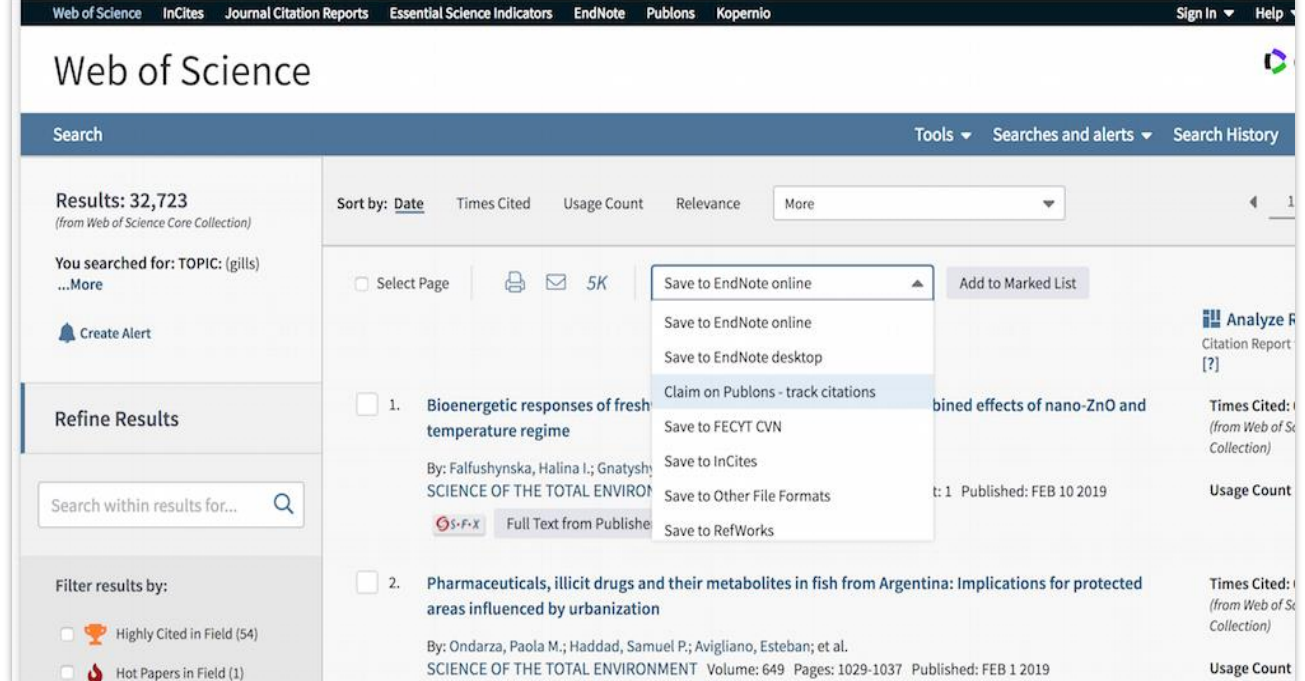

# **Import citations and** *h***-index from Web of Science**

Publons automatically calculates your Web of Science Core Collection citation counts and *h*-index for any publications you imported to your profile, regardless of how the publications were added.

Why Web of Science Core Collection citations?

Publons uses the Web of Science Core Collection — 21,000 journals hand-selected and re-evaluated by expert editors — to calculate citation counts and h-indexes. This ensures that every citation we count is from an authoritative and robust corpus of publication metadata, with balanced coverage across disciplines and geographies, and vetted by expert editors as meeting the quality standards required to be indexed in the Web of Science Core Collection.

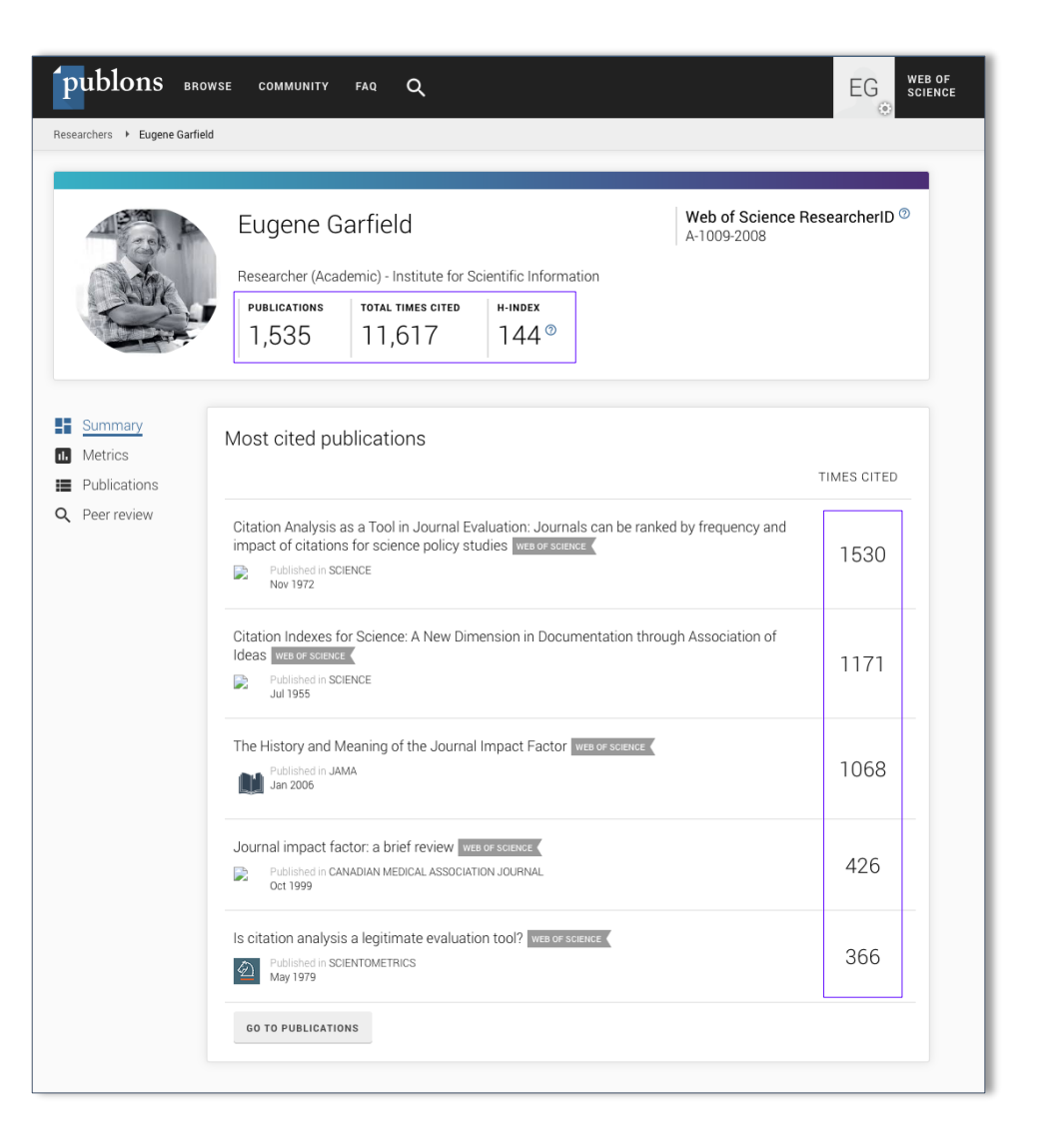

# **How do you claim your peer reviews**

Automatically add reviews to your profile thanks to our integrations with thousands of scholarly journals.

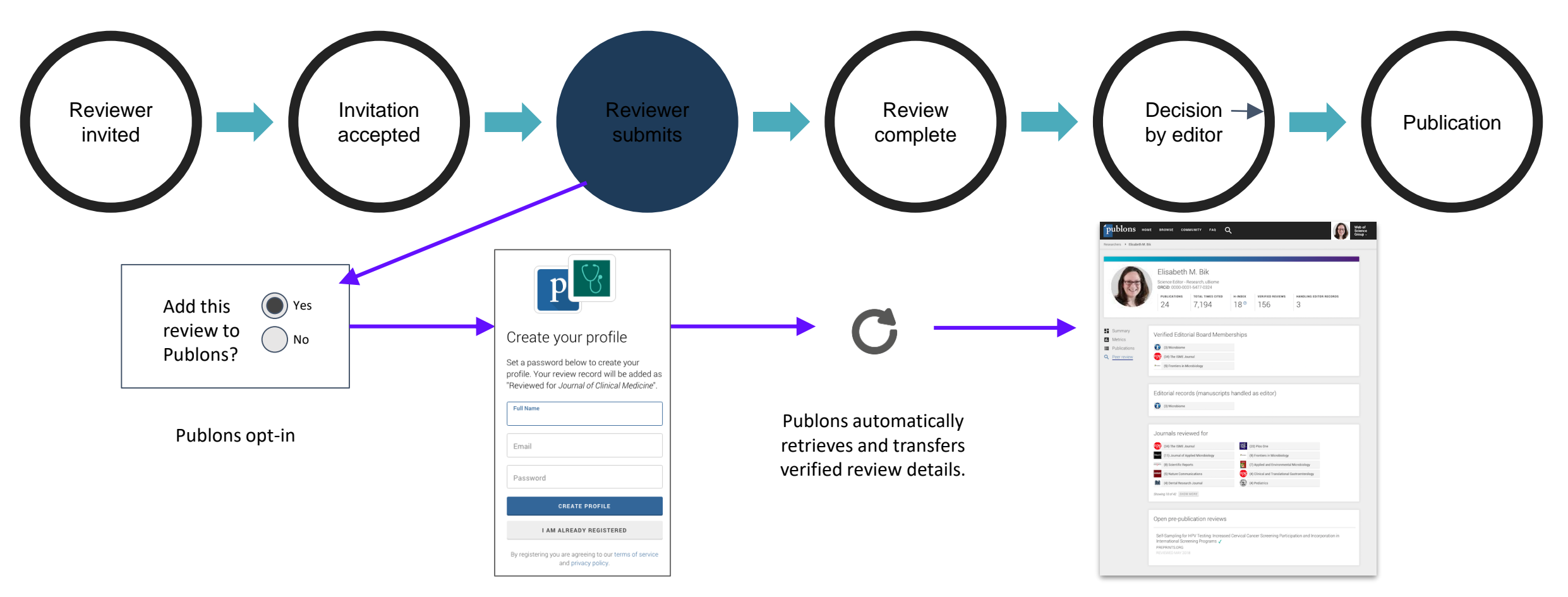

Publons checks for existing account. If none, invites reviewer to sign up

Profile updated with verified review record (No sensitive information is displayed)

# **Add reviews and editorial records for non-partnered journals**

We verify these records behind the scenes and add the records to your profile.

Email review receipts ('Thank you for reviewing emails) to [reviews@publons.com](mailto:reviews@publons.com) Manually enter review details from your private dashboard.

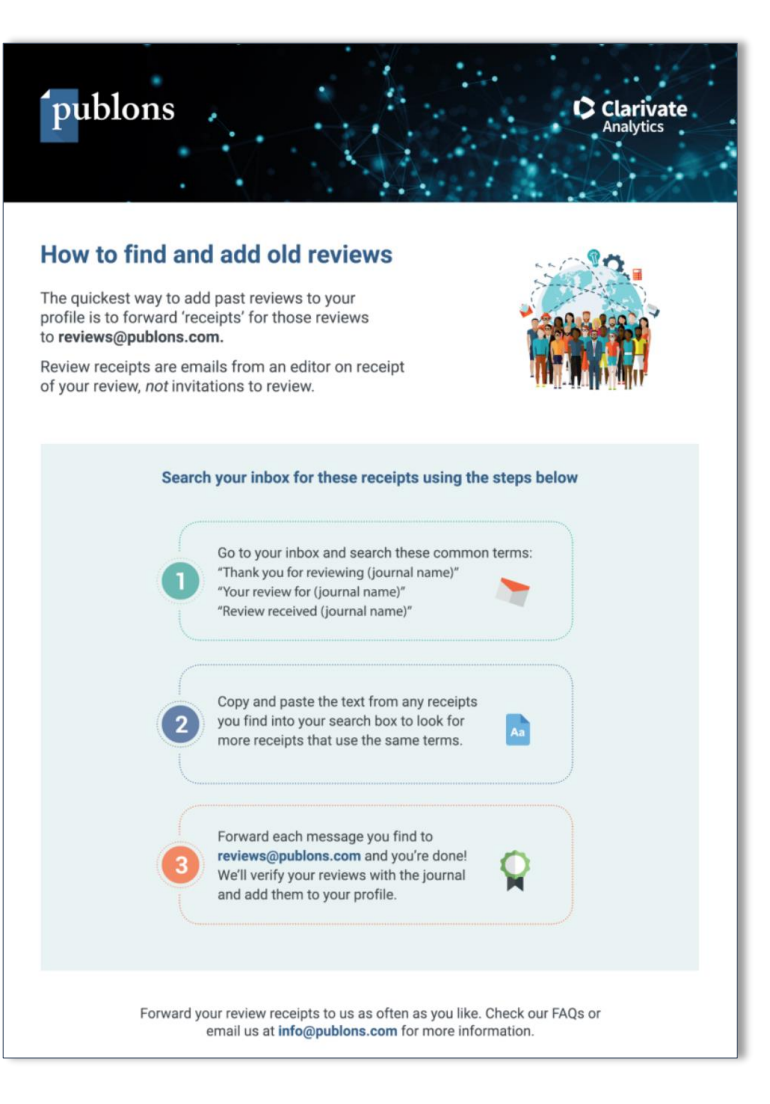

# **Link with ORCiD**

### Login to Publons with ORCiD One click import publications from ORCiD to Publons profile One click export publication and review records from Publons to ORCiD

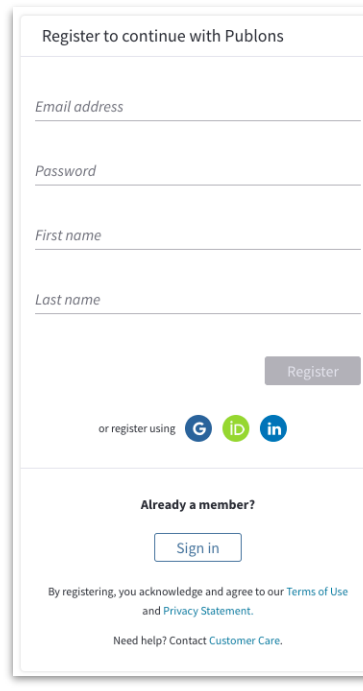

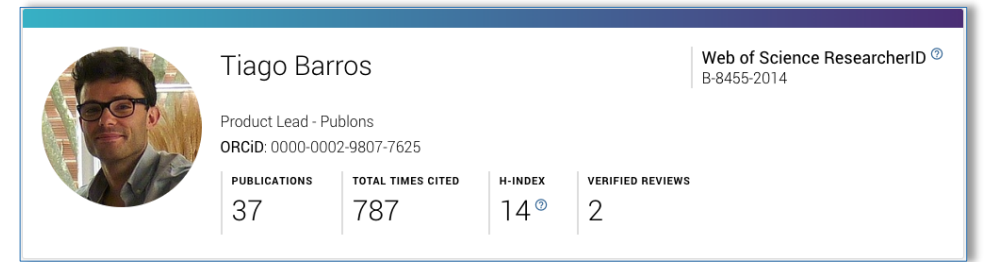

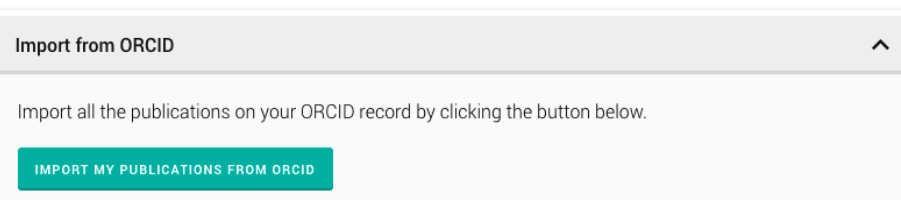

#### Export your publications to ORCID

You have 32 eligible publications which can be exported to your ORCID record: (iD) https://orcid.org/0000-0001-6744-8561. If you believe you have more publications to export than reported please get in touch.

Click the "Export publications to ORCID" button below to immediately send your publications to your ORCID record. (ORCID groups any duplicate publications together by their identifiers, so you can safely do this even if you already have some of your publications on your ORCID record.)

**EXPORT PUBLICATIONS TO ORCID** 

#### Export verified reviews to ORCID

You have 15 eligible verified pre-publication reviews which can be exported to your ORCID record: (ip) https://orcid.org/. If you believe you have more reviews to export than reported please get in touch.

If the box below is selected we will export any new reviews every two weeks. You may also trigger export immediately by clicking the button.

Automatically export reviews to ORCID

**EXPORT REVIEWS TO ORCID** 

Verified reviews can be added automatically by partnered journals or by forwarding "thank you for reviewing" emails you've received to reviews@publons.com. Learn more here

### **Researcher ID has migrated to Publons**

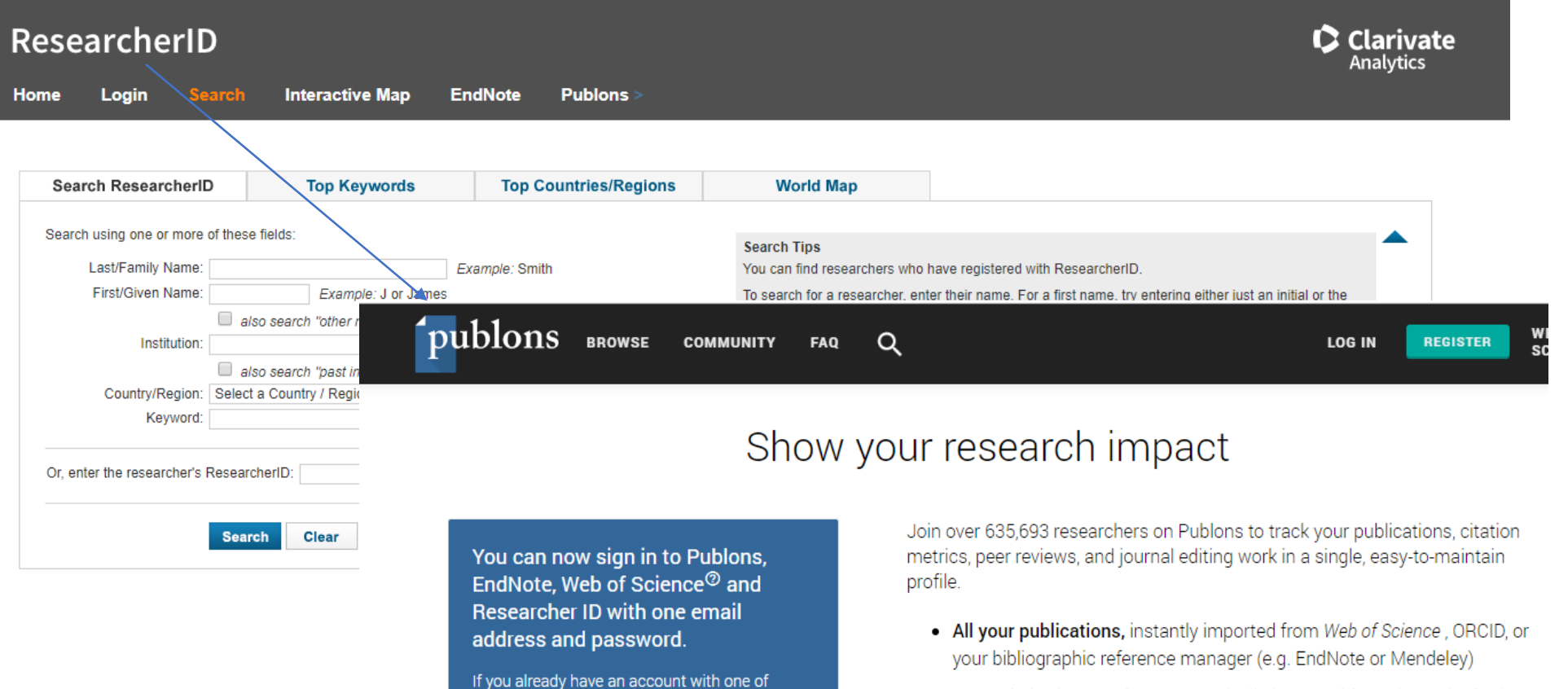

these products, please sign in with those credentials to start using Publons. Learn

more about registering for Publons here.

- Trusted citation metrics, automatically imported from the Web of Science Core Collection
- Your verified peer review and journal editing history, powered by nartnershins with thousands of scholarly iournals.

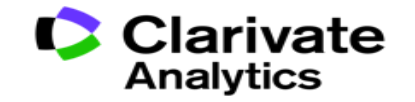

71

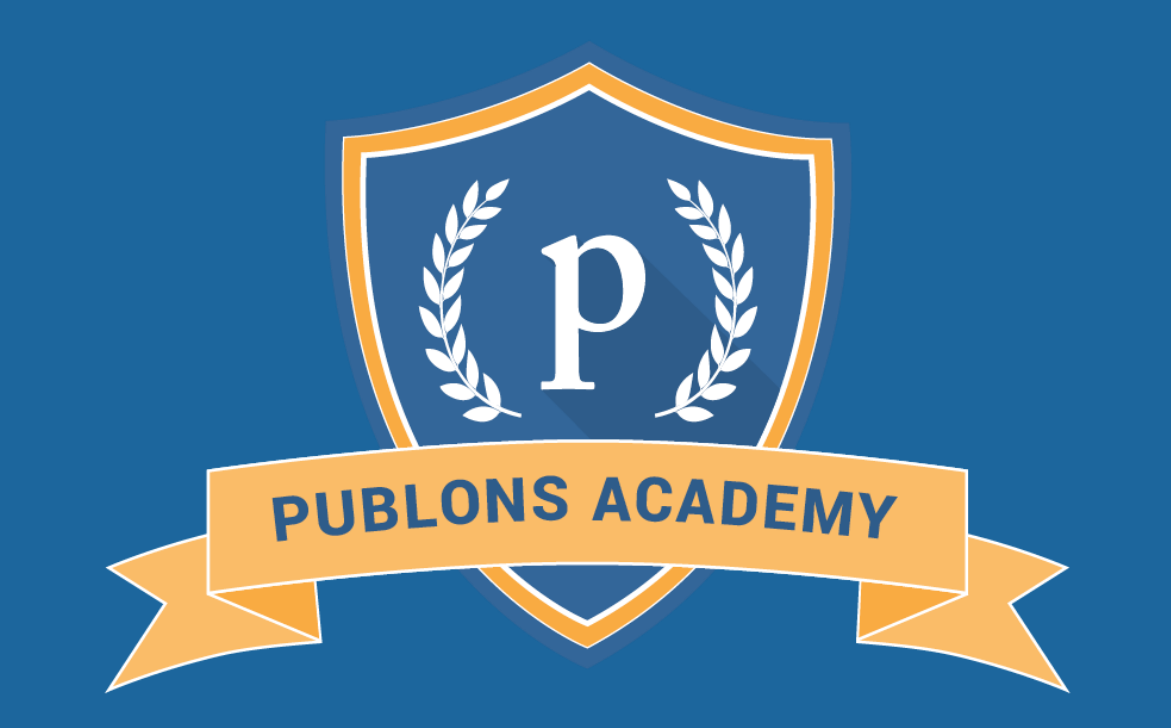

# **Training the next generation reviewer expert**
## What is the Publons Academy?

- Free, online, practical peer review training course
- Developed together with top reviewers, editors, and online educators
- 10 modules each with a module video, short expert tip video, and an exercise
- On demand with no deadlines
- Peer review template
- Practical exercises: write 2 reviews on published papers (can be pre-prints)
	- o Mentor helps revise reviews and approve them
- Graduate with peer review certificate
- Added to reviewer pool that our partner publisher editors use to find reviewers

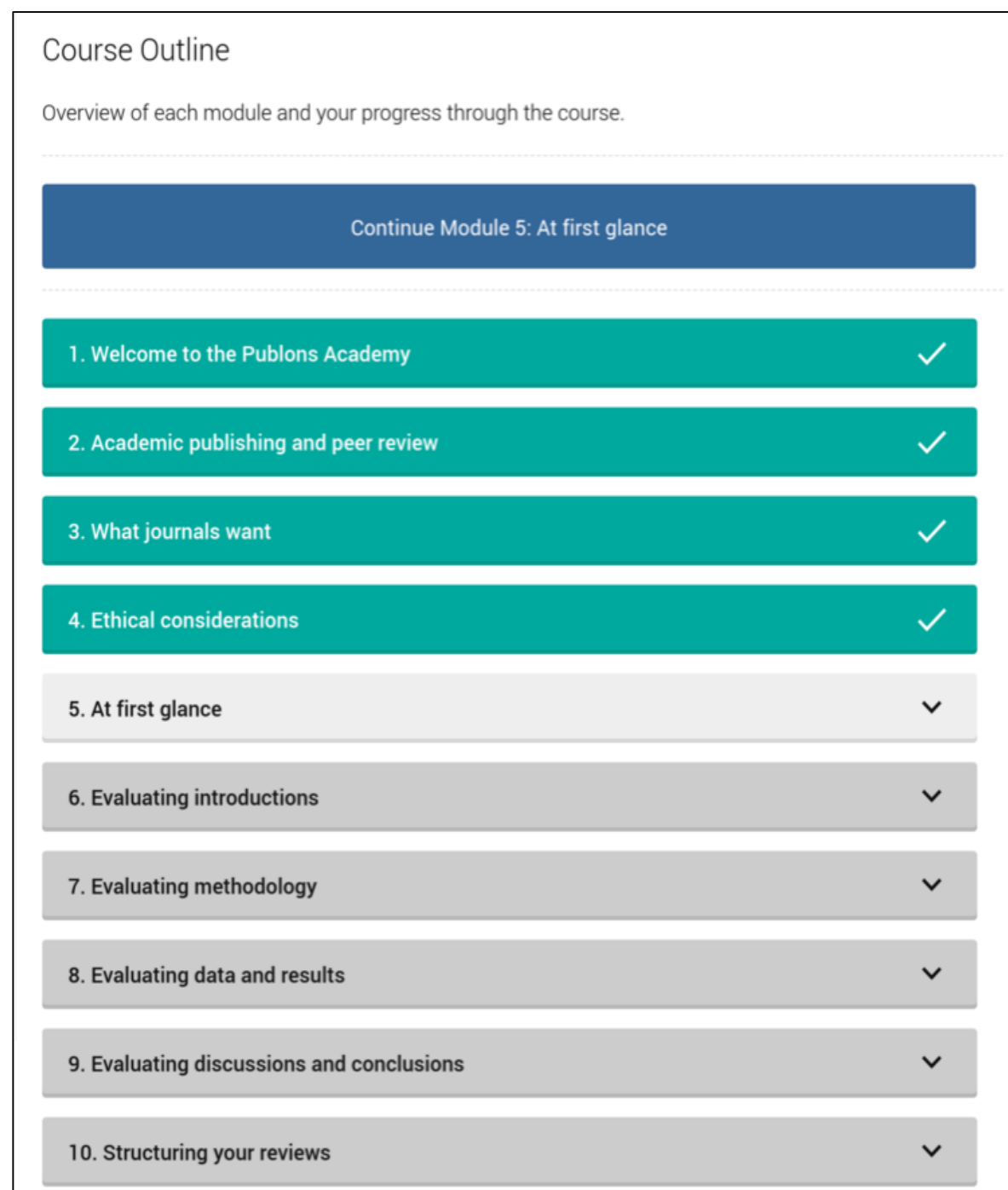

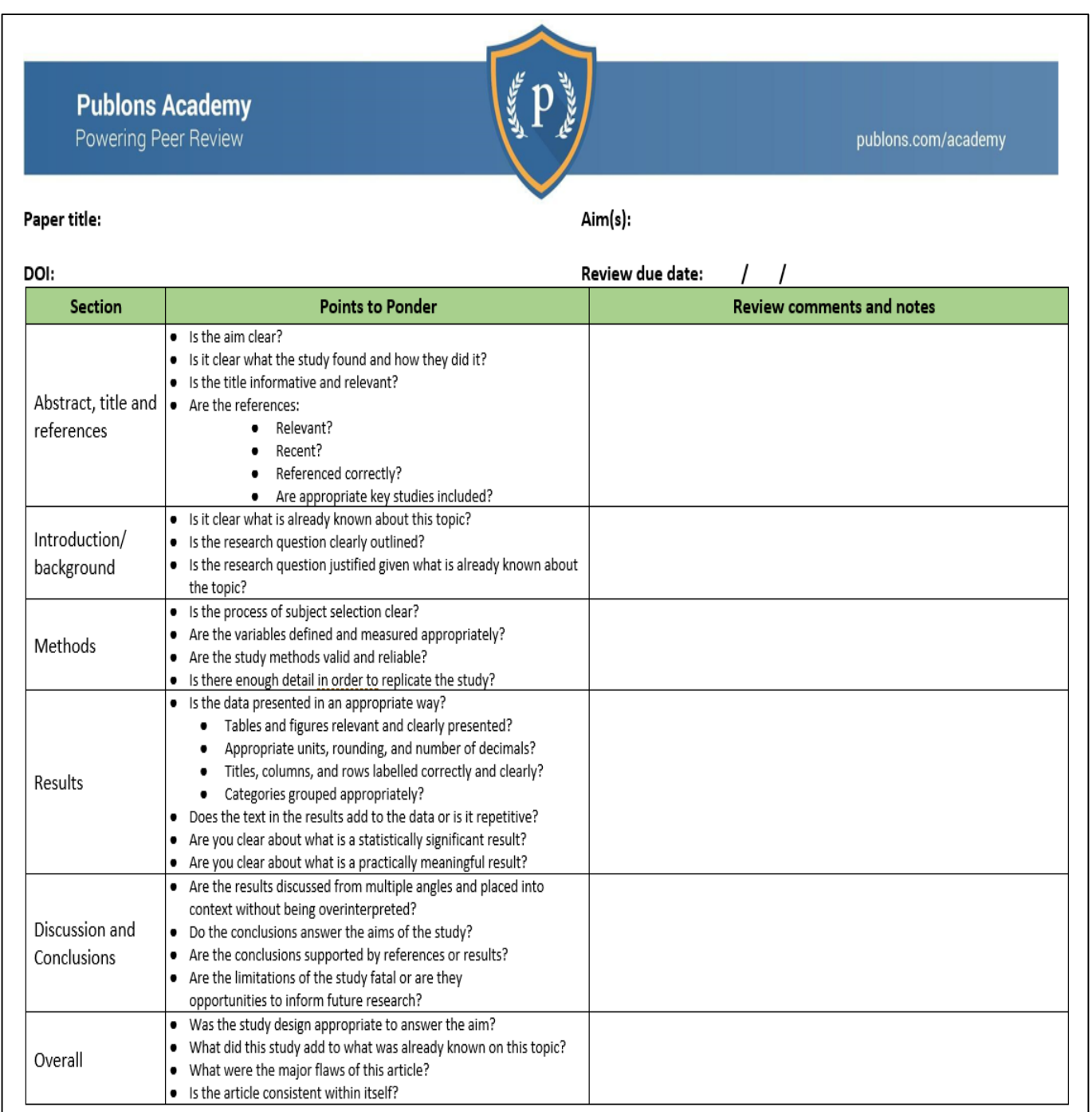

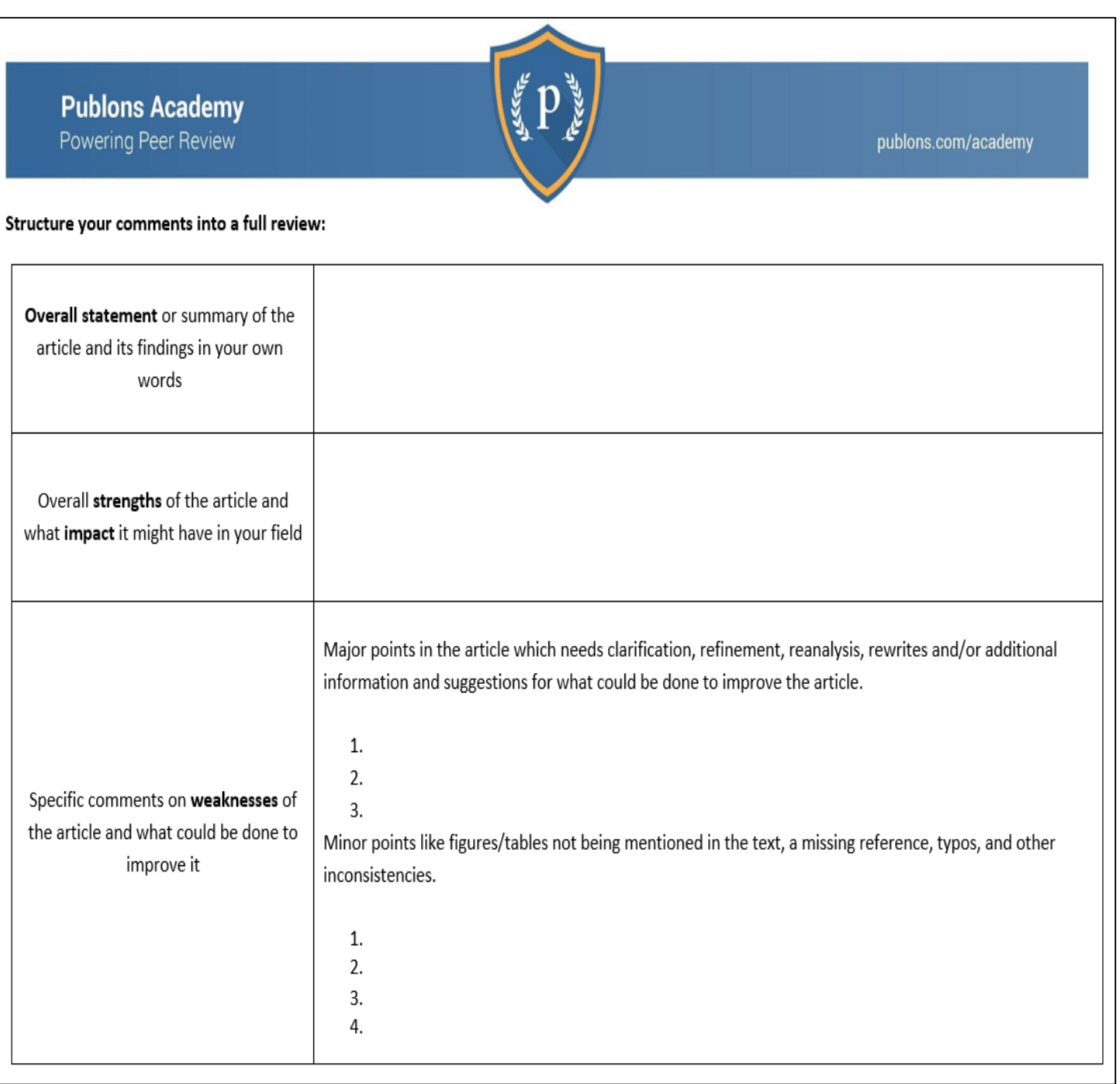

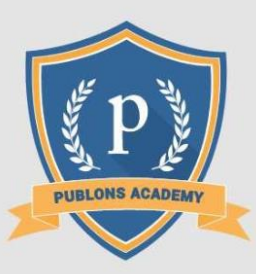

#### Graduates of the the Publons Academy Practical Peer Review course have been endorsed by a qualified mentor after completing peer review course work corresponding to 10-15 hours.

#### **CERTIFIED PUBLONS ACADEMY PEER REVIEWER**

Publons, in accordance with the recommendation of the Managing Director, hereby recognize

Peer Reviewer

As having completed the Publons Academy Practical Peer Review course to a satisfactory level.

Dr. A.R.H. Preston, Managing Director, publons.com

## Career Impact: Make Peer Reviews Count!

ASM's partnership with Publons indicates to me that ASM is a progressive society that listens and attends to key issues of scholarly publishing in the broader research " community, beyond microbiology. Reviewer for American Society for Microbiology

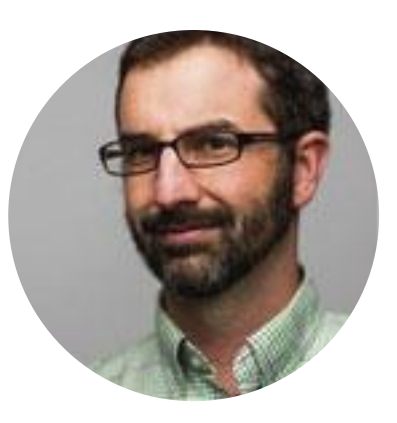

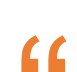

It was a little easier spending [the morning] on manuscript review knowing, even if comments are ignored - I still get some credit...I also believe I am much more constructive and spend more time explaining issues and offering solutions. Thanks Publons.

Steven B. Roberts University of Washington, Editorial Board - Scientific Data

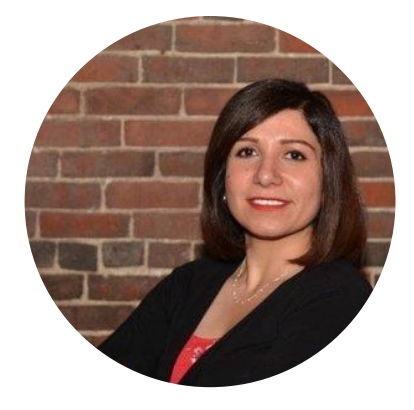

Publons has definitely made the reviewing process more rewarding and enjoyable!  $\epsilon$ 

> Sadaf Atarod Postdoctoral Associate - Center for Regenerative Medicine, Boston **University**

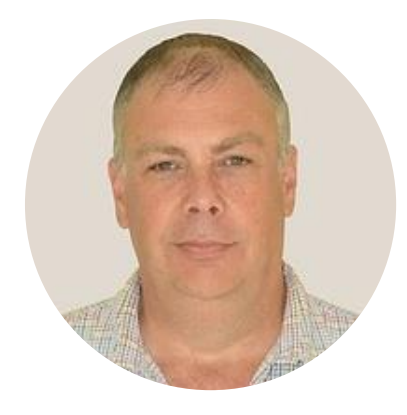

I'm more likely to submit papers to and more likely to review papers for [partnered journal].

Rob W. Briddon

"

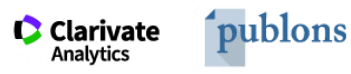

### Optimally leverage your library resources

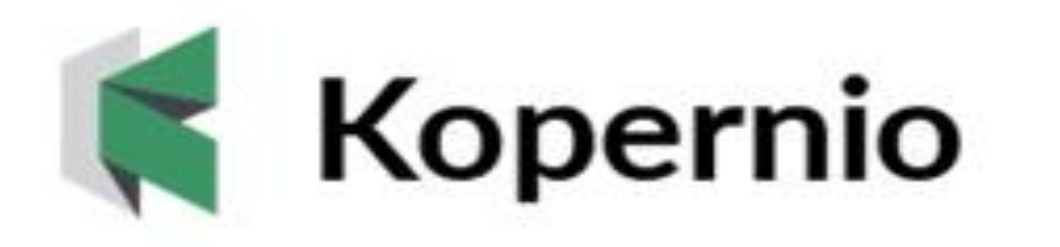

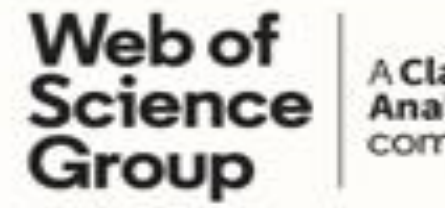

**A Clarivate Analytics** company

**Following a student's journey to find full-text:**

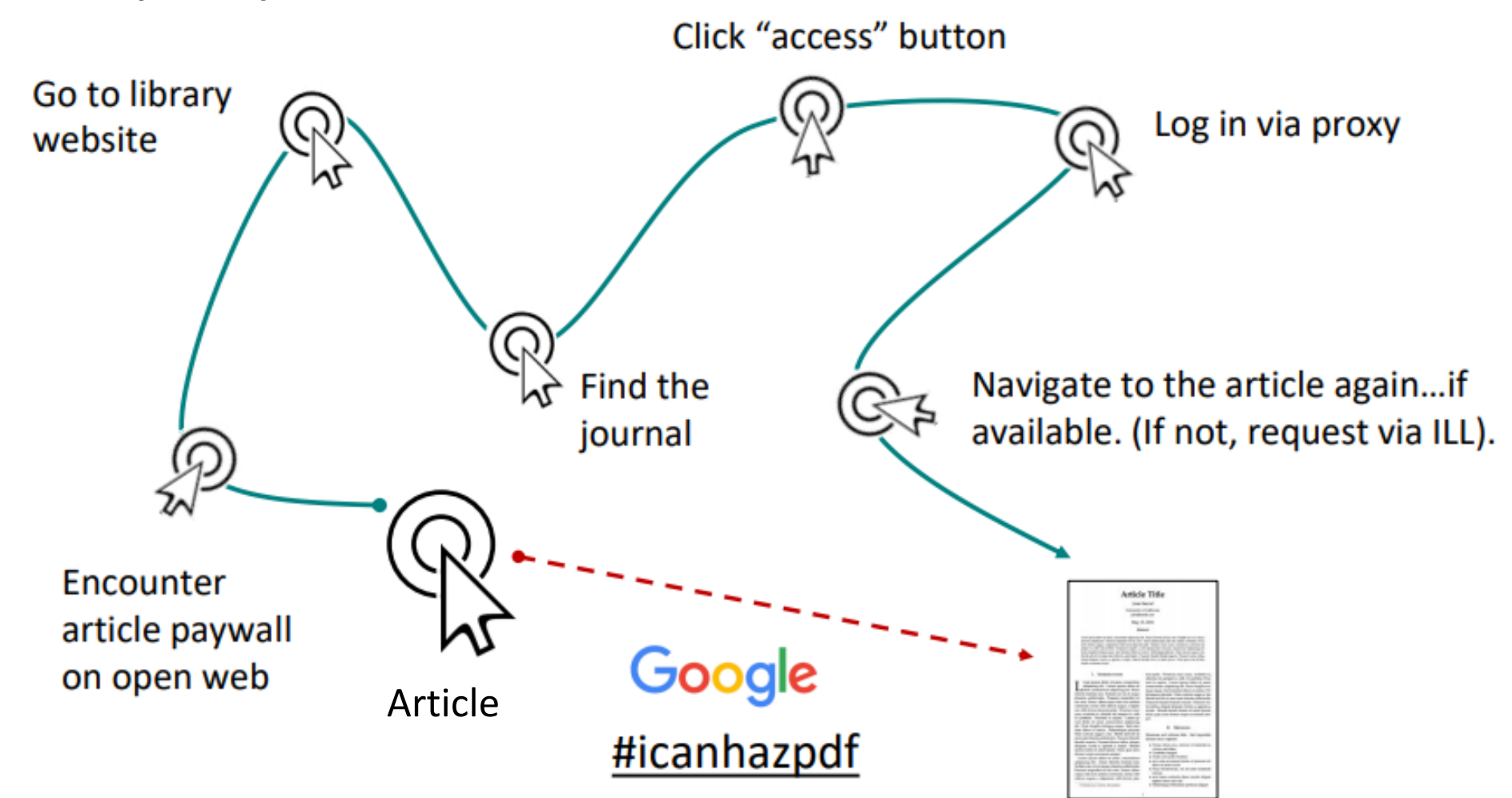

# Stop clicking. Start reading. Kopernio

- ➢ **Increases reach and impact of your institutional subscriptions**
- ➢ **Integrates with over 20,000 scholarly sites**, including Google Scholar and Pubmed
- ➢ **Chrome and Firefox extension finds PDFs** as you browse the internet

#### **Kopernio provides one-click access to legal PDFs**

**Kopernio is a browser plug-in that delivers the best available PDF at your point of need, based on your library's subscription.**

- Individuals can install and use Kopernio for free.
- "Next generation" link resolver that finds PDFs as you browse the internet.
- Integrates with Google Scholar and Pubmed.
- Records usage in your library usage reports.

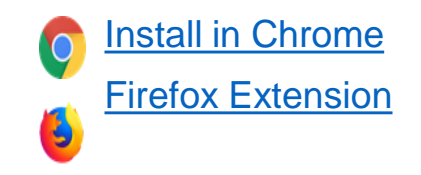

Learn More: <https://kopernio.com/> [Library Guides](https://kopernio.com/library-guides)

**Web of Science** 

Trust the difference

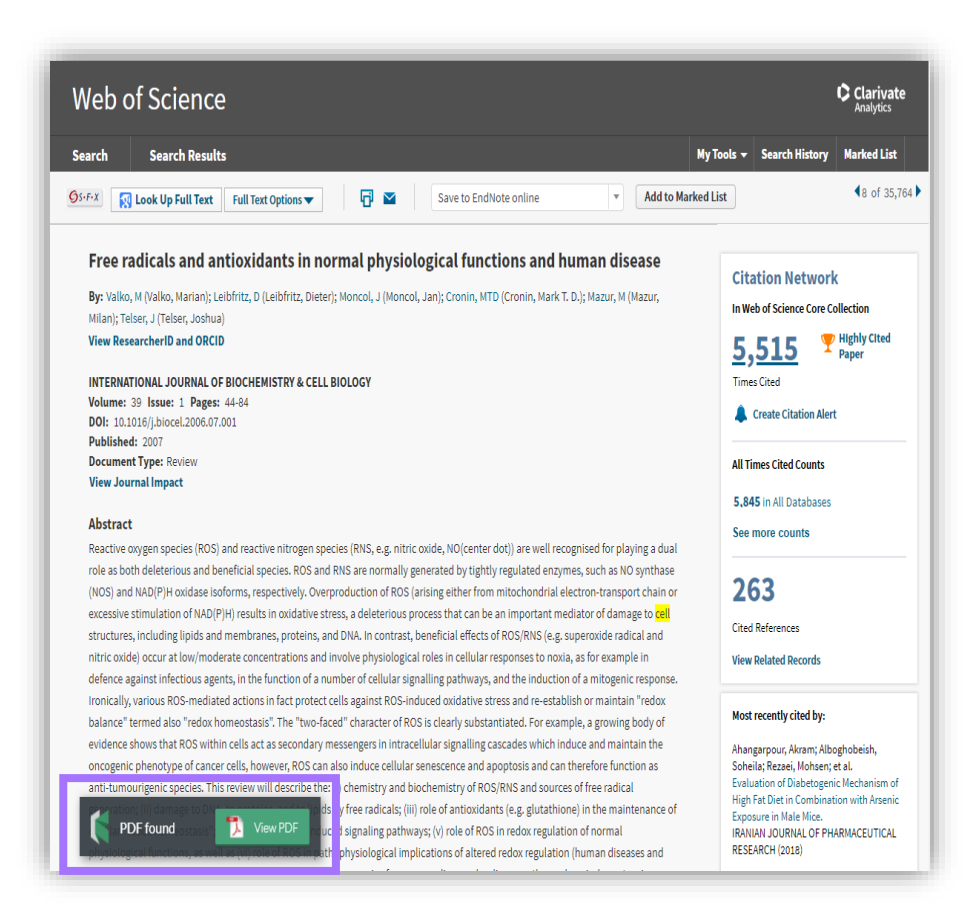

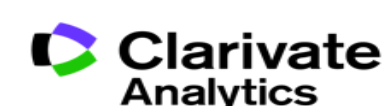

#### Web of Science and Kopernio: One-click access to your institutional subscriptions, plus OA

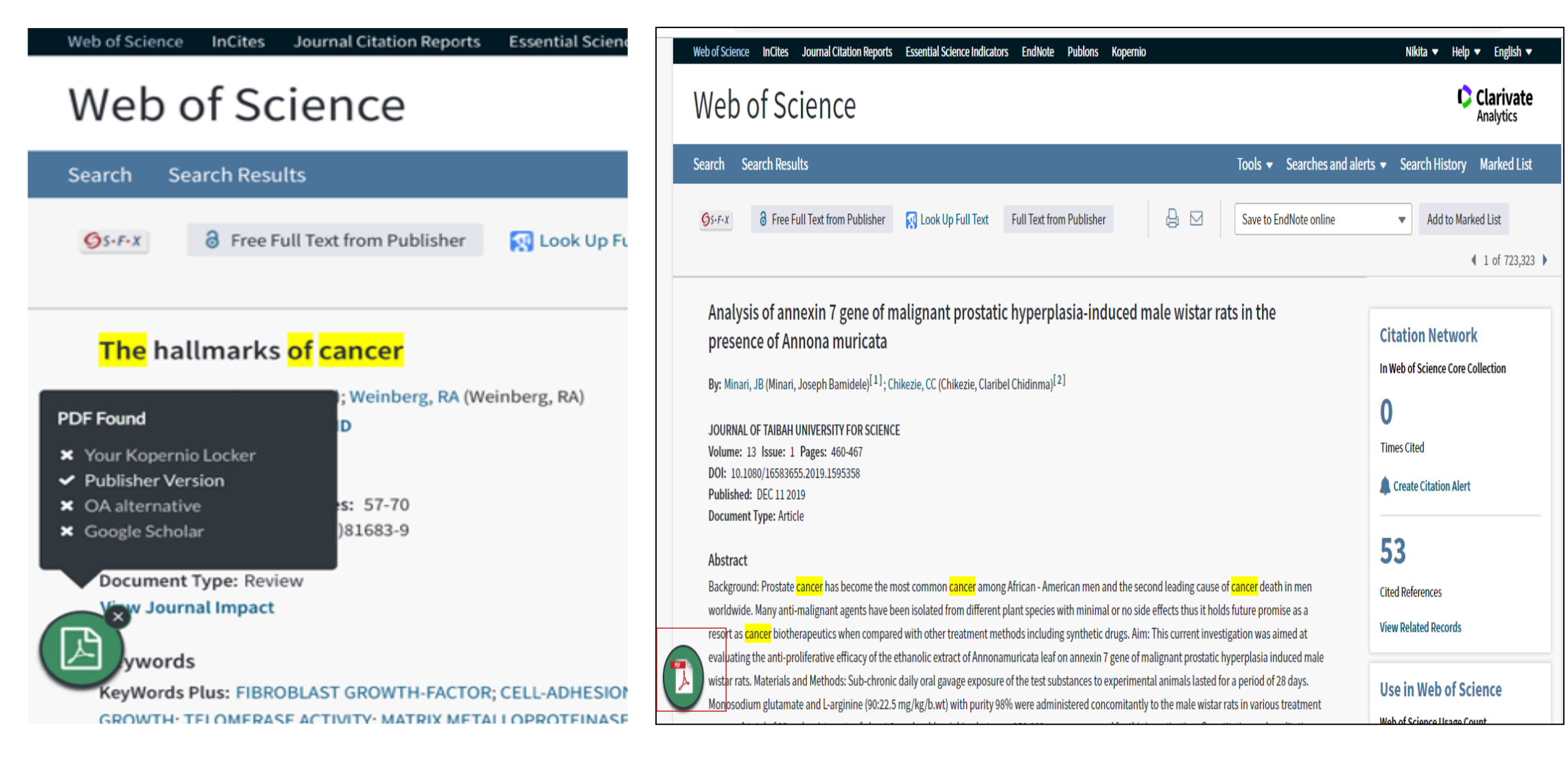

## Kopernio Demo

120<sup>105</sup>90<sup>75</sup>60<br>35<br>30

 $.00<sub>0</sub>$ 

®ä

 $\frac{75}{11111}$  (0 45)

15

 $\circ$ 0

۲

 $15$   $\frac{15}{18}$ 

120 8 90 75 60

 $.00<sub>0</sub>$ 

135

150

-165

 $-180$ 

**CONTROL** 

⊂

 $\vec{v}^*$ 

 $+\frac{1}{0}$ 00

 $\sqrt{00}$ 

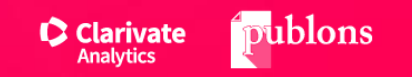

Zur Re

 $\circ$ 

## Thank You!

#### **Web of Science**

Trust the difference

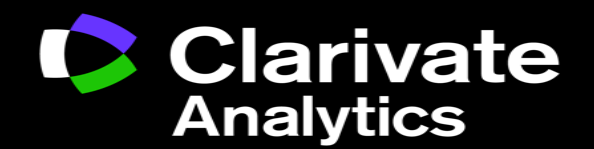

Dr. Nikita Agarwal Solution Consultant, ASEAN Nikita.Agarwal@Clarivate.com